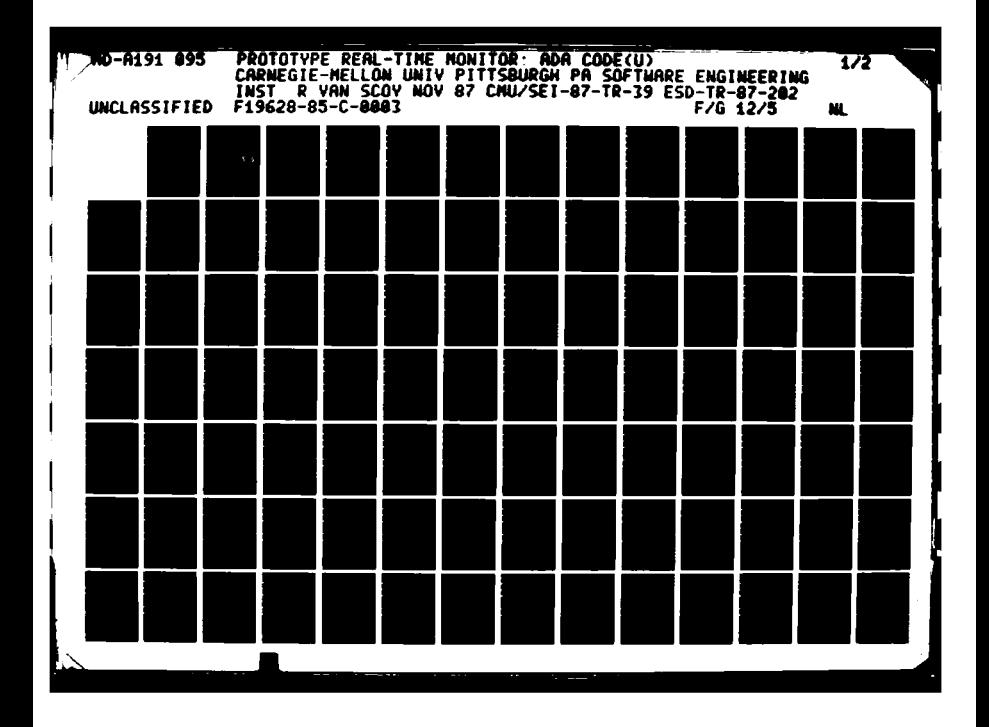

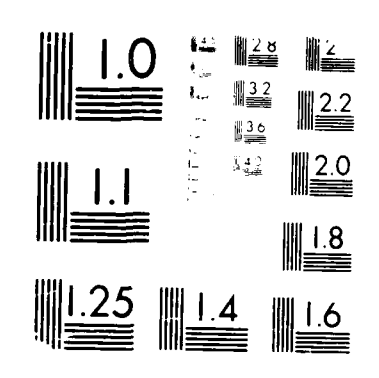

<u>DE SER L'INSTERNATION DE LA CONSULATION DE LA CONSULATION DE L'ANNE DE L'ANNE DE L'ANNE DE L'ANNE DE L'ANNE D</u><br>L'ANNE DE L'ANNE DE L'ANNE DE L'ANNE DE L'ANNE DE L'ANNE DE L'ANNE DE L'ANNE DE L'ANNE DE L'ANNE DE L'ANNE DE

**Kitchen** 

المتعاطف والمستعمل

**ALLEN AND** 

7777777

MILROCOPY RESOLUTION TEST CHART  $\mathcal{A}(\mathcal{A})$  ,  $\mathcal{A}_{\mathcal{A}}(\mathcal{A})$  , **College** 

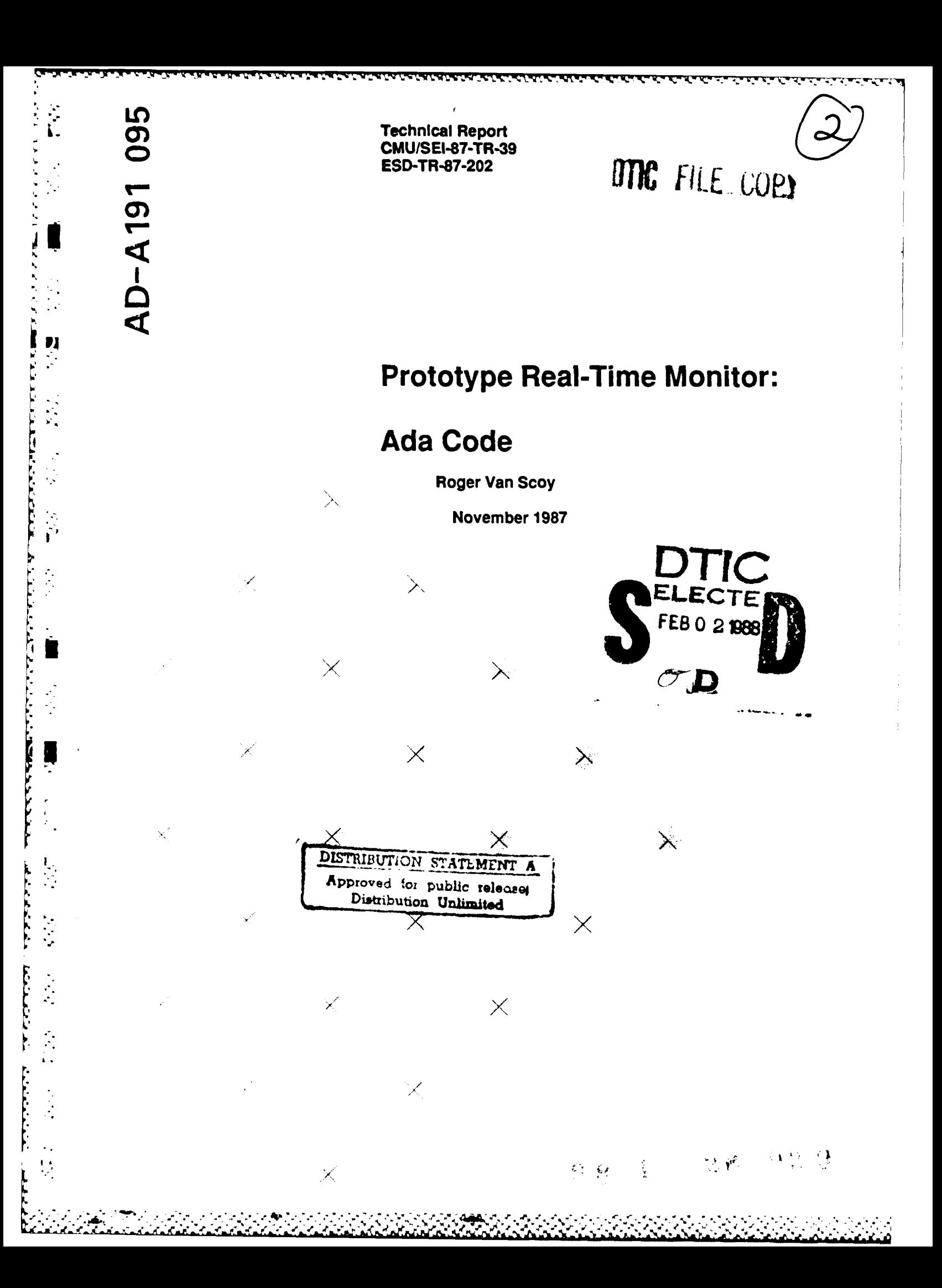

Technical Report

**I** CMU/SEI-87-TR-39 **ESD-TR-87-202** November **1987**

# - **Prototype Real-Time Monitor: Ada Code**

Ņ

D

**A** 

 $\widetilde{\mathbf{y}}$ 

ŗ

# Roger Van Scoy

Dissemination of Ada Software Engineering Technology

Approved **for** public release. Distribution unlimited.

Software Engineering Institute لية المسابقة المسابقة المسابقة المسابقة المسابقة المسابقة المسابقة المسابقة المسابقة المسابقة المسابقة المسابق<br>Carnegie Mellon University

Pittsburgh, Pennsylvania 15.13

This technical report was prepared for the

**SEI** Joint Program Office ESD/XRS Hanscom AFB, MA 01731

The ideas and findings in this report should not be construed as an official DoD position. It is published in the interest of scientific and technical information exchange.

# **Review and Approval**

This report has been reviewed and is approved for publication.

FOR THE COMMANDER

 $\zeta$  ,  $\zeta$ Karl Shingler **%. SEI** Joint Program Office

**0-**

This work was sponsored **by** the **U.S.** Department of Defense.

This document is available through the Defense Technical Information Center. **DTIC** provides **access to and transfer of** scientific and technical informabon **1or** DoD personnel, DoD contractors and potential contractors, and **other US** Government agency personnel and their contractors. To obtain **a** copy, please contact **DTIC** directly: Defense Technical Information Center, **Attn** FDRA. Cameron Station, Alexandria, VA 22304-6145.

Copies of this document are also available through the National Technical Information Services. For information on<br>ordering, please contact NTIS directly: National Technical Information Services, U.S. Department of Commerc Springfield, VA 22161

# **Table of Contents**

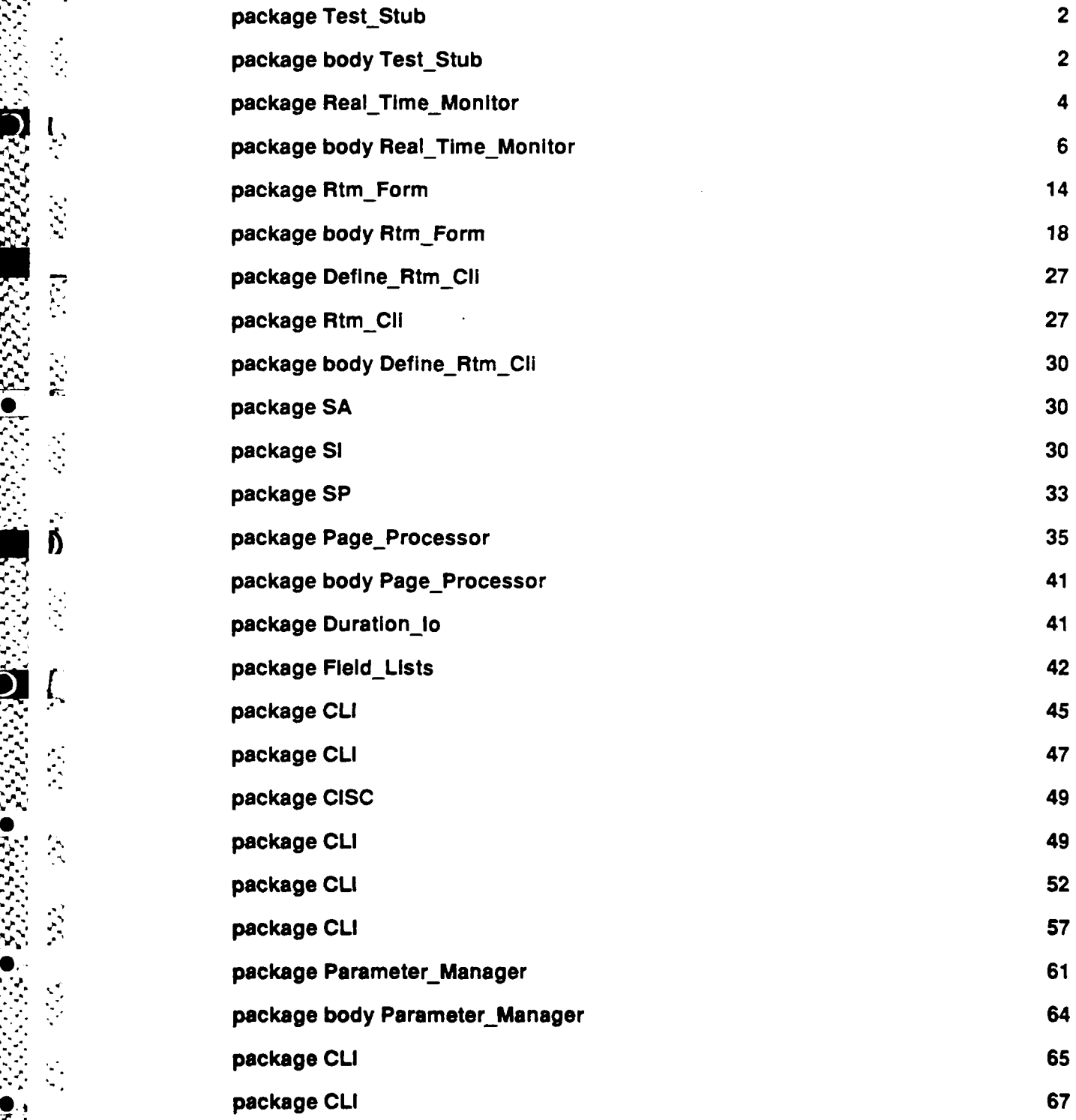

 $\sim$   $\sim$ 

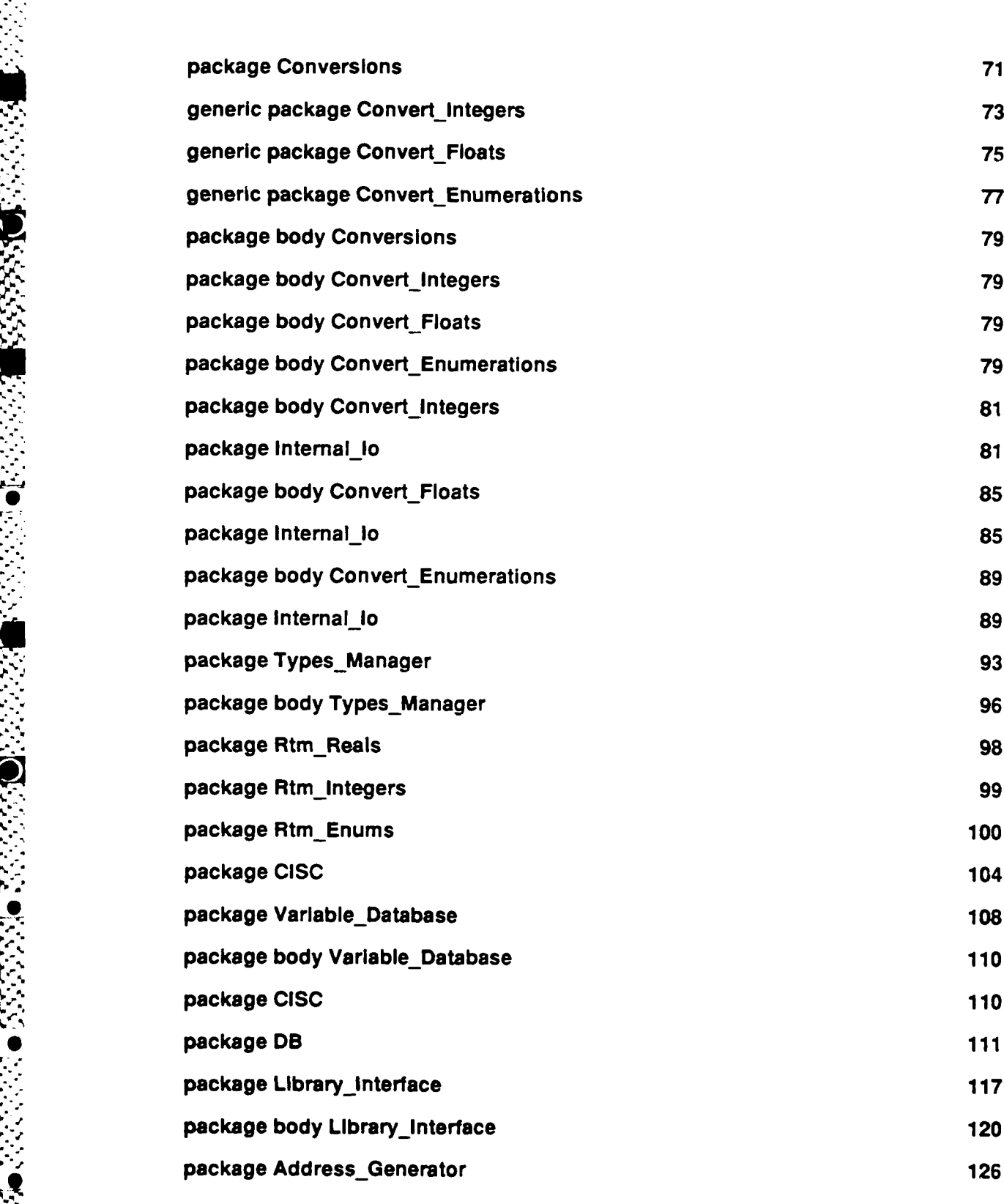

 $\ddot{\cdot}$ 

ſ۱

**L.**

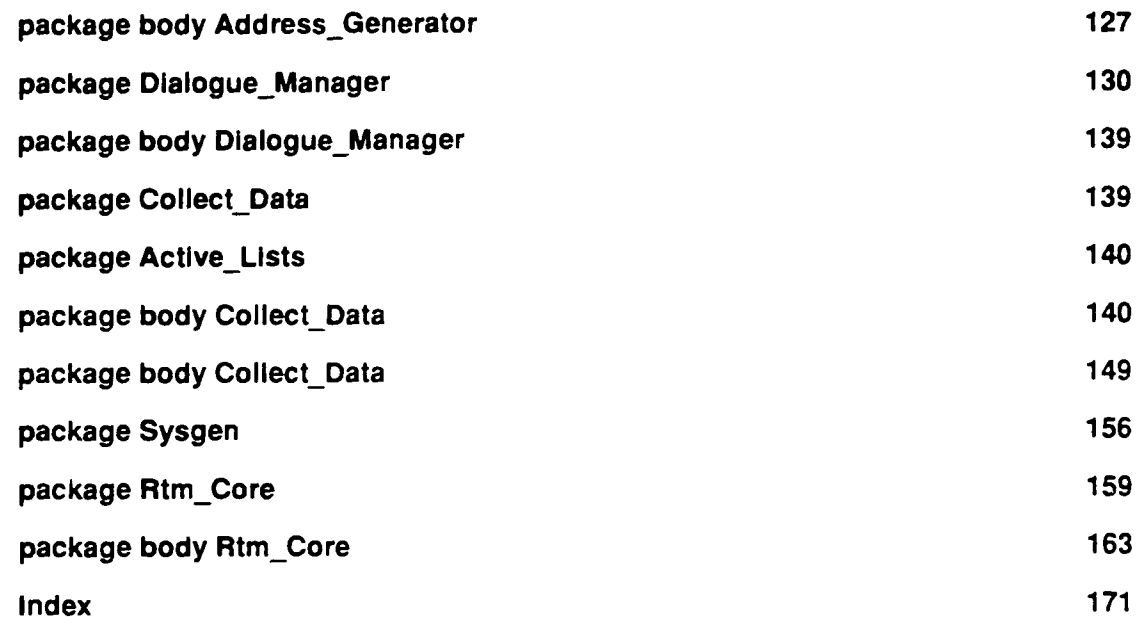

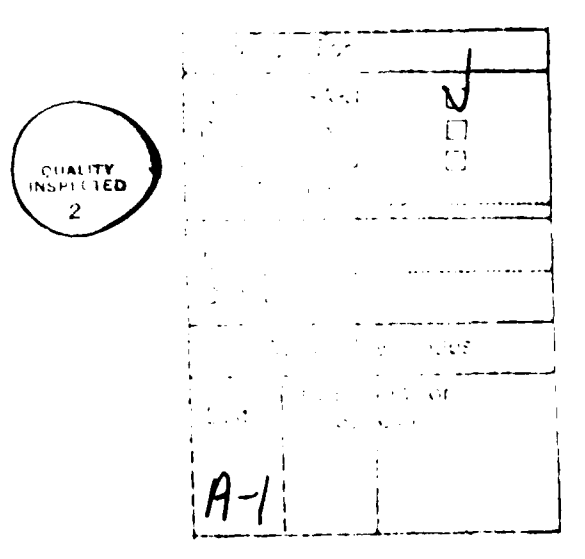

**October 1987** 

with Text\_lo;use Text\_lo; with Test\_Stub; with Real\_Time\_Monitor;

# procedure **Appl Is**

# begin

 $\frac{1}{2}$ 

I,

**loop** Test\_Stub.Go; begin Real\_Time\_Monitor.Rtm; exception when Real\_Time\_Monitor.Terminate\_Rtm => Put\_Line(\*RTM terminated, application still running"); **end** ; end loop; end **Appl;** pragma page;

package Test<sub>-Stub</sub> is type Rtm\_Record Is record **1:** Integer; R: Float; end record; type Rtm\_Pointer is access Rtm\_Record;

type Rtm\_Enum is (Hehe, Haha, Hoho);

MyArray: array **(1-.5)** of Integer:= (1,2,3,4,5); My\_Pointer: Rtm\_Pointer:= new Rtm\_Record'(I => 2, R => 1000.0); My Integer: Integer  $:= 2$ ; mnt\_2: Integer:= **337,** MyReal. Float:-= **10.0,** My\_Enum: Rtm\_Enum := Hehe;

procedure Go;

end Test\_Stub;

package Test\_Stub is procedure Go Is begin My\_Pointer.I **:=** MyPointer.I **+** 2;  $My\_Real := My\_Real + 1.0;$ My Integer :=My Integer **+ 1;**

end Go; end Test\_Stub; pragma page;

2 October **1987**

*--/Module* Name: *--* **/** Real\_Time\_Monitor *-- /Module* Type: **--/** Package Specification *-/Module* Purpose: **--/** This package is the main driver for the RTM. -- | Module Description: *-/* Implements the real-time monitor abstraction, *i.e.,* all the *--***I** commands found in the RTM User's Manual. *--/References:* **--/** Design Documents: *--***I** Real-Time Monitor Requirements **--/** Real-Time Monitor Design **-/** *-I* User's Manual: \* **-/** RTM Users Manual -- / **--/** Testing and Validation: **--/** none  $-1$ **\*".** *--/Notes: --/* none *-4* Modification History: *-I* 15Apr87 rivs Created  $-$ *| Distribution and Copyright Notice:*  $-1$  TBD  $-1$ *-- /Disclaimer:* **-** *'This* work was sponsored **by** the Department of Defense. -- The views and conclusions contained in this document are **-/** solely those of the author(s) and should not be interpreted as **i•** *-/* representing official policies, either expressed or implied, **.. -/** of Carnegie Mellon University, the **U.S.** Air Force, pragma page; **"p.%, "-v**

the Department of Defense, or the U.S. Government."

..................................

# package Real\_Time\_Monitor is

- -- Signals to the controlling program the termination of the real-time
- monitor.

Terminate\_Rtm: exception ;

procedure Rtm;

-/ Description:

 $-1$ 

- --/ This module is the RTM proper. See the documents associated<br>--/ with the RTM for a complete description of what it does.
- 

-- | Parameter Description:

 $-1$  none  $-1$ 

end Real\_Time\_Monitor; pragma page;

-- | Module Name: Real\_Time\_Monitor  $\ddotsc$  $-$ -- | Module Type: Package Body  $-1$  $\rightarrow$ -- | Module Description: -- | This package just ties together the services needed to execute  $-$ / the RTM: the initialization procedure  $\cdot$ -/ the command processor procedure  $-1$ the termination procedure  $-1$ and the RTM itself  $-1$  $-1$ -- | References: **Design Documents:**  $-1$ Real-Time Monitor Requirements --1 Real-Time Monitor Design --/ --/ **User's Manual:** -- 1 RTM User's Manual --/  $-1$ **Testing and Validation:** --1 --/ none  $-1$  $-$ / Notes: none -/ Modification History: 15Apr87 rtvs Created  $-1$ -- 1 .. -- | Distribution and Copyright Notice: **TBD**  $-1$  $-1$ -- | Disclaimer: "This work was sponsored by the Department of Defense.  $\cdot$ -/ The views and conclusions contained in this document are  $-1$ solely those of the author(s) and should not be interpreted as  $-1$ representing official policies, either expressed or implied,  $-1$ of Carnegie Mellon University, the U.S. Air Force,  $\ddotsc$ the Department of Defense, or the U.S. Government." -- 1 pragma page;

with Rtm Form; use Rtm\_Form; *--* Use all the services. with Define\_Rtm\_Cli; use Define\_Rtm\_Cli; -- Use the type "rtm\_command\_representation". *--* Use all the services. with Terminal Interface; *--* Use the "open" and *'close"* services. package Real\_Time\_Monitor is -- Define the structures needed by the RTM to interface to the user. User\_Command\_Line: String (1..80); User\_Command\_Length: Natural; UserLine Ready: Boolean **:=** False; Command\_Found: Rtm\_Command\_Representation; *--* Internal Procedures **procedure Setup\_Rtm Is separate** procedure Cioseout\_Rtm is separate ; **procedure** Process\_The\_Command (Users\_Command : In Rtm\_Command\_Representation) **Is separate;** *--* Visible Procedures **procedure Rtm Is separate ................ I............... -V............... .......**  $-1$ *-/* Real-Time Monitor Body  $-1$  $-$ *| Perform RTM initialization...* ..... **................................................... begin** Setup\_Rtm;

end Real\_Time\_Monitor; **pragma page;**

**U.**

with Standard Interface;

-- Use the execeptions "abort process", "undefined\_name", "no\_default",

*--* abort command" and *"nocommand".*

separate (Real Time Monitor) **procedure Rtm Is**

## *--* Description:

- **--/ A** complete description of the RTM and its functioning *can*
- 
- **--/** be found in the documents referenced in the spec. Here we  $-$  will just describe how the RTM implements those functions
- **--/** at the highest level. The RTM is organized as a cyclic executive:
- $-1$ -7 **1.** It polls the user for input.
- *--I* 2. **If** the input is ready,
- *--I a.* parse the command
- **-I** b. execute the command (which happens only if a legal --/ command was found).
- --/ 3. Update any active pages. This happens every cycle through
- *--I* the RTM, regardless of whether the user types a command
- *--I* (legal or otherwise).

### *-- I* Parameter Description:

- *--*J none
- $-1$

*--* **I**

 $-1$ 

**TABLE** 

K

 $\frac{1}{2}$ 

K

# *--/Notes:*

*--/* none

### **-.......................................... ......**

### **begin**

**begin**

- *--* Attempt to get the user's command.
	- Get\_Rtm\_Field (Field => Rtm\_Command, Field Value => User Command Line, Data\_Available => User\_Line\_Ready);
- *--* When a command has been found,
- *--*  Parse the command
- *-* **-** Process the command
- *-* **-** Reset the parser for the next command line
- - **If User\_Line\_Ready then** Command Found := Rtm\_Cli.Parse\_Command\_Line (Rtm Commands.User\_Command\_Une); Process The Command (Users Command => Command Found); Clear Command Line (Command Found); **end If; exception**
- 
- **-** The parser has a large number of exceptions that signal a bad
- **-** command; all of them are handled here, and relayed to the user.
	- when Standard\_Interface.Abort\_Process | Standard\_Interface.Undefined\_Name |<br>Standard\_Interface.No\_Default |

```
Standard_Interface.Abort_Command =>
      Put_Rtm_Field (Field => Message_Field_A,
               Field Value => User Command Line);
      Put_Rtm_Field (Field => Message_Field_B,
               Field_Value => "Bad commad line, reenter");
  when Standard_Interface.No_Command =>
    null;
  when Terminate_Rtm =>
    RAISE;
  when others =>
    Put_Rtm_Field (Field => Message_Field_B,
            Field_Value => "Bad Command line ");
end
```
**-** Finally, after the user command has been processed, we

**-** perform our periodic update of any active pages

**-** •null;

**.!N%-.,**

IO.<br>IO.<br>IO.

Process\_The\_Command (Users\_Command => Update\_Active\_Pages); Clear\_Rtm\_Field; end Rtm; **-** pragma page;

separate (Real\_Time\_Monitor) **procedure** Setup\_Rtm is **...........................................** *--I* **Description:** *--/* This *module* is responsible for performing **a//** initialization *--/* required **by** the RTM prior to execution. It must: *--/* **1.** Open a terminal channel for *I/0. --/* 2. Create the RTM forms.  $-1$ *--/Parameter* Description: **--/** none  $\left| \cdot \right|$ - - **--INotes:** *--/* none **begin** Terminal\_Interface.Open; Initialize\_Rtm\_Form;

end Setup\_Rtm; pragma page;

Ţ

# separate (Real\_Time\_Monitor) procedure Closeout\_Rtm is  $-$ *| Description:*<br> $-$ *| This modul* --/ This module performs all termination operations needed after completion of the RTM. It must: -I Close the terminal *1/0* channel.  $-1$  $-1$ -- | Parameter Description:

- $-1$  none
- $-1$
- $-$ / Notes:
- $-$ / none

begin

Terminal\_Interface.Close; end Closeout\_Rtm; pragma page;

October 1987

with Interact: -- Use the service *'interact.* with Terminal Interface; -- Use the service *"clear* screen" with Page Processor; -- Use the services "start\_page", "stop\_page", "check\_page" and *"* update *p.ages.*  $\sim$ with Parameter\_Manager; -- Use the senivces *"read~* and *-set.* separate (Real Time Monitor) procedure Process\_The\_Command (Users\_Command: **hn** Rtm\_Command\_Representation) **Is** -- | Description: -- This command invokes the modules which implement the various -/commands. **,**  $-1$ -- | Parameter Description: -Iusers-command *->* The command identifier for the most recently, successfully parsed user command.  $-1$ **-INotes:** -- [The Quit(); command is implemented in this module by raising  $-1$  the Terminate\_Rtm exception, which is propagated out.  $-I^*$ begin

case Users Command Is when **Edit**=> Interact; Terminal\_Interface.Clear\_Screen; **when** Quit **=>** RAISE Terminate\_Rtm; when  $Read \Rightarrow$ Parameter\_Manager. Read; when Set => Parameter\_Manager. Set; when  $Check \Rightarrow$ Page\_Processor.Check\_Page; when Start => Page\_Processor.Start\_Page; when Stop => Page\_Processor.Stop\_Page; when Update Active Pages => Page\_Processor. Update\_Pages; when **others** *.>* null **;** end case;

exception

when Terminate\_Rtm => Closeout\_Rtm;<br>Closeout\_Rtm;<br>RAISE;<br>when others =><br>null;

S.

end Process\_The\_Command;<br>pragma page;

**i** -Module Name: *--*| RTM\_Form<br>*--| --* Module Type: --/ Package Specification  $-1$ *--* Module Purpose: -- This package abstracts away the details of using the *--* forms management system for input and error messages. --/ Module Description: -- This package hides from the RTM itself the actual details **--/** of dealing *with* the forms manager for L/O. The -- services provided include:  $-1$ *"--I* **1.** *Initilizing* the message and prompt forms. --/ 2. Presenting error messages to the user. **--/ 3.** Setting up and retrieving data entered by the user --/ into the prompt form.<br>--/ *-- /References:* **--/** Design Documents: *--***I** / none -/ **-/** User's Manual: **5** --/ none  $\cdot$ -/ **--/** Testing and Validation: *-- /* none *-/Notes: --/* none -----------*--/Modification* History: **-/** 16Apr87 rfvs created -1 **--- - - - -----.--** -----.-...............------ **-- - - --------** *-/Distribution* and Copyright Notice: **-/** TBD -1  $-$ / Disclaimer: *-/ This* work was sponsored **by** the Department of Defense. **"-/** The views and conclusions contained in this document are **--** solely those of the author(s) and should not be interpreted as *-/* representing official policies, either expressed or implied, -/ of Carnegie Mellon University, the U.S. Air Force, -/ the Department of Defense, or the U.S. Government." **pragma** page;

**a**

**13** October **1987**

**"z , % % %**

### package Rtm\_Form Is

- *-- This* type defines the different interface modes used to communicate
- *-- with* the user- See package body for a complete description.

type Input Mode is (Screen Mode, Command Mode);

- 
- This type defines the different fields available to the RTM on the
- RTM interface form.
- $\ddotsc$ message field *a ->* is an output-only message field.
- *--* message\_field **b** -> is an output-cnly message field.
- *--* rtmcommand **->** is an input-only field used only for obtaining *--* user inputs.
- form  $\rightarrow$  is not a message field, but affects the *rtm* interface
- *--* form as a whole. This is a shorthand notation for
- *--* performing the same operation on all the message fields.
- 

type Rtm\_Form Fields Is (Message\_Field\_A, Message\_Field\_B, Rtm\_Command, Form);

procedure Initialize Rtm Form;

*--/Description:*

*--/* Creates the RTM interface form and makes it available for use.

- *--/Parameter* Description:
- *-- /* none

 $\cdot$  /

 $--$ 

**..-. .............................. .................**

procedure Get\_Rtm\_Field (Field: In Rtm\_Form Fields; Field Value: In out String; Data Available: **In out Boolean**);

- *--* Description: *--* Displays the RTM prompt and retneves data entered **by** the
- *--* user in the form.

### *,• --***/** Parameter Description:

- *--* field *->* The name of the field on *the* RTM interface form from *--* which to retrieve the data
- -- | field\_value -> The data entered by the user into the field.
- -- data\_available -> A logical flag which indicates when data are
- *'* **I** *.-* available in the indicated field. *Important*
- **Si** *--***I** when asynchronous *I/0* is being used to interface
- *-* to the user's terminal. **.. ................. . . .... . .**

procedure Put\_Rtm\_Field (Field: In Rtm\_Form Fields; Field Value: In Stnng **" .......... ........................................................... ......**

### *--* Description:

**V-.**

**Modifies the value of a field on the RTM interface form.** 

--/ It then presents the information to the user.<br>--/

## *--/Parameter* Description:

- *--/* field **->** The name of the field on the RTM interface form
- *- .- /* in which to store the data.
- --/ field\_value **->** The data to be stored in the field.
- 

**::::-** *-* **.: ..................... procedure** ClearRtm\_Field **............................** (Field: In RtmFormFields **\_........ ..... Form);**

*--I* Description:

*--/* Blanks out the current value of a field on the RTM interface

 $-$ | form.

*-- / -* Parameter Description:

*-/* field **->** The name of the field on the RTM interface form

*to* blank. *.............................................................*

**procedure** SetInputMode (Next\_Mode: In InputMode **:=** CommandMode); **S.. . . . ........** *............*

*-- /Description:*

*-- /* Select the next input mode for the RTM interface form.

 $-1$ 

*.. -- /* Parameter Description: **S-..................................................................** *--/* Nextmode **->** Needed interface mode to the user.

**end Rtm** Form; **pragma page;**

**t**

**-Module Name: RTM** Form  $-1$ **-IModule Type:** Package Body --1 **-/Module Description:** This package implements the RTM interface form. This form is  $-1$ -- is visible to the rest of the RTM as four fields available for **/0 -** in reality, it is implemented as two separate forms. The -- | fields available to RTM are: --1 Message\_field a: an 80 character output only field belonging to rtm message form.  $-1$ Message field **b**: an 80 character output only field -- 1 belonging to  $dm$  message form. -- 1 Rtm command: a 70 character input only field -- 1 belonging to the rtm prompt form. -- 1 Form: operates on all the fields above. -- 1 -- 1 -- 1 The input mode is used to select either: screen mode: a semi-asynchronous input, that is, -- 1 when the screen is being updated rapidly, and -- 1 the RTM shouln't wait for input from the user, -- 1 an asynchronous input is requested, and the  $-$  / **PRTM** continues processing. When the user strikes any key, the rtm prompt form is displayed and ۰., the user enters data synchronously. command\_mode: a simple synchronous input using the ---  $\frac{1}{2}$  rtm prompt form. -- 1  $-1$  $-1$ **-IReferences:** --1 **-1Design Documents:** -- 1 none -- 1 **Testing and Validation:** -- 1 none --1  $\rightarrow$ **-INotes:** This package makes use of *SYSDEP*, which contains all VAX/VMS  $-1$ dependent features used by the RTM. **-IModification History:** -- | 16Apr87 rtvs created  $\sim$ *.2-/* **Distribution and Copyright Notice: TBD** -1 -- 1 -- | Disclaimer: *'This* work was sponsored **by** the Department of Defense.  $-I$ The views and conclusions contained in this document are solely those of the author(s) and should not be interpreted as  $-1$ 

- representing official policies, either expressed or implied,<br>of Carnegie Mellon University, the U.S. Air Force,<br>the Department of Defense, or the U.S. Government."  $-1$
- $-1$
- $-1$
- $\ddotsc$

pragma page;

Ñ

```
with Sysdep;
-- Use the service that allows for asynchronous input of a character
-- from the terminal.
with Form Manager;
-- Use services needed to create a form.
with Form_Executor;
```
-- Use the services needed to manipulate the forms of the user interface:

- $\overline{\phantom{a}}$
- present\_form -> to display a form to the user<br>modify\_field -> to replace the value in a field of a form μ.
- query field -> to retrieve the value in a field of a form  $\overline{\phantom{a}}$

package Rtm\_Form is

- -- The current input mode from the user, as described above.
	- Current\_Input\_Mode: Input\_Mode := Command\_Mode;

- The form identifiers needed to access and manipulate the
- forms of the user interface.
- - Rtm\_Message\_Form: Form\_Manager.Form\_Access; Rtm\_Prompt\_Form: Form\_Manager.Form\_Access;

pragma page;

**procedure** Initialize Rtm Form is *--* **Description:** -- Creates the RTM interface forms and makes them available for use **--** internally. It does this by creating two forms and then -- *defining their fields (one at a time)*. We do the creation here *--* to avoid any disk dependencies and the chance that the user -- *would modify the forms*.  $--$ *--* **Parameter Description:** *--* none  $-1$ *--* **Notes:** *--* none ............................ Field : Form\_Manager.Field\_Access; begin *--* Create the output-only message form. Form Manager. Create Form ((2, **80),** (21, **1),** Form\_ManagerNo\_Clear, RtmMessage\_Form); Form Manager.Add Field (Rtm Message Form, "message-a",  $(1, 1)$ , 80, Init Value => "", Mode => Form\_Manager.Output\_Only, Field => Field); Form Manager.Add\_Field (Rtm Message\_Form, "message-b", (2, 1), **80,** Init\_Value => Mode => Form\_Manager.Output\_Only, Field => Field); Create the input-only prompt form. Form Manager. Create Form  $((2, 80), (23, 1),$  Form\_Manager.No\_Clear, Rtm\_Prompt\_Form); Form Manager.Add\_Field (Rtm Prompt Form, \*\*, (2, 1), 5, Init Value => "rtm>", Mode => Form\_Manager.Constant\_Text, Field => Field); Form Manager.Add\_Field (Rtm Prompt Form, "rtm command",  $(2, 6)$ ,  $70$ ,  $\text{Init Value} = >$ "", Mode **.>** Form\_Manager.input\_ Output, Field => Field); **exception when others .> null; end Initialize\_Rtm\_Form;**

**pragma** page;

2. 1999년 1월 1일 1월 1일 1일 1월 1일 1월 1일 1월 1일 1월 1일 1일 1일 1월 1일 1월 1일 1월 1일 1월 1일 1월 1일

procedure Get Rtm Field (Field: in Rtm Form Fields; Field Value: In out String: Data Available: **in out** Boolean) is -- Description: -- Displays the RTM prompt and retrieves data entered in the form *--* by the user. If input is requested from one of the output -- *j* only fields or from the form as a whole, the data available *fl--iag* is returned as false (since no data can ever be obtained -- *from these fields*). When input is requested from the rtm\_prompt -- *field*, where all the user input comes from, two situations exist: --/ in Screen mode: we check the terminal to see if a character *--*I has been typed. if not, data available is returned as false.  $-1$ *if so, then we place the rtm\_prompt\_form on the* terminal and prompt the user. in Command mode: we place the rtm. prompt form on the terminal and prompt the user. *--* Parameter Description: -- | field -> The name of the field on the RTM interface form from *• -- ~* which to retrieve the data. *--* field value *->* The data entered by the user into the field. -- data\_available -> A logical flag which indicates when data are *--*I available in the indicated field. Important when asynchronous *I/0* is being used to interface -- 1 to the user's terminal.  $\sim$  / *-I* **Notes:** *-- /* none **........................... ....................** begin case Field Is when Message\_Field\_A => Data\_Available := False; when Message\_Field\_B => Data\_Available := False; when Rtm Command => case Current Input Mode is when Screen Mode => Sysdep.Get(Data\_Available); **If Data\_Available then** Form Executor. Present\_Form(Rtm\_Prompt\_Form); Form Executor.Query\_Field(Form => Rtm\_Prompt\_Form, **.-** Field *=>* "rtm command", Value => Field\_Value); • **end If;** when Command\_Mode => Form Executor.Present\_Form(Rtm\_Prompt\_Form); Form\_Executor.Query\_Field(Form => Rtm\_Prompt\_Form, Field => "rtm\_command", Value => Field\_Value); Data Available := True; **end case when Form =>**

Data\_Available := False; end case; exception when others  $\Rightarrow$ null; end Get\_Rtm\_Field;

pragma page;

Ľ

 $\sum_{i=1}^{n}$ 

 $\epsilon$  , ı

 $\frac{1}{2}$ 

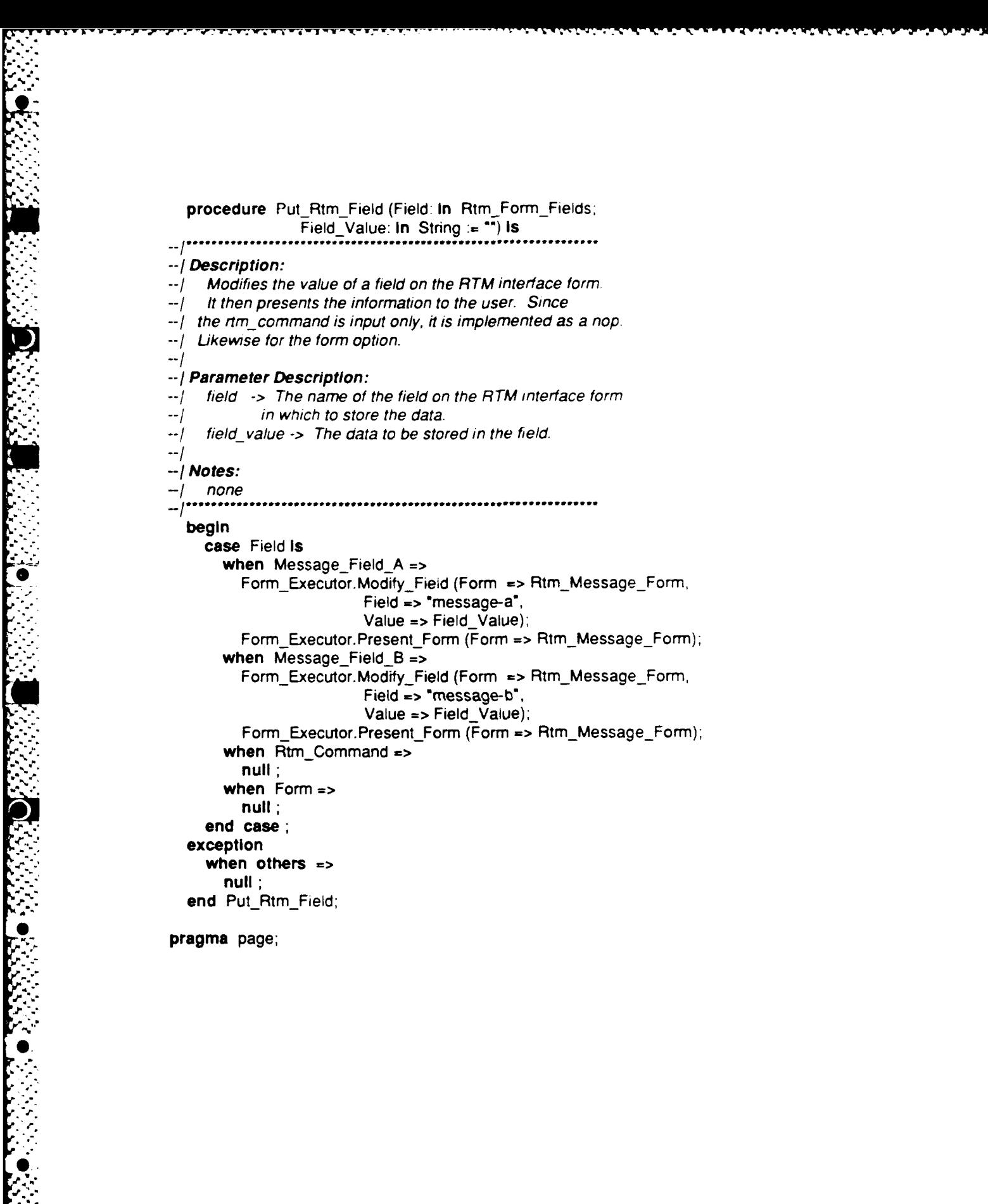

5'22 October **1987**

**procedure** Clear\_Rtm Field (Field: in Rtm Form\_Fields := Form) is *--/Description:* --/ Blanks out the current value of a field on the RTM interface *--I* form.  $-1$ *--/Parameter* **Description:** *--***I** field **->** The name of the field on the RTM interface form --/ to blank.  $-1$ *--/Notes: --/* none *.........................................................* BlankLine: String(1 ..80) **:= (1..80 => begin case Field Is when Message Field A =>** Form Executor.Modify\_Field (Form => Rtm Message\_Form, \* Field => "message-a",<br>Value => Blank\_Line);<br>
→ Value => Blank\_Line); Field **=>** 'message-a", when Message\_Field\_B => Form Executor.Modify Field (Form => Rtm Message Form, Field **=>** 'message-b', Value **=>** Blank-Line); when Rtm\_Command => Form\_Executor.Modify\_Field (Form => Rtm\_Prompt\_Form, Field => "rtm\_command", Value => Blank\_Line); **when** Form **=>** Clear\_Rtm\_Field (Message\_Field\_A); Clear\_Rtm\_Field (Message\_Field\_B); Clear Rtm Field (Rtm Command); end case; **exception when others => null;** end Clear Rtm Field; **pragma page;**

**I, 23 October 1987**

~~~~~~~~~~~~~. *......... ,. ........ ,.,,* **......,** *,.....,.* **.. ..** *.....................* **,.-...-.....................**

procedure Set\_Input\_Mode (Next\_Mode: In Input\_Mode := Command\_Mode) Is

## *--* Description:

-- Select the next input mode for the RTM interface form. This

-- interface allows the user to modify the package parameter which

*--* toggles the interface between synchronous and asynchronous *I/O.*

 $-1$ 

 $\sim$ 

# *--* Parameter Description:

-- *Next\_mode -> Needed interface mode to the user.* 

 $-1$ 

--/ Notes:

*--* none

 $-1$ \*\*

begin

Current\_Input\_Mode := Next\_Mode; end Set\_Input\_Mode;

end Rtm\_Form; pragma page;

*--* **Module Name:** *-- |* Define\_RTM\_CLI<br>*-- | --'Module* **Type:** --/ Package Specification  $-1$ *--* **Module Purpose:** This package provides the interface to the command line *--* interpreter of the RTM. *-----------* **-- ---- -- ------- -------------- --** *SModule* **Description:** -- The interface to the command line interpreter (CLI) is composed --/ of three parts: *--*I **1.** An enumeration type which names all the current commands *available. S--I* 2. An instantiation of a generic parser package. *--***I** 3. A general-purpose subroutine to get arguments from the user's command line. **Basically, the CLI is set up to operate as follows:** 1. RTM main procedure: *-- a.* reads the user's command line **b.** parses the line for syntactic correctness using the rtm\_cli defined below 2. Each routine that implements a command is responsible for: a. fetching all the arguments for the command *--*I b. checking the arguments for sematic correctness.  $\rightarrow$ *-* The legal RTM commands and their arguments (defined in the -- *body*) are: *--*I Check (page **=>** *<page* name>); *Edit* (); *-I* Quit **0;** *-I* Read (name **=>** *<name>); ---***I** Set (name **=>** *<name>,* value *=> <value>);* Start (page => <page name>, update\_rate => <rate in secs>); *-/* Stop (page *=> <page* name>); *-* Details about how the commands are used and what they do are *-d* iscussed in the RTM User's Manual.  $-1$ *--* **References:** *-/* **Design Documents: Real-Time Monitor Requirements Real-Time Monitor Design** *-I sr' -/* **User's Manual:** *--/* **RTM User's Manual** *'. "* **--I** *--/* **Testing and Validation:** *-/* none *-/1 "-1* **Notes:**

Г.<br>М

 $\mathcal{L}_2$ 

da Car

Ŀ.

4 **25 October 1987**

- **. --/** The command update activepages is used internally **by** the
- *--/* RTM and does not (and never should) have a definition in the
- **, . --/** body such that the user can invoke the command.
- **-**! **---- ---** *-----------------* **------- ------- ---------------**

*--* **Modification History:**

- $-$ / 16Apr87 rlvs created
- **--/ -. - - --------.-.------.--..............--------.--- -- -- .. Distribution and Copyright Notice:**
- 
- --/ TBD

# $-1$ *-- /Disclaimer:*

- **--/** *This* work was sponsored **by** the Department of Defense.
- *-- /* The views and conclusions contained in this document are
- **--/** solely those of the author(s) and should not be interpreted as
- **-. ... /** representing official policies, either expressed or implied,
- **---/** of Carnegie Mellon University, the **U.S.** Air Force,
- **--/** the Department of Defense, or the **U.S.** Government. *..........................................................*
- 

**pragma** page;

with Standard\_Interface;

- *--* Use the genenc package *"command\_* line\* to instantiate the parser for
- *--* the RTM command language

package Define\_Rtm\_Cli is

Define the commands recognized by the RTM.

type Rtm\_Command\_Representation Is (Check, Edit, Quit, Read, Set, Start, Stop, Update\_Active\_Pages);

Create the CLI to parse the commands defined above.

package Rtm\_Cli is new Standard\_Interface.Command\_Line (Rtm\_Command\_Representation);

- *--* Create the *structure* to hold the argument definitions for
- *--* all the commands. Use the *\*define argument"* entry.

Rtm\_Commands: Rtm\_Cli.Process\_Handle\_Array:

pragma page,

**li**

**.0'" ,**

 $\frac{1}{\sqrt{2}}$ 

# procedure Get\_Argument (Command: In Rtm\_Command\_Representation; Argument\_Name: In String; Argument\_Value: In out String);

### *--/Description:*

- *-- / Retneve* an argument from a command line entered by the
- */* user. *If* the user defaults an argument, then the default
- value is returned.  $-1$  $\rightarrow$

## **-/ Parameter Description:**

- *-* command -> The command which the user entered and is currently
- -- ' *being* processed.
- $-$  argument name  $-$ > The name of the argument that is needed *--* in the command *lne.*

--/ argument\_value -> The value entered by the user or the default

*-. . --* value for the argument. *..........................................................*

procedure Clear Command Line (Command: In RtmCommandRepresentation) **.............. ...........................................**

### *--/Description:*

- Used to reset the parser after a command had been parsed and  $--/$
- *-- /* processed.

 $-1$ 

# *--/Parameter* **Description:**

- *-- Command ->* The name of the command which was just parsed and  $\frac{1}{r}$  needs to be reset.
- 
- 

end Define\_Rtm\_Cli; pragma page;
$\sim$   $\sim$  $\hat{\mathbf{a}}$ 

 $\Delta$  $\sim$ 

 $\mathcal{L}$  $\sim$  10  $\mu$  $\ddot{\phantom{a}}$  $\mathcal{L}^{\mathcal{L}}(\mathcal{L}^{\mathcal{L}})$  and  $\mathcal{L}^{\mathcal{L}}(\mathcal{L}^{\mathcal{L}})$  and  $\mathcal{L}^{\mathcal{L}}(\mathcal{L}^{\mathcal{L}})$ 

 $\mathcal{L}^{\mathcal{L}}(\mathcal{L}^{\mathcal{L}}(\mathcal{L}^{\mathcal{L$ 

 $\mathbf{a}^{(i)}$  and  $\mathbf{a}^{(i)}$  and  $\mathbf{a}^{(i)}$  and  $\mathbf{a}^{(i)}$ 

 $\mathcal{L}$  $\bar{\mathbf{r}}$ 

 $\omega = \omega$  .  $\sim 20\,$  k  $^{-1}$  $\ddot{\phantom{a}}$  $\ddot{\phantom{a}}$ 

 $\mathcal{L}^{\mathcal{L}}(\mathcal{L}^{\mathcal{L}}(\mathcal{L}^{\mathcal{L$ 

October 1987

with Standard\_Interface; **-\_** Use the *"set* **tool"** and *"define\_process'* services.

### **package** Define\_RtmCli **Is**

- *-* Instantiate the package needed to define the arguments to the commands.
- -- Use the Define\_Argument entry in package String\_Arguments.

**I** - -

**package Sa Is new** Standard Interface.String\_Argument("string");

package Si renames Standard\_Interface;

**Visible Procedures** 

**0**

procedure Get\_Argument (Command: **in** Rtm\_Command\_Representation; Argument\_Name: In String; Argument-Value: In out String) **Is separate**

procedure Clear\_Command\_Line (Command: In Rtm\_Command\_Representation) **Is separate,**

**pragma page;**

Define rtm cli package body o- *-- /Description:* **--/** What follows is the definition of all the commands and **--/** their arguments. This is done in two steps: **--/** *1.* Define a process for the command. **--/** 2. Define each of the arguments for the command. *--/* This process is repeated for every user command in the RTM. **--/** The commands are defined in alphabetical order for ease of maintenance. **...................................... ....................... ....................** begin *Identify the tool being created to the parser package, this isn't* used anywhere, but is required by the parser package Si.Set Too! Identifier ("RTM"); *--* Define the check command *--* Si.Define Process (Name => Rtm Command\_Representation'Image(Check), Help **=>** "See RTM User's Manual', Proc **=>** Rtm\_Commands(Check)); Sa.Define\_Argument(Proc => Rtm\_Commands(Check), Name **=>** "page', Default **=> ",** Help **=>** 'See User's Manual'); *--* Define the edit command **-** Si.Define\_Process (Name => Rtm\_Command\_Representation'Image(Edit),<br>Help => "See RTM User's Manual",<br>Proc => Rtm\_Commands(Edit)); *--* Define the quit command **--** Si.Define\_Process (Name => Rtm\_Command\_Representation'Image(Quit), Heip **=>** 'See RTM User's Manual", Proc => Rtm\_Commands(Quit)); **--** Define the read command *--* Si.Define\_Process (Name => Rtm\_Command\_Representation'Image(Read), Help **=> "See RTM User's Manual",** Proc **->** Rtm\_Commands(Read)); Sa.Define\_Argument(Proc => Rtm\_Commands(Read), Name **=>** "name', Help **=>** 'See RTM User's Manual');

K

к

-- Define the set command --

Si.Define Process (Name => Rtm Command Representation'Image (Set). Help => "See RTM User's Manual", Proc => Rtm\_Commands(Set)); Sa.Define\_Argument(Proc => Rtm\_Commands(Set), Name => "name", Help **=>** "See RTM User's Manual"); Sa. Define\_Argument(Proc => Rtm\_Commands(Set). Name **=>** "values", Help **=>** "See RTM User's Manual"); \* --- Define the start command *-* Si.Define Process (Name => Rtm Command\_Representation'Image(Start), Help **=>** "See RTM User's Manual", Proc => Rtm\_Commands (Start)); Sa. Define Argument(Proc => Rtm\_Commands (Start), Name **=>** "page', Default => " Help **=>** \*See RTM User's Manual"); Sa.Define\_Argument(Proc => Rtm\_Commands(Start), Name => "update\_rate", Default **=>** "2.0", Help => "See RTM User's Manual'); -Define the stop command **--** Si. Define Process (Name => Rtm Command\_Representation'Image (Stop), Help **=>** "See RTM User's Manual', Proc => Rtm\_Commands(Stop)); Sa.Define\_Argument(Proc => Rtm\_Commands(Stop), Name => "page", Default => " Help  $\Rightarrow$  "See RTM User's Manual");

**end Define\_Rtm\_Cli; pragma page;**

with String\_Pkg;

- -- Use "string type" to create a dynamic length for interfacing to
- -- the RTM Cli.
- -- Use "length" and "value" to convert the dynamic strings back into
- -- normal Ada strings; "length" returns the number of characters in
- -- a dynamic string, and "value" returns the characters in the string
- -- as a simple Ada string.

### separate (Define Rtm\_Cli)

procedure Get Argument (Command: in Rtm Command Representation; Argument Name: In String;

### Argument\_Value: In out String) is

### -- | Description:

- -/ Retrieve an argument from a command line entered by the
- -- | user. If the user defaults an argument, then the default
- -- | value is returned. The main reason for the existence of this
- -- procedure is twofold:
- 1. To convert the dynamic strings used in the parser to  $-1$
- the regular strings used by Ada.  $-1$
- 2. To blank out any stray characters which may be lingering  $-1$
- in the argument\_value string.  $-1$

### -- | Parameter Description:

- command -> The command that the user entered and is currently  $-1$ being processed.  $-1$
- -- argument\_name -> The name of the argument that is needed in the command line.  $-1$
- argument value -> The value entered by the user or the default  $-1$ value for the argument. --/

### $-1$  $-$ / Notes:

 $-1$ 

none  $-1$ 

\*\*\*\*\*\*\*\*\*\*\*\*\*\*\*\*\*\*\*\*\*\*\*\*\*\*\*\*\*\*\*\*\*\*

### package Sp renames String\_Pkg;

Interface String: Sp.String Type;

Blanks: String(1..256) :=  $(1..256 == 7')$ ;

### begin

Argument\_Value := Blanks(Argument\_Value'range); Interface String := Sa.Get\_Argument(Proc => Rtm\_Commands(Command), Name => Argument Name);

Argument\_Value (1..Sp.Length(Interface\_String)) := Sp.Value(Interface String);

### exception

when others  $=$ **RAISE:** end Get\_Argument; pragma page;

separate (Define\_Rtm\_Cli) procedure Clear\_Command\_Line (Command: In Rtm\_Command\_Representation) Is  $\ddotsc$ 

--/Description:

-- Used to reset the parser after a command had been parsed and

 $-1$ processed.

 $-1$ 

### -- | Parameter Description:

**--**<br>*--* Command **->** The name of the command that was just parsed and  $\frac{1}{2}$ 

- **.** --Ineeds to be reset *....... I......................................................*

begin

 $\overline{\text{Si}}$ .Redefine\_Process (Proc => Rtm\_Commands (Command)); end Clear<sub>, Command Line;</sub> **pragma** page;,

71

**"'/"/ ~....................................... MdlNae .......................... -IModule Name:** --/ Page Processor  $-1$ *--/Module* **Type:** *--/* Package Specification  $-1$ *--/Module* **Purpose:** *--/* Processes the user commands which affect pages. **---------- -- - - -** *-------- --/Module* **Description:** *--/* This package contains the interface to all the user commands --/ (dealing with pages) in the RTM User's Manual. *-/References:* **--/ Design Documents: --/** Real-Time Monitor Requirements --/ Real-Time Monitor Design  $-1$ **--/ User's Manual:** • *-- /* RTM User's Manual  $-1$ **--/ Testing and Validation:** --/ none  $\left| \cdot \right|$ *--/Notes: --***J** none .................... **... Modification History: --/** 02Apr87 rlvs Created  $-1$ **I----- --------** *-------------------------- -- /Distribution* **and Copyright Notice: --/** TBD  $-1$ *--I* **Disclaimer:** *'-/* This work was sponsored **by** the Department of Defense.  $-1$ **--/** The views and conclusions contained in this document are --/ solely those of the author(s) and should not be interpreted as -- **presenting official policies**, either expressed or implied, --/ of Carnegie Mellon University, the U.S. Air Force,<br>--/ the Department of Defense, or the U.S. Government.<sup>\*</sup>

2002 - 2003 - 2004 - 2004 - 2004 - 2004 - 2004 - 2004 - 2004 - 2004 - 2004 - 2004 - 2004 - 2004 - 2004 - 2004<br>2004 - 2004 - 2004 - 2004 - 2004 - 2004 - 2004 - 2004 - 2004 - 2004 - 2004 - 2004 - 2004 - 2004 - 2004 - 2004<br>20

package Page\_Processor is

pragma page;

 $\mathbf{x} = \mathbf{x} \times \mathbf{y}$ 

procedure Check\_Page;  $\ddot{\phantom{a}}$ *--/lDescription: --/* This command checks a page for consistency, i.e., it checks *--***I** a page's variables against the vanable database to insure *--/* that each one is accessible to the RTM. *-o/ --/* **Parameter Description:** *--I* none

*..........................................................*

pragma page;

<sup>4</sup> **3**

**J**

1999 - 1999 - 1999 - 1999 - 1999 - 1999 - 1999 - 1999 - 1999 - 1999 - 1999 - 1999 - 1999 - 1999 - 1999 - 1999 <br>1999 - 1999 - 1999 - 1999 - 1999 - 1999 - 1999 - 1999 - 1999 - 1999 - 1999 - 1999 - 1999 - 1999 - 1999 - 1999

**CONTRACTOR** 

**Barbara** 

່(

procedure Start\_Page;

 $-$  Description:

-/ Allows the user to select a page for display or history<br>--/ Allows the user to select a page for display or history

 $-1$ 

- -- | Parameter Description:
- $-1$  none -------------------------------------- $-1$

pragma page:

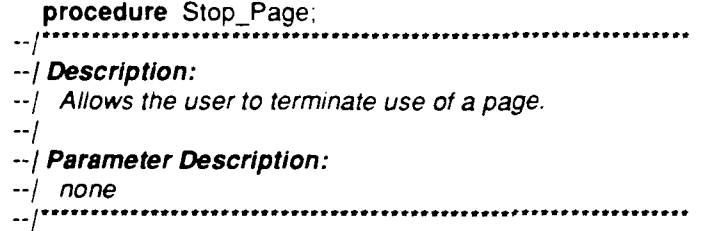

pragma page;

procedure Update\_Pages; -- Description:<br>-- This entry isused by the monitor to update any pages that<br>-- | are currently active. It is not a user command.  $-i$ -- | Parameter Description:  $\frac{1}{2}$  none

end Page\_Processor;

pragma page;

N

**C** 

**-IModule Name:** Page Processor  $\ddotsc$ **--/Module Type:** Package Body  $-1$  $\overline{a}$ **-------------------- --** *--* **Module Description: S..** *-- /* This package contains the interface to all the user commands --! (dealing with pages) in the RTM User's Manual. Due to the nature --/ of the parser used in the RTM, none of the command procedures -- | need arguments because parser software internally mantains all --/ arguments for the last parsed line. This package also defines --/ structures needed to process the pages (defined below).  $\cdot$ -*--/References: --I* **Design Documents:** *--***J** Real- Time Monitor Requirements *--*/ Real- Time Monitor Design \* **--/** *--***I User's Manual: --/** RTM User's Manual **I',t'' . . " --I** *--* **/ Testing and Validation: .-"** none  $\sim$ **-- / Notes:** *-/* none  $\rightarrow$ **--I Modification History:** *--***I** 16Apr87 rtvs created  $-1$ *--I* **Distribution and Copyright Notice:** *--I* TBD  $-$ *--* **/ Disclaimer:** \* *--***l** *"This* work was sponsored **by** the Department of Defense. **-/** The views and conclusions contained in this document are **-.** solely those of the author(s) and should not be interpreted as -- representing official policies, either expressed or implied, *--I* of Carnegie Mellon University, the U.S. Air Force, the Department of Defense, or the U.S. Government."  $pragma$  page;

**g.4'**

**.** -,-,,,- ,

with Calendar, use Calendar,

*--* Use type *\*time"*

with Dialogue Manager,

*--* Use type *"variable\_* identifier'

with Form Executor.

-- Use type *tormptr"*

with Form Manager

Use types fielamocde' *",helc access"* and *'feld* length"

with Lists

U

*--* Use generic package "hsts"

-- Use type "list"

*--* Use service *'create'*

with Text lo,

Use generic package *"fixedic"*

with Define Rtm Cli. use Define Rtm Cli;

package Page\_Processor is

*--* Instantiate fixed io for use in converting stnngs to type duration

package Duration Io Is new Text Io. Fixed Io(Duration);

- *--* A page is composed of page information and variables (aka form
- *field* names). Processing a page once it has *been*
- *-- activated* for display requires that the RTM know the name of
- *--* each variable on the page. The information needed about each
- *vanable on a page is:*
- variable\_name **->** The name of the variable, which corresponds
- **--** to the name of a field on the form representation ;-- of the page where the data are to be displayed.
- *--* vid **->** A pointer into the variable database, where all the known
- *--* data on the variable are kept.
	- *-- display* length **->** The size of the output field (on the form) for this var, .ble.

subtype Variable\_Name\_Representation is String(1..80); **type** PageField Representation **Is record**

- Variable\_Name: Variable\_Name\_Representation;
- Vid: Dialogue Manager. Variable Identifier;

Display\_Length: Integer; **end record;**

- A page is composed of miscellaneous page data:
- *- thepage* **-> A** pointer to the form representation of  $\ddot{\phantom{a}}$ 
	- the page. This is used by the form\_executor
- **--** system when updating and displaying the page.
- *--* pagename *->* The user's name for the page.

المناسبة والمستروخ والمستقر والمستقر والمستقر والمستقر والمستقر والمستقر والمستقر والمستقر والمستقر والمستقر والمستقر والمستقر

next\_update\_time *->* The time when the page is to be refreshed *--* on the output device.

*--* refresh rate *->* The rate at which the page is to be refreshed

*--* After the page data comes the data about each of the variables on the

page (documented above). Since the number of variables on a page is

vanable, a linked list is used to tie them all together for each

**\*** *--* page:

*--* page\_fields **->** The *linked* list of all the Legal variables on the

s.

**.-** *-* page.

**package** Field Lists is new Lists (Page Field Representation); subtype Page Name Representation is String(1..80);

**type** Page\_ Representation **Is record**

The\_Page: Form\_Executor.Form\_Ptr; Page\_Name: Page\_Name\_Representation; Next Update Time: Calendar.Time; Refresh Rate: Duration; Page\_Fields FieldLists.List **:=** Field\_Lists.Create; *A***end** record:

 $\cdot$ - For each active page, there is one page\_representation record. All the

active pages are kept in an array and added and deleted according to

page counts shown below.

Maximum\_Number\_Of\_Active\_Pages: **constant** Integer := 2; Current\_Number\_0'\_ActivePages *Integer :=* **0.** Active\_Page: array (1..Maximum Number Of Active Pages) of Page Representation;

pragma page,

**Internal procedures** 

*N"* **N**

procedure Get Fields (Field Pointer: in Form Manager.Field Access; The\_Variable\_Name: In out Variable\_Name\_Representation: The\_Mode: In out Form\_Manager.Field\_Mode; The Length: in out Form Manager.Field Length) is separate **"**

function Setup\_Page (The\_Page: In String: Collection Rate in Duration) return Integer Is separate **-**

 $V$ *isible procedures* 

procedure Check\_Page is separate ; procedure Update\_Pages is separate procedure Start\_Page is separate ; procedure Stop\_Page is separate;

end Page\_Processor; pragma page,

**.A-.** L

**w:~ %**

with Variable Database;

- *--* Use the type *"the\_variable".*
- *--* Use the service *"find".*

### with Rtm Form; use Rtm Form;

-- Use the service "put\_rtm\_field".

### with Form Manager; use Form Manager;

- *--* Use the types *"formaccess", "fieldaccess", "field* length"
- *--* and *"fieldmode".*
- *--* Use the exception *"field* not found".
- -- Use the services "Get\_first\_field", "Get\_next\_field" and "modify\_field".

### with Form Executor;

- *--* Use the services *"accessform"* and *"modify* field".
- *.. --* Use the exception form access-error".

### with Dialogue Manager;

- *--* Use the type *'variable* identifier.
- *,.* Use the exception *'variable* not found".
- *--* Use the service "get identifier".

### separate (Page\_Processor)

procedure CheckPage **is ...........................................**  $-I$ 

### *-- I* Description:

- *-- /* This command checks a page for consistency, i.e., it checks
- *-- /* a page's variables against the variable database to insure
- *%--/* that each one is accessible to the RTM.
- $-1$
- --/ The functioning of this module is very similar to Setup page.
- *--/* The main difference is that this module doesn't build the
- $\cdot$ -/ actual list of variables; it simply checks the field\_mode
- *--/* and existence of each variable, giving the user error messages
- *-/* where appropriate.

 $\cdot$ -

### *- -I* Parameter Description:

--/ none

## - *-/Notes:*

- *,-" -/* **1.** All the arguments are obtained from the parser when needed. --1
- -- | 2. The exception form\_manager.field\_not\_found is raised
- --/ by the form\_manager when the end of the form is reached.
- *--- -- /* This kicks the module *out* of the loop which builds the variable
- *-/* list for the page and is the normal exit point for the
- *-/* module.
- ..,
- *-/* 3. The exception form executor.form access error is raised
- *.-.* **.-** */* when the form manager cannot access the user-requested
- *-* page. *It* is propagated out to the caller to indicate
- **.-/** a bad page.

5 **n... ............ S. .................**

```
The Variable Name: Variable_Name_Representation;
The_Working_Page: Page_Name_Representation;
A Variable: Variable_Database.The_Variable;
The Page: Form Manager.Form Access;
Error Count: Integer := 0;
```

```
- declarations needed to access the data in the form manager
  Field_Pointer: Form_Manager.Field_Access;
  The Length: Form Manager.Field Length := 1;
  The Mode: Form Manager.Field Mode := Constant Text;
```
### begin

Cli.GetArgument (Command **=>** Cli.Check, Argument-Name **=>** 'page', Argument\_Value => The Working Page);

The\_Page := Form\_Executor.Access\_Form (Pathname => The Working Page);

- *U* **-';** *--* Now we loop through all the fields defined for the page, obtaining

- -- the variable name and format length from the form manager, and
- -- the variable-identifier from the variable-database,
- *--* as if we were building the page definition.

.

```
Field_Pointer := Form Manager.Get First Field(The Page);
\overrightarrow{b} begin<br>begin
                                  Get_Fields (Field_Pointer, The_Variable_Name,
                                         The_Mode, The_Length);
                                  case The Mode Is
                                    when Constant Text =>
                                       null;
                                    when Input_Output =>
                                       Put_Rtm_Field (Message_Field_A,
                                                "illegal mode for variable:" &
                                                 The Variable Name);
                                       Error Count := Error Count + 1;
                                    when Output_Only =>
                                       A_Variable := Variable_Database.Find
                                         (Name => The_Variable_Name);
                                  end case;
                               exception
                                  when Variable_Database.Variable_Not_Found =>
                                    Put_Rtm_Field (Message_Field_A,
                                              "Variable not_found: " & The_Variable_Name);
                                    Error<sub>Count</sub> := Error Count + 1;
                                  - when others =>--d
                                    Put_Rtm_Field (Message_Field_B,"exception raised in check...");
                               end;,
                               Field_Pointer := Form_Manager.Get_Next_Field(Field_Pointer);
                             % ". end loop;
                             0.. exception
                             when Form_Manager.Field_Not_Found =><br>Put_Rtm_Field (Message_Field_B,*Check completed with * &
```
**. ." . ." " ' ' " " '''i .- ""s - - " " . -" -' ' " -', -, ." ' " ' ' -i .. i . < .i ' " -i .' .i .' ' --" . ." :**

Integer'Image(Error\_Count) & mieger image(Error\_Count) &<br>
"errors");<br>
when Form\_Executor.Form\_Access\_Error =><br>
Put\_Rtm\_Field (Message\_Field\_A, "Error in accessing page: "&<br>
The\_Working\_Page); end Check\_Page;

pragma page;

 $\mathbf{r}$ 

**with** Rtm\_Form, **use** Rim\_Form. *--* Use the service 'put **rtm** *field".*

separate (Page Processor) **procedure** Start Page **Is** 

*--/Description:*

- *-- /* Allows the user to select a page for display or history
- -- collection at a penodic update rate. The processing is:
- *--***1 1.** Get the command arguments.
- *--***1** 2. Set up the page definition.
- **3** Set up the input mode.  $-1$
- $\sim$

### *--/* Parameter Description:

- none  $--$
- 
- --*|*<br>--/ Notes:

*-* **1. All** command arguments are obtained from the parser as neecec  $-1$ 

- 
- -- **2.** The exceptions form\_executor. invalid\_form and
- $\cdot$ -/ form\_executor. form\_access\_error are raised by Setup\_page,
- and indicate that a bad page was specified **by** the user

### **package Cli renames** Define\_Rim\_Cli;

End Of Value: Integer; Collection\_Rate: Duration; Field Position: Field Lists.Listiter; The\_Page\_Fields: Page\_Field\_Representation; Update Rate: String (1..80); Page\_Name: Page\_Name\_Representation; Current\_T'me: Calendar.Time **.=** Calendar.CIocK: Page\_Number: Integer;

### begin

case Current\_Number\_Of\_Active\_Pages Is

If we're at the active page limit, issue an error message.

when Maximum\_Number\_Of\_Active\_Pages =><br>Put\_Rtm\_Field (Message\_Field\_A, "Maximum number of active pages already in use") Put\_Rtm\_Field (Message\_Field\_B, **,'** \*a Stop command must be issued first');

**-** *If* we have more active pages available yet, then let the user start **-** another one.

### **when others =>**

Get the Start command arguments entered by the user and build internal

page definition.

Cli.Get Argument (Command *=>* Cli.Start,

Argument\_Name **=>** ^page", Argument Value => Page\_Name); \* Cli.GetArgument (Command **=>** Cli.Start, Argument\_Name => "update\_rate", Argument\_Value => Update\_Rate); Duration lo.Get (From => Update\_Rate, Item => Collection Rate, Last => End Of Value); collection\_rate := duration(Integer'value(update\_rate)) Page\_Number := Setup\_Page (Page\_Name,Collection\_Rate): Active\_Page(Page\_Number).Refresh\_Rate := Collection\_Rate: Active\_Page(Page\_Number).Next\_Update\_Time := Current\_Time; -- Since we're starting a page, put the user input mode into -- SCREEN MODE, which allows the screen to be updated asynchronously -- from user input.  $Rtm\_Form.Set\_Input\_Mode (Rtm\_Form.Screen\_Mode);$ 

**end case; exception** when Text Io.Data\_Error=> Put\_Rtm\_Field (Message\_Field\_A, "Bad update\_rate, reenter in x.xx format";: when Form Executor.Invalid Form Form\_Executor.Form\_Access\_Error => **null** end Start Page;

pragma page;

**--d**

 $\cdot d$  $-d$ 

**0 •**

with Case Insensitive\_String Comparison; *--* Use the service "equal". with Terminal Interface; - Use the service "clear screen'. with Rtm\_Form; use Rtm\_Form; -- Use the service "put\_rtm\_field". separate (Page Processor) procedure Stop Page is *--/Description: -I* Allows the user to terminate use of a page. The processing *--***J** is: *-* 1. Search the array of active pages for the user-specified *-" - --* page. *--/* 2. If it's not found, then issue an error message. *--/* 3. Otherwise, -- a. loop thru all the variables on the page \* *--/* b. deactivate each one (i.e., remove them from *--/* the list of variables on which data is collected). *--/* c. destroy the page definition.  $-1$ *-.* I **Parameter Description:** - none *~--I --/Notes: --/* **1. All** command arguments are obtained from the parser as needed.  $-1$ --/ 2. Page mismatch error renames constraint error; this is used *.--* when searching the active page array for the page to stop. --/ The constraint\_error is raised when the loop exceeds the *--/* dimension of the *array,* which says that no active page *--/* matches the page which the user wishes to stop, i.e., . '. *-- a \*page* mismatch". *.................* **.............** package Cisc renames Case\_Insensitive\_String\_Comparison;

package Cli renames Define Rtm Cli;

Field Position: Field Lists. Listiter; Page To Stop: Page Name Representation; The Page Fields: Page Field Representation; Page Number: Integer := 1; Usage: Dialogue\_Manager.lo\_Usage := Dialogue\_Manager.Read;

Page\_Mismatch: exception\_renames\_Constraint\_Error;

### begin

case Current Number Of Active Pages Is

**pj S4**

- When there are no pages active, then there's nothing to do but
- **-:** *.. --* inform the user.

ng ang pag-agamatan ng pag-agamatan ng pag-agamatan ng pag-agamatan ng pag-agamatan ng pag-agamatan ng pag-aga<br>Mga pag-agamatan ng pag-agamatan ng pag-agamatan ng pag-agamatan ng pag-agamatan ng pag-agamatan ng pag-agamat

**%** 49 October **1987**

```
when 0 =>Put Rtm Field (Message_Field_A,"no active pages to stop");
    when others =>
  Get the name of the page to stop, and compare it against the current
-- active pages; if there's no match, issue an error message (a constraint
  error is raised when we reach the end of the array), which we have
-- conveniently renamed as a page mismatch exception.
       Cli.Get Argument (Command => Cli.Stop,
                 Argument Name = > "page".
                 Argument Value => Page To_Stop);
       while not Cisc. Equal(Active_Page(Page_Number). Page_Name, Page_To_Stop)
       loop
         Page Number:= Page Number + 1;
      end loop;
  - ff everything is correct, then we iterate through the active variables
-- for the current page, deactivating them in the process.
       Field_Position := Field_Lists.Makelistiter(
                  Active_Page(Page Number). Page Fields);
       while Field Lists.More(Field Position) loop
         Field_Lists. Next(Field_Position, The_Page_Fields);
         Dialogue Manager. Deactivate (The Page Fields. Vid, Usage);
       end loop;
  When all the variables are deactived, we destroy the active page data,
  since we just deactivated.
       Active Page(Page Number) Page Name (1.10) := *
       Field_Lists. Destroy(Active_Page(Page_Number). Page_Fields).
       Form Executor.Release Form
         (Form => Active Page(Page Number) The Page):
       Terminal_Interface.Clear_Screen;
  -- Move the reset of active pages into the space jus! vacated by the
  deletion from the active page list
       for New_Page_Number in Page_Number Current Number Of Active Pages 1
         loop
         Active_Page(New_Page_Number; a Active Page/New Page Number-1
         end loop
       Current_Number_Of_Active_Pages = Current Number Of Active Pager 1
       If Current_Number Of Active_Pages - 0 then
         Rtm_Form. Set_Input_Mode (Rtm_Form Command Mode
       end It
  end case,
exception
   Handle the error that occurs when the user thes to stop a pack \starisn't active at the moment
```
**.** *. .* **' . .. . r** *. d . ..* **e,**

JA

when Page\_Mismatch => Put\_RimField (Message Field **A,** Page not currently active: **&** PageTo-Stop); when others **=>** when others  $=$ ><br>null ;

end Stop\_Page, **Page**, **Page** pragma page

**MARK THAN THE REPORT OF A PROPERTY OF A PROPERTY OF A PROPERTY OF A PROPERTY OF A PROPERTY OF A PROPERTY OF A** 

 $\blacksquare$ 

ķ

 $\frac{1}{2}$ 

## separate (Page Processor) **procedure** UpdatePages **is**

- *--* **Description:** -- This entry is used by the monitor to update any pages
- -- *which are currently active. The basic functioning is*
- --/ straightforward:
- *--*, 1. Loop thru all the currently active pages:
- *--*I a. if the current time is greater than the next
- scheduled update time for the variable,  $-1$
- --/ **IOOP through all the variables on the page** 
	- **.~-I.-** place the current value of each into
- its field on the page
- **b.** end variable loop
- *--***I** c. display the page to the user
- *--***I** 2. End active page loop.
- $-1$

### *--* **Parameter Description:**

- *--* none
- $-1$
- **!** *--***I** *'Notes:*
- -- The collection of data is proceeding in parallel with the
- *--* page update operations performed by this module. **.......................... ................**
- 

### package Cli renames Define\_Rtm\_Cli;

Field\_Position: Field\_Lists. Listiter; The\_Page\_Fields: Page\_Field\_Representation; The\_Value: Dialogue\_Manager.Value\_String; Update\_Rate: String (1..80); Page\_Number: Integer := 1;<br>Current\_Time: Calendar.Time;

### begin

 $case$  Current\_Number\_Of\_Active\_Pages is  $when 0 =>$ **\*:: null; when others => while Page\_Number <= Current\_Number\_Of\_Active\_Pages loop** 

-- Determine if it's time to update this page on the display.

Current\_Time := Calendar.Clock; **If Current\_Time >= Active\_Page(Page\_Number).Next\_Update\_Time then** 

*- if* the time is right, then we create a list iterator,

 $Field\_Position := Field\_Lists.MakeListener($ Active\_Page(Page\_Number).Page\_Fields);

- and iterate over all the variables on the current active page,
- extracting the value from the dialogue\_manager and updating
- the values in the page's internal form representaiton.

 $\frac{1}{2}$ 

while Field Lists. More(Field Position) loop Field\_Lists.Next(Field\_Position,The\_Page\_Fields); The\_Value  $:=$  Dialogue\_Manager.Get\_Value ( The Page Fields.Vid, The Page Fields.Display Length); Form\_Executor.Modify\_Field ( Form => Active\_Page(Page\_Number).The\_Page. Field => The\_Page\_Fields. Variable\_Name, Value => The\_Value(1..The\_Page\_Fields.Display\_Length)); **end loop;** Form\_Executor.Present\_Form (Active\_Page(Page\_Number).The\_Page); Active\_Page(Page\_Number). Next\_Update\_Time := Current\_Time + Active\_Page(Page\_Number).Refresn\_Rate; end If; Page\_Number: = Page\_Number + 1; **end loop;** - **end case; exception when others => null;** end Update Pages; pragma page;

with Form Manager; use Form Manager;

*--* Use the types *"fieldname", "feldmode"* fieldlength",

*- "fieldname', "fieldLposition",* "fieldrenditions", "char type",

*-- "field\_* value".

**N.**

*--* Use the service "get field info".

separate (Page Processor)

procedure Get Fields (Field Pointer: in Form Manager.Field Access, The Variable Name: In out Variable Name Representation. The Mode: in out Form Manager.Field Mode; The\_Length: in out Form\_Manager.Field\_Length) is **Description: -/** *This* routine allows the caller to get only the relevant data -- */ from the form\_manager's definition of a page, since -- /* not all the data which the form-manager provides are used. *-- /* It also does conversior/cleanup work on the data.  $-1$ *-- /* The basic operation of this module is: **S--/** *1.* Use the forms management subsystem to get all the data **--/** about the desired field. *-- /* 2. Blank out any garbage *in* the vanable name. **--** *. -- /* 3. Return the data to the *caller.*  $-1$ *--/Parameter* Description: **--** / field pointer **->** The pointer to field about which the information is needed. It is the **job**  $-1$ **--/ of the caller to determine which field** is of interest. **--/** the\_variable\_name  $\rightarrow$  The variable name found in the field  $-1$ (to the form manager, it is the name of the **--/** field; to the RTM, *it* is the vanable name) *--***I** themode **->** The *V/O* mode *of* the variable: -- **INPUT OUTPUT or OUTPUT ONLY** the length  $\rightarrow$  The number of characters allowed on the form **-""** *-- /* for displaying the data of *the* variable.  $Notes:$ **\*** *--***/** none Blanks: Variable\_Name\_Representation := (others => '');

*."Declarations* needed to access the data in the form manager:

The Field Name: Form Manager.Field Name;

The Location: Form Manager.Field\_Position;

The Rendition: Form Manager.Field\_Renditions;

**"- The** Limits: **Form-Manager.Char Type;**

The\_Initial\_Value: Form\_Manager. Field\_Value;<br>The\_Current\_Value: Form\_Manager. Field\_Value;

### **Si. begin**

*-* Get all the information for the next field on the page from the

-- form manager.

ĥ

 $\cdot$ 

**TAXAS ARTICLES AND ARTICLES AND ARTICLES** 

E

**CONSCILING** 

Form\_Manager.Get\_Field\_Info (  $Field \Rightarrow Field\_Pointer$ , Name => The\_Field\_Name. Position => The Location Length => The\_Length, Rendition => The\_Rendition, Char\_Limits => The\_Limits, Init Value => The Initial Value, Value => The\_Current\_Value.  $Mode = > The Model);$ 

Clean up the variable name so that there's no garbage variable name we return to the caller.

The\_Variable\_Name := Blanks; The\_Variable\_Name(1..The\_Field\_Name'Lact) := The\_Field\_Name:

end Get\_Fields; pragma page;

### with Variable Database,

- *--* Use the type *"the\_* variable'.
- -- Use the exception "variable not- found".
- *--* Use the service "find'

### \* - **with** Rim\_Form, **use** Rim\_Form,

-- Use the service "put rtm\_field".

### with Form Manager, **use** Form-Manager

- *. --* Use the types *"form\_* access", *"field\_* access", "field length"
- ' *--* and "field-mode".
- *--* Use the exception "field not found'
- -- Use the services "Get\_ first\_ field", "Get\_ next\_ field" and "modify\_field".

-~~~~1 - . .- **.~** *~'~* **........** *~* **2c- Z...** Q.VQ-. **7.0--** 

### with Form Executor;

- *--* Use the services "accessform" *anC* "modify field".
- -- Use the exception "form\_access\_error".

### with Dialogue Manager;

- Use the type *vanableidentifier" and "ic* usage".
- *--* Use the exception *"vanable* not found'
- *--* Use the service *"activate".*

### **separate** (Page Processor)

function Setup Page (The Page: in String;

# CollectionRate: **in** Duration) return Integer Is **.................................................... I........ 0-/** Descriptlon:

- *This* module takes a page name and uses services from the
- form-manager to build the internal representation of a page.
- - The processing performed by this module is:
- $\left( \cdot, \cdot \right)$ **1.** Check to see that the page exits, and if not,
- $\cdots$  / issue an error to the user and exception out.
- *-- 2.* When the page exists, the module loops through
- **Signally**  $\cdot$  all the fields on the form, building the list
- -- of page variables from the INPUT\_OUTPUT and
- OUTPUT ONLY fields and activating the variables  $--$
- for data collection.  $-\frac{1}{l}$

 $-1$ 

### *--/Parameter* Description:

- *,* . *--/* thepage **->** The user's name for the page to be invoked.
- *-- /* return **->** The index into the active page array where the
- page definition has been built.  $\cdot$
- $-1$

**oV**

### **Notes:**

- -- 1. The exception form manager.field\_not\_found is raised
- --/ by the form\_manager when the end of the form is reached.
- *--/* This kicks the module out of loop which builds the variable
- *.--/* list for the page, and is the normal exit point for the
- --/ module.
- *-- /* 2. The exception form-executor.form-access-error is raised
- -- when the forms management subsystem cannot access the
- *I"-* user-requested page. It is propagated out to the caller
- *--/* to indicate a bad page.

package Cli renames Define Rtm Cli;

Current Time: Calendar.Time := Calendar.Clock; Page\_Number: Integer; A\_Variable: Variable Database.The Variable; Active Variable: Dialogue-Manager. Variable-Identifier; Temporary\_Form: Form\_Manager. Form\_Access; The Variable Name: Variable Name Representation;

*--* Declarations needed to access the data in the form-manager: Field\_Pointer: Form\_Manager.Field\_Access; The Length: Form Manager.Field Length := 1; The Mode: Form Manager.Field Mode := Constant Text;

### **begin**

D

- *--* Set up an active page definition for the page selected by the user.
- 1. Load the form defintion for the page selected by the user.
- 2. Increment the count of the number of active pages.
- 3. Store the pointer to the form definition and the name of the page.
	- Temporary\_Form := Form\_Executor.Access\_Form (Pathname => The\_Page); Current Number Of Active Pages := Current Number Of Active Pages + 1; Page\_Number := Current\_Number\_Of\_Active\_Pages; Active Page(Page Number).The Page := Temporary Form; Active\_Page(Page\_Number).Page\_Name := The\_Page;
- *-- Once* all the form level items are set up,
- *--* we loop through all the fields defined for the form/page, obtaining
- *--* the variable name and format length from the form manager, and
- -- the variable identifier from the variable database; using this, we
- -- activate the variable for data collection and build the page field
- -- definition by creating a list of
- -- (variable name, variable identifier, format length) records.

Field Pointer := Form\_Manager.Get\_First\_Field (Active\_Page(Page\_Number).The\_Page);

### **loop**

**begin** Get Fields (Field Pointer, The Variable Name, The Mode, The Length); case The Mode is

- 
- **--** Constant text fields are trim items on the form and
- not of interest to the RTM.

when Constant Text => **null;**

Input output fields contain variables of interest, but were

entered inappropriately by the user, so we change the mode and

*<sup>e</sup>*.-. i: '~ ". d9 9. ~ j ~ > 5 .\*

use the fields appropriately.

**when** *Input* Output => Form\_Manager.Modify\_Field\_Mode (Field => Field\_Pointer, Mode => Output\_Only); A Variable **:= Variable Database.Find** (Name => The\_Variable\_Name); Active Variable := Dialogue\_Manager.Activate (The Variable Name, Collection<sub>Rate,</sub> Current Time, Dialogue Manager.Read); Field Lists.Attach (Active Page(Page Number). Page Fields. (Variable Name => The Variable\_Name, Vid **=>** Active\_Variable. DisplayLength **=>** TheLength)); These fields also contain variables of interest to the user, but are a little simpler, since they are already in the proper mode. **when** Output Only => A\_Variable := Variable\_Database.Find (Name => The\_Variable\_Name); Active\_Variable = Dialogue\_Manager. Activate (The\_Variable\_Name, Collection Rate, Current\_Time, Dialogue-Manager.Read); Field\_Lists.Attach (Active\_Page(Page\_Number).Page\_Fields, (Variable Name => The Variable Name, Vid => Active Variable, Display Length => The Length)); **end case, exception** when Variable Database.Variable\_Not\_Found | Dialogue Manager.Variable\_Not\_Found => Form\_Executor. Modify\_Field (Form => Active\_Page(Page\_Number).The\_Page, Field **.>** The\_Variable\_Name, Value **.> "error...................** Put\_Rtm\_Field (Message\_Field\_A, "Variable not found: " & The Variable Name); when others => --debug **Put\_Rtm\_Field (Message\_Field\_B, exception raised in setup...");**<br>end ; Field\_Pointer := Form\_Manager.Get\_Next\_Field(Field\_Pointer); **end loop; exception** -When the **form manager** runs out of fields, the end of the form is reached, this is the normal exit point for the module.

when Form Manager.Field\_Not\_Found => **RETURN** Page\_Number;

**.. .. .. .. .. ...** . . . . **.** . **. .** . **. ...** 

when Form\_Executor.Form\_Access\_Error => Put\_Rtm\_Field (Message\_Field\_A "Error in accessing page: " & The\_Page) RAISE; end Setup\_Page; pragma page;

Ì

Ņ

Q

「会社」はない 必要 「生存

*r* **\*;** - - *..* . - .- ; - **.** \*- .'. - - r -. *. -* ,, , . - - , , . - .. , . -- . *-r* ' .. r . -z **.** *,* j , j *.*

**S--I** */Module* Name: *-- Pa-ameter* Manager  $\sim$   $\frac{1}{2}$ *--/Module* Type: -- Package Specification  $\frac{1}{2}$ **\*j** *--I* Module Purpose: *-- /* Manages the reading and writing of single Ada variables *-- /* independently of displaying pages. **- --- --------- ------ -- -- ----------** *--* Module Description: -- This package manages the reading and writing of single Ada *-- variables* without interfering with active display pages.  $-1$ *--* References: -- Design Documents: *--* **/** Real-Time Monitor Requirements Real- Time Monitor Design  $-1$  $-1$ *--* User's Manual: -- **PTM User's Manual**  $-1$ --/ Testing and Validation: *--***I** none  $\cdot$ -/ *--* Notes: *-- none --* /Modification History: -- 08Apr87 rlvs Created *.-* **-I-------. --- -------------- ---------------** *--* Distribution and Copyright Notice: *--* TBD  $-1$ *--* Disclaimer: *--***/** 7his work was sponsored **by** the Department of Defense. *.--* The views and conclusions contained in this document are *--***/** solely those of the author(s) and should not be interpreted as *--* **/** representing official *policies,* either expressed or implied, *--*I of Carnegie Mellon University, the U.S. Air Force, *--*I the Department of Defense, or the U.S. Government. **.................. .............................**

pragma page;

**-.**

## package Parameter\_Manager is

procedure Read- **............... .....** *I..............................* Description:  $I$  Extracts the value of a variable from application memory -- Parameter Description:  $-1$  none *..............................* **........... ........**

pragma page,

*41*

procedure Set: --<br>| **Description:**<br>|-- | Deposits the user-supplied value into application memory.  $-1$ -- | Parameter Description:  $\frac{1}{\sqrt{2}}$  none  $\sim t$ 

end Parameter\_Manager;

*-- /Module* **Name:** --/ **Parameter\_manager;**<br>--/ *-- /Module* Type: *--*I Package Body  $-1$ **I- ------- --- -------- - --------------** */Module* **Description:** -- This package implements two commands:  $-1$ */* Read (name **=>** <variable>), */* Set (name **=>** <variable>, value **=> < >);** *--/* The package does very little except group the single variable --/ operations together.  $-1$ **- " References: --/ Design Documents: --/** Real-Time Monitor Requirements --/ Real-Time Monitor Design  $-1$ *--I* **User's Manual:** --/ RTM User's Manual .'." -. *-I* **-/ Testing and Validation:** *-- /* none  $-1$ *--/Notes: --/* none -- /-----------------------------------------------------*-- /Modification* **History: --/** 30Apr87 rtvs created  $-1$ **----------.---- /----------** . . . . . . . . . . . . . . . . . *-/Distribution* **and Copyright Notice: --/** TBD  $-1$ *--* **Disclaimer:** *"This work was sponsored by the Department of Defense.*  $-1$  $-$ / The views and conclusions contained in this document are **,** • *-- /* solely those of the author(s) and should not be interpreted as --/ representing official policies, either expressed or implied, .-- / of Carnegie Mellon University, the **U.S.** Air Force, --/ the Department of Defense, or the U.S. Government." . **................................................... ....** pragma page;

*1e*

,.: -,.i-''----' **' .- \* .j-\*.: .'.** .- **--.** - "...-- ', .'','. ;.' **.- .'.** *-*. -.. .'', **-.** .'.'','.-.....-...: **.***.* .. *.* **..** ,

## package Parameter\_Manager is

-- Internal procedures

function Left\_Justify (Display\_Value In String)<br>return String Is separate

 $\ddotsc$ 

 $\sim$ 

 $\ddot{\phantom{a}}$ 

-- Visible procedures  $\ddotsc$ 

procedure Read is separate<br>procedure Set is separate

end Parameter\_Manager. pragma page,
with Dialogue Manager;

- Use the types *"variable* icentifier" and "value *string'*
- ·· Use the services "activate", "get\_value", "get\_identifier" and<br>→ "deactivate"
- 

with Define Rtrn Cii,

 $\cdots$  Use the service "get\_argument"

with Rtm Form, use Rtm Form *--* Use the service *"put\_* rtm\_ field"

with Calendar, use Calendar.

- *-* Use the type *'time".*
- *--* Use the service *\*clock'.*

separate (Parameter\_Manager) procedure Read **Is**

- *--/Description:*
- $-$  Extracts the value of a vanable from application memory.
- The processing involved is straightforward:
- 1. Get the vanable to be read from the user's
- command line.
- 2. **If** the vanable is not in the database, then
- -*-* issue an error message and get out.
- **3.** Otherwise,
- **a.** activate the variable for input, 44,
- *-* **b.** read the value,
- *-- / C.* display the value to the user.
- *d* and deactivate the vanable (since we're finished with *it).*  $-1$
- *-Parameter* Description:
- -- *none*
- $-1$

 $-1$ 

- *--/Notes:*
- $-1$  none
	- *..........................................................*

package Cli renames Define\_Rtm\_Cli,

The\_Variable: Dialogue\_Manager Variable\_identifier, The\_Value: Dialogue\_Manager Value\_String; Variable Name String (1.80), Current\_Time: Calendar.Time = Clock, begin

**Get the vanable name and venty that it's legal.** 

Cli GetArgument (Command *=>* Cli Read, Argument Name => "name", Argument\_Value => Variable\_Name),

Activate the vanable, extract the data, and display it to the user

 $The_V\arable := Dialogue_Manager.Activate$ (Name => Variable Name, Usage => Dialogue\_Manager. Read, Starting\_Time => Current\_Time,<br>Rate => 0.0); The Value := Left\_Justify (Dialogue\_Manager.Get\_Value (Vid=>The\_Variable)); Put\_Rtm\_Field (Field => Message\_Field\_A, Field\_Value => "Variable: " & Variable\_Name);<br>Put\_Rtm\_Field (Field => Message\_Field\_B, Field Value => "has the value: " & The Value); Dialogue Manager. Deactivate (Vid => The Variable, Usage => Dialogue\_Manager. Read); exception when Dialogue\_Manager. Variable\_Not\_Found => Put\_Rtm\_Field (Field => Message\_Field\_A, Field\_Value => "Variable not Found: \* & Variable\_Name);<br>when others => Put\_Rtm\_Field (Field => Message\_Field\_A,<br>Field\_Value => "Unhandled exception in param\_man"); end Read;

**-7**

pragma page;

**-j**

with Dialogue Manager;

- -- Use the types "variable\_identifier" and "value\_string".
- -- Use the services "activate", "get\_ value", "get\_identifier" and
- -- deactivate".

with Define Rtm Cli;

*--* Use the service "get argument".

with Rtm Form; use Rtm Form;

*--* Use the service "put rtm field".

with Calendar; use Calendar;

- *--* Use the type *"time".*
- *--* Use the service "clock".

## separate (Parameter\_Manager) **procedure Set Is ....... ..................................................**

#### *--/Description:*

- •--/ Deposits the user-supplied value into application memory. , *--/* The processing ivolved is straightforward:
- 
- . . *-/* **1.** Get the variable and value to write from the user's
- **--/** command line.
- *--/* 2. If the variable is not in the database, then
- --/ issue an error message and get *out.*
- --/ **3.** Otherwise,
	- a. activate the variabie for output,
- **--/ b.** display the status to the user,
	- c. and deactivate the variable (since we're finished with it).

# *--/Parameter* **Description:**

- **--/** none
- *--* I

 $-1$ 

 $\sim$ 

- 
- 
- *--I* **Notes: ... --/** none ...... **.............................................**

# **package Cli renames** Define\_Rtm\_Cli;

The Variable: Dialogue-Manager.Variable-Identifier; The\_New\_Value: Dialogue\_Manager.Value\_String; The Value: Dialogue\_Manager.Value\_String; Variable\_Name: String (1..80); Current\_Time: Calendar.Time := Clock; **l.** begin

- Get the variable name and value entered by the user and
- *-* **verify** that the variable is available for i/o.

Cli.Get\_Argument (Command => Cli.Set,  $Argument\_Name \Rightarrow 'name',$ l, Argument Value **=>** Variable\_Name); Cli.Get Argument (Command **=>** Cli.Set, Argument Name **=>** "values',

**%J". \_: - : ." ' . ." " "' " ", ' ." ", . , ".". ", ,". , ". , , ..",2 ,..""""... ..,, .\* "- ." -' ,.",," ," ' ." ,**

Argument Value => The New Value); Deposit the data into application memory and display the status. The Activate procedure call must precede the Set\_Value procedure call, -- since Set\_Value requires a variable\_identifier to function properly. The Variable := Dialogue Manager. Activate (Name => Variable Name, Usage => Dialogue\_Manager.Write, Starting\_Time => Current\_Time, Rate =>  $0.0$ ); Dialogue\_Manager.Set\_Value (Vid => The Variable, Value => The New Value); The Value := Left\_Justify(Dialogue\_Manager.Get\_Value (Vid=>The\_Variable)); Put\_Rtm\_Field (Field => Message\_Field\_A, Field\_Value => "Variable: " & Variable\_Name); Put\_Rtm\_Field (Field => Message\_Field\_B, Field Value => "now has the value: " & The Value); Dialogue\_Manager.Deactivate (Vid => The Variable, Usage => Dialogue\_Manager.Write); exception when Dialogue\_Manager.Variable\_Not\_Found => Put\_Rtm\_Field (Field => Message\_Field\_A, Field\_Value => "Variable not Found: " & Variable Name); when Dialogue\_Manager.Illegal\_Value => Put\_Rtm\_Field (Field => Message\_Field\_A, Field\_Value => "Illegal value: \* & The New Value); Dialogue\_Manager.Deactivate (Vid => The\_Variable, Usage => Dialogue, Manager. Write); when others  $\Rightarrow$ Put Rtm Field (Field => Message Field A, Field\_Value => "Unhandled exception in param\_man"); end Set: pragma page;

```
separate (Parameter Manager)
function Left_Justify (Display_Value: In String)
  return String is
                  -- Description:
-- This function takes a string as input and strips off leading
-1 blanks.
-1-- | Parameter Description:
-- j display_value -> String to process.
  return -> left-justified string
- \frac{1}{t}-1-/ Notes:
-1 none
           +1***String Length: Integer := Display_Value'Length;
  Starting Character: Integer := String Length;
  New_String: String(Display_Value'range) = (others => '');
begin
  If Display_value(1) /= '' then
    RETURN Display_Value;
  else
    while Display Value(Starting Character) /= " loop
      Starting Character := Starting Character - 1;
    end loop:
    New_String (1..String_Length - Starting_Character + 1) :=
      Display_Value(Starting_Character..Display_Value'Length);
    RETURN New String:
    end H:
end Left_Justily;
pragma page
```
 $-$  *Module Name: --* Conversions  $\ddotsc$ *--* **Module Type:** *..* Package Specification  $-1$ *--* **Module Purpose:** -- This package ties all the generic conversion packages together -- and provides their common utilities and exceptions. **------ --- ---** *-----------* **-----------------------** *--* **Module Description:** *-- References: --* **Design Documents:** Real-Time Monitor Requirements **--** *--*I Real-Time Monitor Design  $-1$ *--* **User's Manual:** RTM User's Manual  $\frac{1}{2}$ \* **-- 1** *--* **Testing and Validation:** none  $-1$  $-1$ *--* **Notes:**  $-1$  none **- --------- -----------------------------** *-- /Modification* **History:** -- 02Sep87 rlvs created *-"-I* سيساريت *--* **Distribution and Copyright Notice:** TBD  $- - 1$  $-1$ *--* **Disclaimer:**  $-1$ *'This* **work** was sponsored by the Department of Defense. *---* The views and conclusions contained in this document are *-- solely* those of the author(s) and should not be interpreted as *---* /representing official policies, either expressed or implied, *• --* Iof Carnegie Mellon University, the U.S. Air Force, -- **I** the Department of Defense, or the U.S. Government."

**.. pragma page,**

*,,* **°& Ii.i. ' . ' I ,,--,, . .** *.. . .-* **. . . .... . . i** 

with System;<br>-- Use the type "Address".

package Conversions is

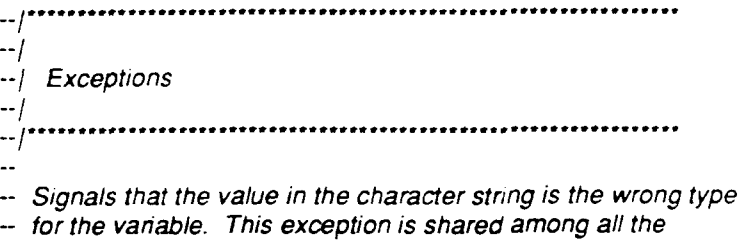

-- generic conversion packages.

 $\begin{pmatrix} 1 \\ 1 \\ 1 \end{pmatrix}$ 

 $\ddot{\mathbf{r}}$ 

والمنتقل لمنتقل

المخضفضة

فللمفتوح والمناك

**All Control** 

**THE CONTRACT OF THE STATE** 

 $\sum_{i=1}^{n} \frac{1}{i} \sum_{j=1}^{n} \frac{1}{j} \sum_{j=1}^{n} \frac{1}{j} \sum_{j=1}^{n} \frac{1}{j} \sum_{j=1}^{n} \frac{1}{j} \sum_{j=1}^{n} \frac{1}{j} \sum_{j=1}^{n} \frac{1}{j} \sum_{j=1}^{n} \frac{1}{j} \sum_{j=1}^{n} \frac{1}{j} \sum_{j=1}^{n} \frac{1}{j} \sum_{j=1}^{n} \frac{1}{j} \sum_{j=1}^{n} \frac{1}{j} \sum_{j=1}^{n} \frac{1}{j$ 

K

L √<br>V Illegal\_Value: exception ;

pragma page;

*--/Module* **Name:** *-- /* Convert Integers *--* / *--/Module* **Type: Package Specification** *--* Module **Purpose:** *--* This is a package of generic utilities to convert binary bit strings *--* into integer character strings and character strings into -- *binary bit strings*. **------------------ ------------------------** *--* **Module Description:** -- This package contains two generic procedures used for converting -- *from integer binary bit strings to integer character strings.* -- The package is set up to operate in a two-CPU configuration, with -- the generic function target\_conversion doing any needed translations -- from the target numeric representation into the host numeric --/ representation.  $-1$ **<sup>E</sup>***--***I References:** *--* **Design Documents:** *--*I Real-Time Monitor Requirements *--* **/** Real-Time Monitor Design **io.** *--* I *--* **User's Manual:** *"--* RTM User's Manual **Testing and Validation:** *--* **/** none  $-1$ *--* **Notes:** *--* none *--* **Modification History:** *-* 04Jun87 rlvs created **-- -~1 -------- -- - -- - ---- - ----- -- ---------** *--* **Distribution and Copyright Notice:** *--* TBD  $-1$ --I **Disclaimer:** *--* **'** This work was sponsored **by** the Department of Defense. *--*/ The views and conclusions contained in this document are *--*I solely those of the author(s) and should not be interpreted as *-/* representing official policies, either expressed or implied, *-/* of Carnegie Mellon University, the **U.S.** Air Force, *--* the Department of Defense, or the **U.S.** Government. **. . . . <sup>e</sup> .... .... <sup>e</sup> ............**

Service and the contract of the contract of the contract of the contract of the contract of the contract of th

**pragma page;**

# generic

 $\frac{1}{2}$ 

- *--* Default width of the generated character strings. Width: Positive **:= 15;**
- Integer source representation (this is the host machine's type) type Source Representation is range <>;
- *--* Low-level conversion routine needed to convert from the target
- *--* representation to the host representation of the source type
- *--* (referred to as source representation) with function Target\_Conversion (Raw\_Value: in System.Address) return Source Representation;

package Convert Integers is

procedure Make-String (Raw\_Value **in** System.Address; Field Size: In Integer **:=** Width; Value: out String);

- *--/Description: 4"--* Make-string takes a binary bit string and converts it into --/ an integer character string.
- 

# *--/Parameter* Description:

- *-- /* raw value **->** The address of the binary bit string to be **--/** converted. *--/* field size **->** The number of characters needed in the output string.
- value -> The character image of the binary bit string as an integer.
- ....................... **..........................**

procedure Make\_Value (Raw\_Value: In String; Value: In System.Address);

*-/Description:*

- Make\_value takes an integer character string and converts it into a
- *-/* binary bit string. *--*<sup>I</sup>

# *--I* Parameter Description:

- *--/* raw value **->** The character string to be converted.
- *-/* value **->** The address where the resulting bit string is to be
- stored.
- 

end Convert\_Integers;

pragma page;

\* **73** October **<sup>1987</sup> p.**

*--/Module* **Name:**

- --/ Convert\_Floats
- $-1$
- *-- /Module* **Type:**
- *--/* Package Specification
- *-- /*
- *--/Module* **Purpose:**
- *-- /* This is a package of generic utilities to convert binary bit strings
- *--*I into real character strings and character *strings* into
- *-- /* binary bit strings.
- *--I* **-------.-. ----** . **.---** .. .. .. . .. .. .. .. .. *...---* **-- -- - - - -- -- - - - - -**

# *-- I* **Module Description:**

- *--/* This package contains two generic procedures used for converting
- *-- /* from real binary bit strings to real character strings.
- *-o/* The package is set up to operate in a two-CPU configuration, with
- -- *| the generic function target\_conversion doing any needed translations*
- *-. /* from the target numeric representation into the host numeric
- *--* **/** representation.

#### $-1$ \* *--* **/ References:**

- *-- /* **Design Documents:**
- *-.-* Real-Time Monitor Requirements
- --/ Real-Time Monitor Design
- -- 1
- *-- I* **User's Manual:**
- --1 RTM User's Manual
- ۰. *-- /* **Testing and Validation:**
- *--* **/** none
- *. /-*

#### $-$ / Notes:

- *--*/ none
- 
- **-...** *-/* **Modification History:**
- *--***I** *04Jun87* rlvs created
- 

**S--/Notes:**

**.,**

## **-------- ------- --------------- ------**

# *-/Distribution* **and Copyright Notice:**

**\*** *.- TBD -I*

# *-- /Disclaimer:*

- *-- /* This work was sponsored **by** the Department of Defense.
- The views and conclusions contained in this document are
- solely those of the author(s) and should not be interpreted as
- representing official policies, either expressed or implied,
- *-/* **of** Carnegie Mellon University, the **U.S.** Air Force,
- $\frac{1}{2}$  the Department of Defense, or the U.S. Government.
	-

*.-* **pragma** page;

# generic

 $\overline{\phantom{a}}$ 

È

Ç

K

**CONTRACTOR** 

**ARANA (1988)** 

 $\ddot{ }$ 

-- Default width of the generated character strings.

Width: Positive  $= 15$ ;

Integer type source, this is the host machine's type

type Source Representation is digits <>:

- -- Low-level conversion routine needed to convert from the target
- representation to the host representation of the source type
- (referred to as source\_representation)
- with function Target\_Conversion (Raw\_Value: in System.Address) return Source Representation;

package Convert\_Floats is

procedure Make\_String (Raw\_Value: In System.Address; Field Size: In Integer := Width; Value: out String);

-- | Description:

Make\_string takes a binary bit string and converts it into -- | a real character string.  $-1$ -- | Parameter Description: -- | raw\_value -> The address of the binary bit string to be converted.  $-1$ -/ field size -> The number of characters needed in the output  $-1$ string. -- | value -> The character image of the binary bit string as a float. ...............

procedure Make\_Value (Raw\_Value: In String, Value: In: System: Address);

-- | Description:

Make\_value takes a real character string and converts it into a  $-1$ 

--/ binary bit string.

-- 1

#### -- | Parameter Description:

--) raw\_value -> The character string to be converted

- value -> The address where the resulting bit string is to be
- stored
- 

end Convert\_Fioats.

pragma page

# -- | Module Name:

Convert\_Enumerations

# $-$  | Module Type:

Package Specification 

#### -- | Module Purpose:

This is a package of generic utilities to convert binary bit strings  $\sim$ 

- -- into enumeration character strings and character strings into
- binary bit strings.  $\mathbf{L}(\mathbf{r})$
- 

# -- Module Description:

- This package contains two genenc procedures used for converting
- from enumeration binary bit strings to enumeration character strings.  $\mathbf{L}$
- The package is set up to operate in a two-CPU configuration, with  $\omega_{\rm{eff}}$
- $\sim$ the genenc function target\_conversion doing any needed translations
- from the target numenc representation into the host numeric  $\mathbf{L}$
- representation.  $\ddot{\phantom{a}}$

# - References:

 $\mathbf{L}$ 

 $\mathbf{L}$ 

- **Design Documents:**  $\overline{a}$
- Real-Time Monitor Requirements  $\ddotsc$ 
	- Real-Time Monitor Design

#### User's Manual:

RTM User's Manual

#### Testing and Validation:

none

#### Notes:

none

#### **Modification History:**

 $G4J<sub>U</sub> nB$ <sup>+</sup> m/s created

# **Distribution and Copyright Notice:**

 $\overline{B}$ 

#### Disclaimer:

This work was sponsored by the Department of Defense The views and conclusions contained in this document are

- solely those of the author(s) and should not be interpreted as
- representing official policies, either expressed or implied,

- of Carnegie Mellon University, the U.S. Air Force,
- the Department of Defense, or the U.S. Government."

# pragma page

76

# references in the second series of the series of the series of the series of the series of the series of the s<br>Experimental series of the series of the series of the series of the series of the series of the series of the<br>

 $\sim$ 

*--* Default width of the generated character stnngs.

Width: Positive **.=** 15;

*--* Integer type source, this is the host machine's type

type Source\_Representation is (<>);

- -- Low-level conversion routine needed to convert from the target
- *--* representation to the host representation of the source type
- *--* (referred to as source- representation)

with function Target\_Conversion (Raw\_Value: In System.Address) return Source\_Representation;

package Convert\_Enumerations is

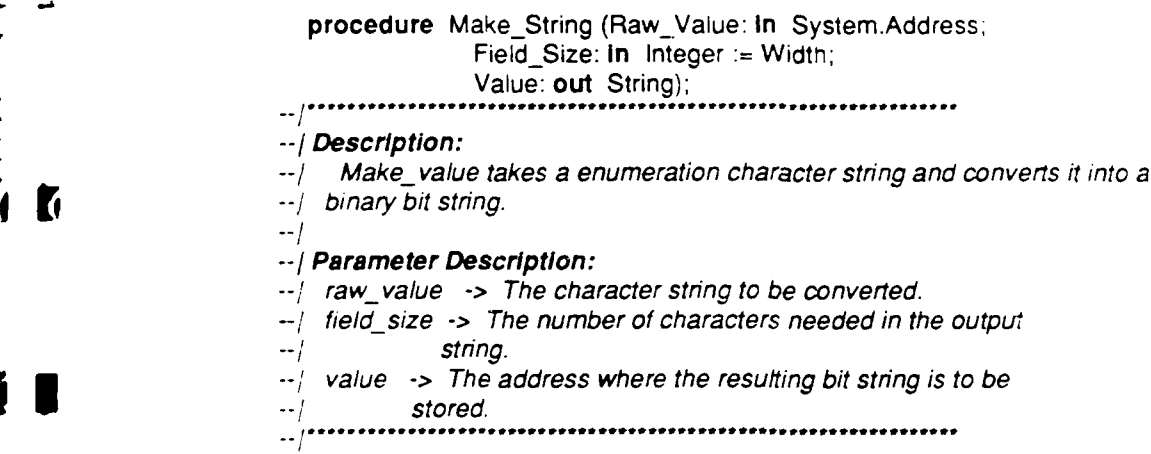

procedure Make\_Value (Raw\_Value: In String; Value: In System.Address);

*-- /Description:*

*-* Make\_ value takes an enumeration character string and converts it into a **binary bit string.** 

..................................

- *q-Parameter* Description:
	- raw\_ value **->** The character string to be converted.

value **->** The address where the resulting bit string is to be

*stored.*

**end** CanveriEnumerations;

end Conversions, **progms** Dage

#### 

**Module Name** 

 $\sim 10^{11}$  and  $\sim 10^{11}$ 

Module Type

**Production Artists** 

## **Module Description**

ો વિચાર પ્રાપ્ત કર્યા છે. આ વાલુકા પ્રાપ્ત કરવા માટે પ્રાપ્ત કરવા છે.<br>હાલ ક્ષેત્રો કુક્રા પ્રાપ્ત કરવા પ્રાપ્ત કરવા પ્રાપ્ત કરવા પ્રાપ્ત કરવા છે.

#### References

Design Documents "Healthy Millions Journal<br>"Healthy Millions Journal

### User's Manual

 $\sim 10$ 

 $\label{eq:2.1} \mathcal{L}(\mathcal{L}^{\mathcal{L}}(\mathbf{Q},\mathbf{Q}))=\mathcal{L}(\mathcal{L}^{\mathcal{L}}(\mathbf{Q},\mathbf{Q}))$ 

# Testing and vairdation

**Notes** 

 $\sim 100$   $\mu$ 

## Modification History

 $\mathcal{L}_\text{c}$  , singlet  $\mathcal{L}_\text{c}$  , and  $\mathcal{L}_\text{c}$  , and  $\mathcal{L}_\text{c}$ 

#### Distribution and Copyright Notice  $\sim 10^{-11}$

#### **Disclaimer**

The complements of this residence is a performance of the entity ا الله عليه المسلم العلم وهم المسلم العلم العلم العلم العلم والمعهولية والمعارفة.<br>المسلم المسلم العلم العلم وهم المسلم العلم العلم العلم العلم العلم العلم العلم العلم العلم العلم العلم العلم ا 

#### pragma bage

 $\mathcal{L}(\mathcal{F}) \cong \mathcal{L}(\mathcal{F})$ 

 $\bullet$  .

October 1987

والمراجع والمتواط والمراجع والمراجع

October 1987

 $\mathcal{L}(\mathbf{z})$ 

 $\mathcal{F}(\mathcal{A})$ 

79

end conversions.

pragma page

package Convert Enumerations is separate

package Convert Floats is separate.

package Convert integers is separate

package Conversions is

**Q** 

M

*-- /Module* **Name:** Convert\_ Integers *"* **Module Type: --** Package Body  $\overline{a}$ --------------------*--/Module* Description: *--* This package contains two generic procedures used for converting **-from integer binary bit strings to integer character strings.** *-* It *coes* this using the services of textio and unchecked conversion.  $\frac{1}{2}$  . *--/References:* **Design Documents:**  $\ddotsc$ none  $\rightarrow$  /  $-7$ *--/* **Testing and Validation:**  $\sim$   $\prime$ none  $-1$ *--/Notes:* **\*** *--***7** */none ... /* **Modification History:** *--* 04Jun87 *rlvs* created  $-1$ ............................ *--/Distribution* **and Copyright Notice:** *--* TBD *-- /* **Disclaimer:** *'. This* work was sponsored **by** the Department of Defense.  $\Box$ *-- /* The views and conclusions contained in this document are *-- '* solely those of the author(s) and should not be interpreteo as *-- ;* representing official policies, either expressed or implied.

- **--** of Carnegie Mellon University, the **U.S.** *Air* Force,
- the Department of Defense, or the U.S. Government."
- 

**pragma** page.

with Text\_lo; *--* Need services *"put"* and "get".

with Unchecked\_Conversion; *--* Need service 'unchecked conversion'.

**separate (Conversions)**

 $\sim$ 

**I-**

Ũ

ુ

k,

package Convert\_Integers is

*--* Instantiate an io package to manipulate integer types.

package internal\_lo is new Text\_lo.Integer\_lo (Source\_Representation);

*-* Create type and objects needed to access memory as integer values,

given system addresses as input.

**type Integer\_Pointer Is access Source\_Representation;** New\_Integer\_Value: Integer\_Pointer. function Address\_To\_Integer\_Pointer is new Unchecked\_Conversion (Source **=>** System.Address, Target => Integer\_Pointer); function Integer\_Pointer\_To\_Address is new Unchecked Conversion (Source => Integer Pointer,

Target **=>** System.Address!,

pragma page.

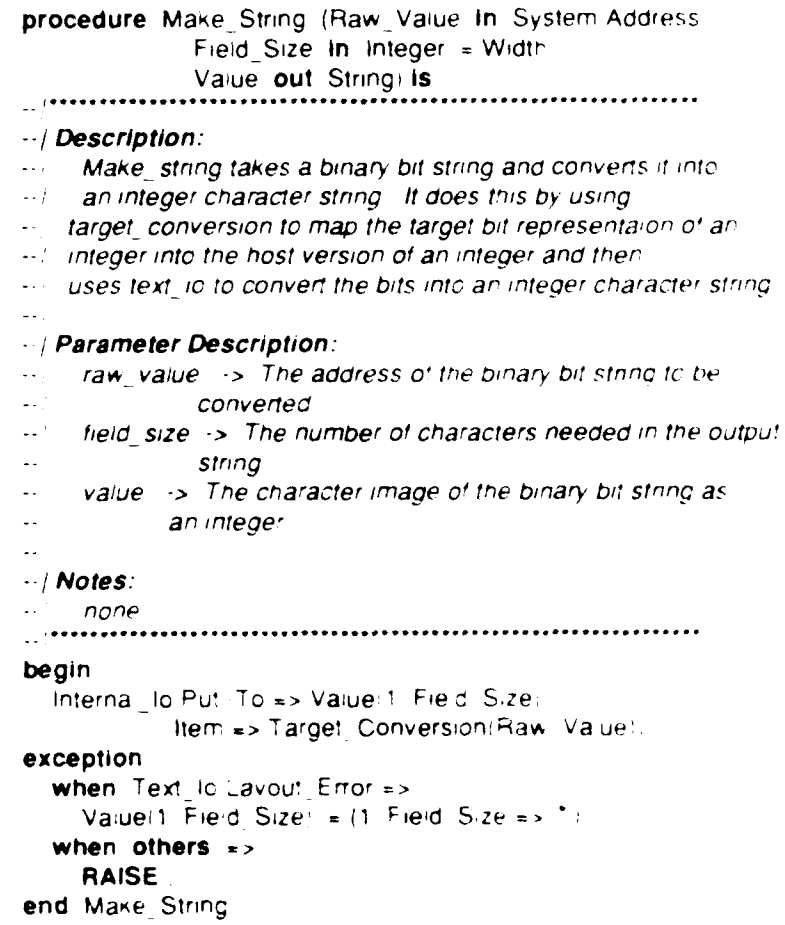

pragma page

 $\lambda$  . . . . .  $\ddot{\phantom{a}}$  $\mathbb{R}^2$ 

Ž.

ار دارد.<br>اب

J,

ر '

procedure Mark value Haw value in 1957 g. salar In System Aggree 1st 

#### **Description**

Make value takes an integer character strog and collect into a bicary bit string. In days this by converting. the address where the data also be stored into Junior in to an impoper allot their closes to an involvementary integer in their la servición escrito en el espaciolo.

#### Parameter Description

Santa Luglia (S. 1947), principi prima ale principi con principi prima.<br>Santa della Santa del terra del transportante del prima prima ale principi prima ale.  $\sim 10^{11}$  km  $^{-1}$ 

# **Notes**

11

 $\ddotsc$ 

 $\mathbf{H}$ 

 $\Delta$  and  $\lambda$  , and  $\lambda$  , and the periodic state  $\lambda$  . We then a state periodic state in a form of  $\lambda$  , and  $\lambda$  , and  $\lambda$ 

#### beam

 $\mathcal{L}_{\mathcal{A}}$  and the state of the contribution of the  $\mathcal{A}$  $\label{eq:3} \begin{array}{ll} \partial \Theta^{\mu\nu} & \partial \phi^{\nu} \partial \phi^{\nu} & \partial \phi^{\nu} \partial \phi^{\nu} & \partial \Phi^{\nu} \end{array}$ 

#### *exception*

when the contract of the

RAISE Supervisor

# when others.

**RAISE** 

end Mark Links

end consumers team pragma cash

October 1987

مواقع والرامية فأشرف وأستراح والمستعرفين المسارات

#### 

#### **Module Name**

Consideration pro

#### Module Type

 $\sim$  K kaup in Fig.

#### Module Description

# **Heferences**

**Design Documents** 

 $\mathcal{L}^{\mathcal{L}}$  ,  $\mathcal{L}^{\mathcal{L}}$  ,  $\mathcal{L}^{\mathcal{L}}$  ,  $\mathcal{L}^{\mathcal{L}}$  ,  $\mathcal{L}^{\mathcal{L}}$ 

# Testing and Validation.

 $\sim 10^{11}$ 

## Notes.

 $\sim 10$ 

# Modification History.

 $\mathcal{L}_{\text{max}}$  and  $\mathcal{L}_{\text{max}}$  and  $\mathcal{L}_{\text{max}}$ 

#### Distribution and Copyright Notice

#### this aimer.

#### pregme in

with Text lo Need services "put" and "get"

with Unchecked Conversion Need service "unchecked conversion"

separate (Cenversions)

package Convert Floats is

instant are an idipal kage to manipulate float types

package internal is is new Text To Float To (Source: Representation)

Create type and objects needed to access memory as float values. diven system addresses as input.

type Fieal Pointer is access Source Representation New Real visue Real Pointer function Address To Real Pointer Is new Unchemed Conversion Source - - System Address Target Li Real Pointer function Real Pointer TC Address Is new Unitrelived Conversion Source of Beac Pointer Tanger is is stem Address

pragma com-

0

```
procedure Make_String (Raw_Value: in System.Address;
               Field_Size: in: Integer := Width;
               Value: out String) is
\ddotsc--/ Description:
-1Make_string takes a binary bit string and converts it into
-4a real character string. It does this by using
--/ target conversion to map the target bit representaion of a
-- | real into the host version of a real and then
--/ uses text_io to convert the bits into a real character string.
-1-- | Parameter Description:
    raw value -> The address of the binary bit string to be
- +\sim /
               converted.
-1field_size -> The number of characters needed in the output
\simstring.
\Box ^{\prime}value >> The character image of the binary bit string as
\mathbb{Z}^{\times}a real.
\sim\cdot / Notes:
     none
begin
  Internal_lo.Put (To => Value(1 .Field, Size),
             Item => Target_Conversion(Raw_Vaiue)),
exception
  when Text_io Layout_Error =>
     Value(1 Field Size: \approx (1 Field Size => "")
  when others \approxRAISE
end Make_String
```
pragma page

procedure Make Value (Raw Value: In String; Value: In: System.Address) is -- | Description:  $-1$ Make, value takes a real character string and converts it  $-1$ into a binary bit string. It does this by converting -- | the address where the data are to be stored into a pointer --/ to a real and then uses text\_io to get a real out of -- a string and store it at the pointer.  $-1$ -- | Parameter Description:  $-$  raw value  $\rightarrow$  The character string to be converted. value -> The address where the resulting bit string is to be  $-1$  $\cdot$ - $\cdot$ stored.  $-1$  $-$  / Notes:  $-1$  none Value\_Location: Rea! Pointer := Address\_To\_Rea!\_Pointer(Value), End Of Value: Integer; begin Internal lo.Get (From => Raw Value, Item => Value Location.all. Last => End\_Of\_Value); exception when Text Io.Data Error => RAISE Illega'\_Value. when others  $=$  > **RAISE** end Make\_Value. end Convert Fioats. pragma page

**F**<br>D

<u>المتشارعة</u>

**Contract Contract** 

**I** 

#### -- | Module Name:

Convert Enumerations

# -- | Module Type:

Package Body

#### 

# -- Module Description:

This package contains two generic procedures used for converting

- from real binary bit strings to real character strings  $\ddot{\phantom{a}}$
- $\mathbb{R}^2$ It does this using the services of text in and unchecked conversion

#### $-$ / References:

- **Design Documents:**  $-1$
- none  $\overline{\Delta}$

#### Testing and Validation:  $\sim$  1

- $\ddot{\phantom{a}}$ none
- $\mathbb{R}^2$

 $\ddot{\phantom{a}}$ 

 $\overline{a}$ 

## $\cdots$  Notes:

none

#### ........................

- -- Modification History:
	- 04Jun87 rivs created
- 

# 

- **Distribution and Copyright Notice.**
- $TBD$

#### - Disclaimer:

- "This work was spensored by the Department of Defense
- The views and conclusions contained in this document are
- solely those of the author(s) and should not be interpreted as
- representing official policies, either expressed or implied.
- of Carnegie Melion University, the U.S. Air Force
- the Department of Defense, or the U.S. Government."
- 

### pragma page

```
with Text id
  Need senives "put land "der"
```
package Convent Enumerations is

diven system addresses as incur-

New Enum Value Enum Pointer

(Source => System Address Target => Enum. Pointer

Source => Enum Pointer Target => System Address

pragma page

Need service Turichecked London

in stantiate an orpackage to mandolare enouge at in type

type Enum Pointer is access Source Hepresentation

package internal licits new lifest in Enumeration is ideality inepresentation

Create type and objects needed to access memory as enumination values.

function Address To Enum Pointer is new unchecked Conversion

function. Enum. Pointer To Address Is new unchecked Conversion

with unimediked conversion

separate conversions

11

```
89
```
procedure Make String (Raw\_Value In System.Address;

Field Size In Integer = Width;

Value out Stringi is

#### Description:

Make, string takes a binary bit string and converts it into

- an enumeration character string. It does this by using
- target\_conversion to map the target bit representaion of an
- enumeration into the host version of an enumeration and then
- uses text, io to convert the bits into an enumeration character string.

#### Parameter Description:

- raw\_value >> The address of the binary bit string to be
- converted.
- field\_size -> The number of characters needed in the output  $\ddot{\phantom{a}}$
- stnng. шL,
- value -> The character image of the binary bit string as  $\cdot$
- an enumeration.

#### $\cdots$  Notes:

none

```
\sim \prime
```
#### begin

Internal\_lo.Put (To => Value(1..Field\_Size), Item => Target\_Conversion(Raw\_Value));

#### exception

```
when Text_lo.Layout_Error =>
     Value(1..\overline{Field}\_Size) = (1..\overline{Field}\_Size = > "");when others =RAISE;
end Make_String;
```
pragma page;

The Present

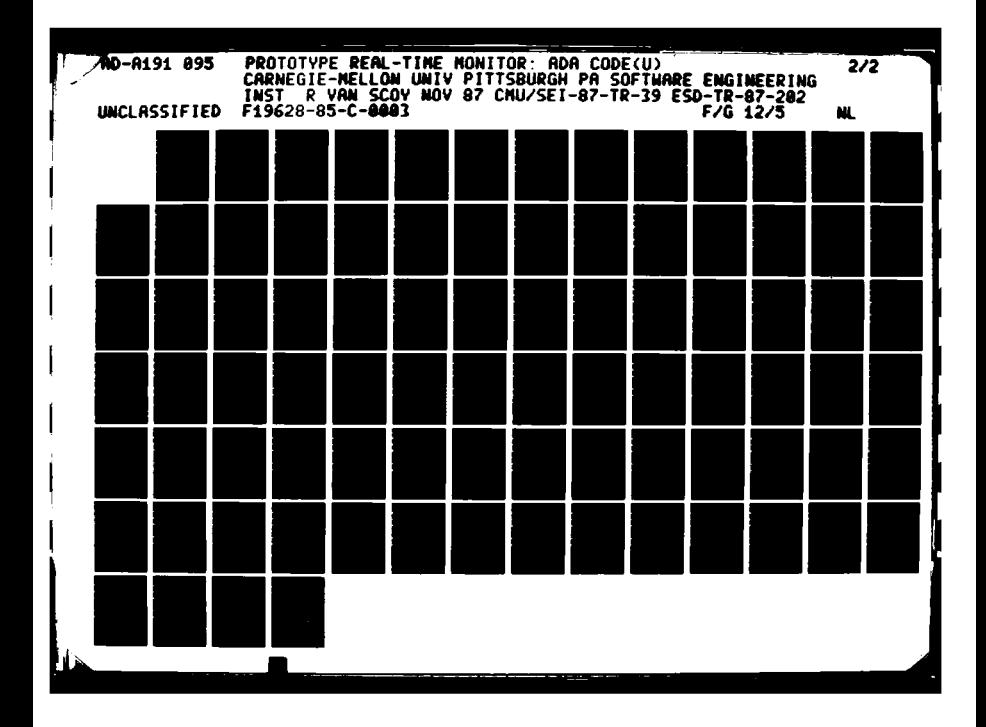

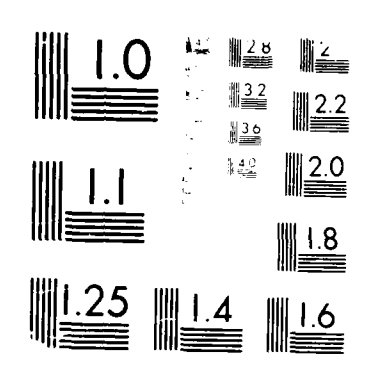

MICROCOPY RESOLUTION TEST CHART  $\mathcal{M}^{\mathcal{A}}$  , where  $\mathcal{M}^{\mathcal{A}}$  are  $\mathcal{M}^{\mathcal{A}}$  , where  $\mathcal{M}^{\mathcal{A}}$ 

procedure Make Value (Raw\_Value: In String; **.** Value: In System.Address) Is **........................................... ........** *--/Description:* **Make** value takes an enumeration character string and converts it **--/** into a binary bit string. It does this **by** converting *--***I** the address where the data areto be stored into a pointer **--/**  to an enumeration and then uses text<sub>ill</sub>ic to get an enumeration out of  $-$ **I** a string and store it at the pointer. *--/Parameter* Description: *--/ rawvalue* **->** The character string to be converted. *--/* value **->** The address where the resulting bit string is to be **"-I** stored.  $-1$ **ft** *.-- /Notes: --/* none *................* **........** Value\_Location: Enum\_Pointer := Address\_To\_Enum\_Pointer(Value); End\_Of\_Value: Integer; begin Internal Io.Get (From => Raw Value, **,** *-.* **Iem =>** ValueLocation.all, Last => End\_Of\_Value); exception **when** Text lo.Data Error **=>** RAISE Illegal Value; **when others => end Make\_Value;** end Convert\_Enumerations; **pragma page;**

**-,r** *ft* **° . .ot . . . . ., .** *.* **.** .. -=.. **, . .** - **- -**

**.,\* .- - \*ft.-.-** 

**CAST** 

K

,--Module Name: *--| Types\_Manager*<br>*--| -/Module* Type: **Package Specification**  $\cdot$ ---*I* Module Purpose: *--/* This package is the interface to all the underlying type *--/* representations used by the application. --........ **--- --- ---- - -------...........-------.--- -- --** *-/Module* Description: *--/* This package contains all the knowledge in the system about *--***1** types. *It* is both the database of legal (i.e., displayable) *--/* types and the mechanism **by** which data is converted from the *-- /* internal RTM representation to a user-readable form.  $-1$ *--/References: --/* Design Documents: -- **Preal-Time Monitor Requirements** *.-/* Real-Time Monitor Design  $-1$ *--/* User's Manual: *--/* RTM User's Manual -- 1 *--/* Testing and Validation: *--| none*<br>*--| -4/Notes:* **--/** none **%** , ~ **~~-- --------------------------** . .... ...... *--I* Modification History: -- 22May87 rlvs created *--***I** *--/Distribution* and Copyright Notice: .- *TBD --/Disclaimer: '--* This work was sponsored **by** the Department of Defense. --/ -/ The views and conclusions contained in this document are *.-* solely those of the author(s) and should not be interpreted as *--/* representing official policies, either expressed or implied, *--/* of Carnegie Mellon University, the **U.S.** Air Force,

*--/* the Department of Defense, or the U.S. Government. **"** "1 I.........................................................

**\* .pragma** page;

with System; -- Use the type "address".

package Types\_Manager is

-- Type identifier, used externally to refer to a named type.

type Valid\_Rtm\_Type is private ;

procedure Convert\_Value\_To\_String (Data\_Type: in Valid\_Rtm\_Type; Raw Data: In System.Address; Number Of Characters: in Integer; The Value: out String); ,,,,,,,,,,,,,,,,,,,,,,,,,

-- | Description:

-- This module converts from the internal representation used

- --! by the RTM in storing variable values into strings that
- -- are displayable to the user.

 $-1$ 

 $-1$ 

 $\mathcal{L}_{\mathcal{L}_{\mathcal{L}}}$ 

 $\mathcal{L}$ 

Þ

## -- | Parameter Description:

-- data\_type -> The Ada data type of raw data.

- -- | raw data -> The address of the binary bit string to convert.
- -- | number of characters -> The number of characters needed in the
	- value string.
- -- | the\_value -> A string containing the displayable value.

procedure Convert\_String\_To\_Value (Data\_Type: in Valid Rtm Type; Raw Data: in System.Address; The\_Value: in String);

#### -- | Description:

-- | This module converts from the string entered by the user

-- | into the internal representation used by the RTM.

 $-1$ 

 $-1$ 

-- | Parameter Description:

- -- data\_type -> The Ada data type of raw data.
- -/ raw\_data -> The address of the binary bit string to convert.
- -- | the\_value -> The string whose value the user wishes deposited into
	- application memory.

...............................

function Find (Name: In String) return Valid\_Rtm\_Type;

# -- Description:

- -/ This module is the lookup entry used to locate legal types
- -/ It maps data obtained from the library\_interface into types
- -- which the types\_manager can convert.
- -- | Parameter Description:
- -| name -> The name of the Ada type associated with
- a variable.  $-1$
- -- | return -> The internal Identifier used to refer
- to the type.  $-1$

93

المواقعة فالمواقفة والمراجع والمراجع والمعارضة

procedure Get\_Type\_Information (Type\_Identifier: In Valid\_Rtm\_Type; Type\_Length: out Integer; Indirection\_Indicator: out Boolean); **........................ \*.........a** *...........* -- | Description: *--/* This module takes a type identifier and returns detailed *-- / information* about the structure of the type to the caller. *.*--/<br>*--*/ *Parameter Description: --*/*igpe\_indentifier -> Identifier of the type about which*  $-I$ --/ type\_length -> The size of the underlying type in the<br>--/ size of the storage units used by the RTM  $-1$  $(i.e., smallest_units).$ --1 *--/* indirection indicator **->** Logical flag which when **--** true **=>** an access type false => any other type **... aaa...\*................. a...... .............**  $Exceptions$ *.a......\*.......................aaaaa..* **# .......** *-* Exception used to signal a type that the types-manager is not equiped to process. Type\_Not\_Found: exception; Exception used to signal illegal value string for type. Illegal\_Value: exception ; private type Valid\_Rtm\_Type is new integer; \*\* **type** Valid\_Rtm\_Ty<br>\*\*<br>● end Types\_Manager; pragma page; **I**

**\*4%.** .4, . . . , . . , ?'-0 "-0 ''? ? ? ":'''';.'''? 2 .. '.' '.'.",'.'/ ."."- -. "-'-"-".",. . '-.-.---: "

*--/Module* **Name: --/** Types\_ Manager *--* **1 ",.** *-- /Module* **Type: --/** Package Body  $--$ \_\_\_\_\_\_\_\_\_\_\_\_\_\_\_\_\_\_\_\_\_\_\_\_\_ **---------------------------- ------------** *-- /Module* **Description:** *-- /* This package embodies type database and the operations needed **--/** to access the database and convert data from bit strings into **--/** character strings.  $-1$ *-- /* The type database *consists* of an **array** of records (defined **-/** below), that contains all the data needed to convert a **S--J** bit string into a value. **All** data types accessible to the **--/** user must be defined in this database and have corresponding *--***I** entries in the low-level conversion routines for their **--/** *implementation. --* **I** *-- /References: --/* **Design Documents: ---** Real-Time Monitor Requirements --/ **Real-Time Monitor Design** *-- s* **--/ User's Manual: ,., --/ RTM User's Manual --I** *--***/ Testing and Validation:** *--/* none  $-1$ *-- /Notes: --***7** none  $-1$ *--/Modification* **History:** *--/* 04Jun87 rtvs created  $-1$ **----- - --------.--....... ---** .......--- **- - -----.------ --** *--/Distribution* **and Copyright Notice:** *-/* TBD **-/** *-I* **Disclaimer: --** *'* This work was sponsored **by** the Department of Defense. **-/** The views and conclusions contained in this document are **--/** solely those of the author(s) and should not be interpreted as **-/** representing official policies, either expressed or implied, **-/** of Carnegie Mellon University, the **U.S.** Air Force, **-/** the Department of Defense, or the **U.S.** Government. -- 1 **pragma page;**

l d

٠,

Ž

 $\cdot$ 

*--* Need access to the type definitions defined in the dummy application. with Conversions; *--* Use the generic packages: *"convert* floats", *"convert* integers" and -- "convert enumerations". *--* Use the exception "illegal-value". with Unchecked\_Conversion; *--* Use service *"uncheckedconversion".* package Types\_Manager is Define the names of all the legal types type Valid Type\_Name Is (Integers, Floats, Rtm\_Enum1, Rtm\_Record); Define all the data needed about each type:

with Test Stub; **-------------<sup>+++++</sup>** test only \*\*\*\*\*\*--------------------------

type\_name\_as\_string  $\rightarrow$  A character string version of the type name. This must match exactly with the type as it exists in the application program, where the type\_name is a convenient enumeration literal for this type. *--* type name **->** An enumeration literal for the type. -- type length  $\rightarrow$  The size of the type in smallest\_units. **--** displaywidth **->** Number of characters needed to display a value of the type type name. indirection<sub>-level</sub>  $\rightarrow$  An integer that indicates how many levels of indirect access the type represents. type Type Representation Is record Type Name As String: String(1..256); Type\_Name: Valid\_Type\_Name; TypeLength: Integer **:=** 0;

Display Width: Integer := 25; - **-..** Indirection-Level: Integer **:=** 0; end record;

- 
- **Define the table that holds all the type information; define**
- *<i>name* as string in body.

Number Of Valid Types: Valid Rtm Type  $:=$ Valid Type Name'Pos(Valid Type Name'Last); Valid\_Rtm\_Types: array (0..Number\_Of\_Valid\_Types) of Type\_Representation := ((Type Name As String =>  $(others = >')$ ), TypeName **=>** Integers, Type\_Length **=> 1,** Display Width => 10, Indirection Level => 0), **(Type Name As String =>**  $(others = >')$ **)**, TypeName **->** Floats, TypeLength **=>** 1, Display Width => 10, Indirection Level => 0), (Type\_Name\_As\_String => (others => ''), Type Name **->** Rtm Enuml, Type Length **=> 1,**  $Display_Width \Rightarrow 5, Indirection\_Level \neq 0$ ,

**..7 ... ,.'-',"-. . -q-..%a** ",",%'y . ,. ~ N m-.?. .. \_,'..'.- ,% -'."""', - , **.;''' '** '" .,". ." **'.** '

(TypeName As String **=>** (others **->** TypeName **=>** Rtm\_Record, TypeLength **=>** 2, Display\_Width => 20, indirection\_Level => 0));

type Float Pointer is access Float;

function Address\_To\_Float\_Pointer is new Unchecked\_Conversion (Source => System.Address, Target **=>** Float-Pointer);

type Integer Pointer Is **access** Integer; function Address\_To\_Integer\_Pointer is new Unchecked\_Conversion (Source **=>** System.Address, Target => Integer\_Peinter);

type Rtm\_Enum\_Pointer is access Test\_Stub. Rtm\_Enum; function Address To Rtm Enum Pointer is new Unchecked Conversion (Source **->** Systemn.Address, Target => Rtm\_Enum\_Pointer);

pragma page;

function Default\_Float\_Conversion (Raw\_Value: In System.Address) return Float **Is ..............................................................** *--/Description: -- /* Convert from a bit string at a system address to a floating **--/** point value. This is valid for a **one-CPU** configuration **--/** only. **--/** *--I* **Parameter Description: --/** raw value **->** The address of the bit string to convert. *--* **<sup>I</sup>** *--I* **Notes:** *--/* none .... **.............................. . ................** Value\_Pointer: Float\_Pointer; begin Value\_Pointer := Address\_To\_Float\_Pointer(Raw\_Value); RETURN Value\_Pointer.all; end Default\_Float\_Conversion; pragma Inline (Default\_Float\_Conversion); **Create the package to convert from bit strings to floats. package** Rtm\_Reals **Is new** Conversions.Convert\_Floats (Width **=> 15,**

Source\_Representation => Float, Target\_Conversion => Default\_Float\_Conversion);

**pragma** page;

J

 $\overline{\mathbf{r}}$
$\tau$ 

function Default\_Integer Conversion (Raw\_Value: In System.Address) **reti-n Integer Is ............................................... I ..............** *--/Description: --/* **Convert** from a bit string at a system address to an integer

value. This is valid for a **one-CPU** configuration

*--/* only.

*--* **I** *--/Parameter* **Description:**

--/ raw\_value -> The address of the bit string to convert.

 $-1$ 

*-- /* none *,.....................................* **.............**

Value\_Pointer: Integer\_Pointer;

**begin -.,** ValuePointer **:=** AddressToIntegerPointer(Raw-Value);

- **RETURN** Value\_Pointer.all ;
- 

pragma Inline (Default\_Integer\_Conversion);

*--* Create the package to convert from bit strings to integers.

package Rtm\_Integers is new Conversions.Convert\_Integers (Width **=> 15,** Target\_Conversion => Default\_Integer\_Conversion);

function Rtm\_Enum\_Conversion (Raw\_Value: In System.Address) return Test\_Stub.Rtm\_Enum is **............. I\*...... ................** *--/Description: --/* Convert from a bit string at a system address to an *--/* enumeration value. This is valid for a one-CPU configuration *--/* only. *--* **I** *--/Parameter* Description: *--/* raw value **->** The address of the bit string to convert.  $-1$ *--/Notes: -- /* none *............ \*.......................................* Value\_Pointer: Rtm\_Enum\_Pointer; begin Value\_Pointer:= Address\_To\_Rtm\_Enum\_Pointer(Raw\_Value); RETURN Value Pointer.all; end Rtm\_Enum\_Conversion; pragma inline (Rtm\_Enum\_Conversion); -- Create the package to convert from bit strings to rtm\_enum enumerations.  $\ddotsc$ 

package Rtm\_Enums Is new Conversions.Convert\_Enumerations (Width **=> 5,** Source\_Representation => Test\_Stub.Rtm\_Enum, Target\_Conversion => Rtm\_Enum\_Conversion);

**Visible procedures** 

**-\*** *r*

K

М

 $\mathcal{L}$ 

 $\frac{1}{2}$ 

**TANK**  $\mathcal{L}$  procedure Convert\_Value\_To\_String (Data\_Type: In Valid\_Rtm\_Type; **RawData: In System.Address;** Number Of Characters: in Integer; The Value: out String) is separate;

**<sup>K</sup>***K:,* **.. ,K . . -"- 7, K -** *.11* **'. .K** *.* **. V, a g . . .**

procedure Convert\_String\_To\_Value (Data\_Type: In Valid\_Rtm\_Type; RawData: in System.Address; The Value: In String) **Is separate**;

function Find (Name: in String) return Valid\_Rtm\_Type Is separate;

procedure Get\_Type\_Information (Type\_Identifier: In Valid\_Rtm\_Type; Type\_Length: out Integer; Indirection Indicator: **out** Boolean) **Is separate;**

**.............. .......... .................. ................** Package Body  $-1$ The body is responsible for initializing the string versions of all the type names. **....................................... 1.....**

#### **begin**

Valid Rtm\_Types(0). Type\_Name\_As\_String(1..7) := "integer"; Valid\_Rtm\_Types(1).Type\_Name\_As\_String(1..5) := "float"; Valid\_Rtm\_Types(2).Type\_Name\_As\_String(1..9) := "rtm\_enum1"; Valid\_Rtm\_Types(3).Type\_Name\_As\_String(1..10):= "rtm\_record"; end Types\_Manager; pragma page;

*.- o* **-***'.A '- '.* **-.** *' -* **,**

separate (Types\_Manager) procedure Convert Value To String (Data\_Type: In Valid\_Rtm\_Type; Raw Data: In System.Address; Number\_Of\_Characters: in Integer; The Value: out String) is

#### -- | Description:

*-/* This module converts from the internal representation used

*--/* by the RTM in storing variable values into strings which

*--/* are displayable to the user. Since the bit pattern in the

-- */ internal representation (collected by the Rtm\_Core) may or* 

*-. , -- /* may not have an analog in the machine running the user interface,

*--*I a package of conversion routines is used to translate the bits into

*-/* a form the host machine can handle. This procedure then takes

-- | the bits and forms a user-readable string.

# *--/Parameter* Description:

*-- /* data-type *->* The Ada data type of raw data. *-- /* raw data *->* The address of the binary bit string to convert. *\_-. -- /* number *of* characters -> The number of characters needed in the

*"\* --/* value string. *-- /* the\_ value *->* A string containing the displayable value.

# $-1$

*--/Notes:*

```
--/ none ................................ .......................
```
#### begin

```
The_Value := (The_Value'range =>'');
case Valid_Rtm_Types(Data_Type).Type_Name is
when Integers =>
  Rtm-Integers.Make_String (Raw-Value => Raw_Data,
                Field Size => Number Of Characters,
                Value => The_Value);
when Floats =>
  Rtm_Reals.Make_String (Raw_Value => Raw_Data,
               Field_Size => Number_Of_Characters,
               Value => The-Value);
when Rtm Enuml =>
  RtmEnums.Make String (Raw Value => Raw Data,
               Field_Size => Number_Of_Characters,
               Value => The Value);
when Rtm_Record =>
  null;
when others =>
  null;
end case;
```
end Convert\_Value\_To\_String;

separate (Types\_Manager) procedure Convert\_String\_To\_Value (Data\_Type: in Valid\_Rtm\_Type; **RawData: in** System.Address; The\_Value: in String) is **........ ............................ I...... I........** *--/Description:* **-/** This module converts from the string entered **by** the user *--/* into the internal representation used **by** the RTM. **-/** Since the bit pattern in the internal representation --/ (collected by the Rtm Core), may or may not have an analog *--/* in the machine running the user interface, a package of **-/** conversion routines is used to translate the bits into a **--/** form the target machine can handle.  $-1$ **\_\_.** *--/Parameter* Description: **--/** data *type* **->** The Ada data type of raw data.  $\cdot$ -/ raw\_data  $\cdot$ > The address of the binary bit string to convert. **--/** the value **->** The string whose value the user wishes deposited into **--/** application memory.  $-1$ *--/Notes: -/* none ... **......................................................** begin case Valid\_Rtm\_Types(Data\_Type).Type\_Name Is when Integers **=>** Rtm\_Integers.Make\_Value (The\_Value,Raw\_Data); **when** Floats **=>** Rtm\_Reals.Make\_Value (The\_Value,Raw\_Data); **when** Rtm Enuml **=>** Rtm\_Enums.Make\_Value (The\_Value Raw\_Data); when Rtm\_Record => null; **when others => null; end case; exception when Conversions.Illegal-Value => RAISE** Illegal Value; **when others => RAISE;** end Convert\_String\_To\_Value; **pragma page;**

**#A**

 $\frac{\sqrt{2}}{2\sqrt{2}}$ 

Ų)  $\mathcal{L}$ 

 $\mathcal{L}$ 

with Case\_Insensitive\_String\_Comparison; *--* Use service "equal".

#### separate (Types Manager)

**function** Find (Name: **in** String) return Valid Rtm Type is

#### $-$ / Description:

- *"- --/* This module is the lookup entry used to locate legal types.
- *--/* It maps data obtained from the library interface into types
- --/ that the types\_manager can convert.

# " *--*I */Parameter* Description:

- *-- /* name **->** The name of the Ada type associated with
- *=--* a variable.
- *--/* return -> The internal Identifier used to refer
- *, / . to* the *type.* : **--!**

# *"-I* **Notes:**

- *-- /* When a type is not found in the type database,
- 
- *--*/ the exception "type\_not\_found" is raised. Given that  $\cdot$ -/ all this information is coming from the same source, this
- --/ exception should never be used.
- 

# package Cisc renames Case\_Insensitive\_String\_Comparison;

#### Type\_Location: Valid\_Rtm\_Type; begin

- Loop through the types in the database until we find the type or
- run out of database.

 $\mathcal{L}_{\mathcal{A}}$ 

- for Type\_Location In 0..Number\_Of\_Valid\_Types loop **If** Cisc.Equal (Name, Valid Rtm Types(Type Location).Type Name As String(Name'range))
	- then

RETURN Type\_Location;

end If;

end loop;

RAISE Type\_Not\_Found;

end Find;

*-* pragma page;

- .- -

procedure Get\_Type\_Information (Type\_Identifier: In Valid\_Rtm\_Type;<br>Type\_Length: out Integer; Indirection\_Indicator: out Boolean) is **-IDescription:** -- [ This module takes a type identifier and returns detailed -- | information about the structure of the type to the caller.  $-1$ **-fParameter Description:** -- | type\_indentifier -> *Identifier of the type about which* information is needed.  $-1$ -Itype length **->** The size of the underlying type in the size of the storage units used by the RTM  $-1$  $(i.e., smallest_$  $-1$ 

\*/indire ction indicator **->** Logical flag which when true => an access type  $-1$ false **=>** any other type ..... **.............................................**

### **-d begin**

 $\overline{\phantom{a}}$ 

-Extract the length (in smallest units) of the type.

Type\_Length := Valid\_Rtm\_Types(Type\_Identifier).Type\_Length;

- -- Determine if the type is an access pointer, based on its level
- of indirection, i.e.,  $0 \leq$  no indirection.

**If** Valid\_Rtm\_Types(Type\_Identifier). Indirection\_Level = 0 then Indirection\_Indicator :=  $False;$ 

**else** Indirection\_Indicator := True;

separate (Types Manager)

**end If ;**

**t** *A A A A A A A A* 

end Get\_Type\_Information; **pragma page;**

*--/Module* **Name:**  $Value$  Database  $-1$ **Module Type: Package Specification** *--* **Module Purpose:** -- This module manages the interface to the underlying variable --/ database. **----- ------- -------------------------** *--* **Module Description:** -- This module manages the variable database created out of -- *information obtained via the library interface*. -<sup>1</sup> The variable\_database holds all the variables -- accessible to the user. This package hides all -- a details about the structure and manipulation of the *--* variable database. It also knows how to initialize the -- database at startup time. *r-|*<br>*r-| This module manages the structure that is the variable\_database;* -- the actual data comes from the Library Interface, which is --/ *responsible for the fidelity and content of the variable\_database.* -- | The Variable\_Database package has all the data we need -- about a variable (name, base\_address, type\_name, and type\_identifier).  $\cdot$ **-IReferences: -- Design Documents:** --/ **Real-Time Monitor Requirements** *--*I Real- Time Monitor Design  $\overline{a}$ *--* **User's Manual: RTM User's Manual** *--* **Testing and Validation:** *--*I none  $-$ *--* **Notes:** *--* none ---------------------------- *--* **Modification History:** -- | 08Jul87 rivs created **--- ---- ------------ ----- Distribution and Copyright Notice:** *--* TBD  $-1$ *--* **Disclaimer:** *-- '* This **work was sponsored by the Department of Defense.** *--* **/ The views and conclusions contained** in this document are **--/ solely those of** the author(s) and should not be interpreted as *-/* representing official policies, either expressed or implied, *--*I of Carnegie Mellon University, the U.S. Air Force, the Department of Defense, or the U.S. Government.<sup>\*</sup>

**figures pragma** page;

**•107 October 1987**

AND AND

with Library\_Interface;

*--* Use type *"variable* representation".

package Variable\_Database is

type The Variable is access Library\_Interface.Variable\_Representation;

procedure InitializeDatabase; **............................................................**

*--/Description: --/* This module is responsible for building the variable database *--/* by whatever means are available.  $-1$ *--*/ Parameter Description: *--***/** none *.............................................................* function Find (Name: In String) return The\_Variable; **........... ..... . ..............................** *--/Description: --/* This function searches the variable database for the variable *--***I** passed in.  $-1$ *--/Parameter* Description: *--/* name **->** The name of variable to look up.  $-1$ --/Notes: *--*/ When a variable is not found in the variable database, *--I* the exception *'variable* not found" is raised. **........................................................ . ...........................................................**  $\cdot$ *--***J** The exception used to signal that a variable is not in *--/* the variable database, and thus not available to the user. **........ .... ..........................** Variable\_Not\_Found: exception;

end Variable\_Database; pragma page;

*- -. - .* **.** *.* **. . . . . .** *.* . **\*** .

I.

*m-.-Module* **Name: --/** *Vanable\_Database --***<sup>I</sup>** *--/Module* **Type:** --/ Package Body *--*<sup>I</sup>  $-$ <sup>*'*</sup> Module Description: --/ This module encapsulates the actual structure of the variable --/ database. The database is stored as an ordered binary tree.  $-1$ *--/References: --* **/** Design **Documents:** --/ Real-Time Monitor Requirements *-- /* Real-Time Monitor Design --1 **--/ User's Manual: --/'** RTM User's Manual --1 *-- /* **Testing and Validation:** *-- /* none  $-1$ *--/Notes: -- /* none **- - -- -------.- .-.---.- .........------- - -----** *-"-------- --/Modification* **History: "-I** 16Apr87 rivs created --/ **--- - - --- --- - - -------------** ./ **Distribution and Copyright Notice: -/** TBD  $-1$ *--/Disclaimer:* **-/** *This* work was sponsored by the Department of Defense. *-/* The views and conclusions contained in this document are **-/** solely those of the author(s) and should not be interpreted as */ --* representing official policies, either expressed or implied, *-- /* of Carnegie Mellon University, the U.S. Air Force, **--/** the Department of Defense, or the U.S. Government. **1..... I\*t........... \*\*\*\*t~........ ...** pragma page;

**RE** 

 $\sum_{i=1}^{n}$ 

ZZ.

with Case\_Insensitive\_String\_Comparison; -- Use the services "less" and "equal".

with Binarytrees;

- -- Use generic package "binarytrees'
- -- Use type "tree".
- Use service "create.

 $\ddotsc$ 

package Variable\_Database is

-- Set up a shorthand notation for the string package.

package Cisc renames Case\_Insensitive\_String\_Comparison;

- -- Define the ordering function to be used **by** the tree package,
- and create a package to manipulate trees of pointers.

function Ordering (Left: The\_Variable; Right: **The\_Variable) return Boolean-,**

**package Db Is new** Binarytrees (Itemtype **=>** The\_Variable, "<" **=>** Ordering);

Create the variable database.

Variable\_Database: Db.Tree := Db.Create;

function Ordering (Left: The Variable; Right: The Variable) return Boolean is

# \* **--IDescription:**

**S**

- --) This defines the ordering relation on the variable database.
- $-$ | Since the elements in the tree are pointers, and we want the
- **.. ~.** -Itree to be ordered alphabetically **by** variable name, we define
- -- | the ordering function to use the pointers storedin the tree
- -- and access the name component of the record.

#### **-Parameter Description:**

- -- | left -> left child of the parent node.
- $-$ | right  $-$ > right child of the parent node.
- -- | return -> true, if the left child's name is less than
- the right child's name. funting of the europe of the europe of the europe of the europe of the europe of the europe of the europe of the<br>**function** of the europe of the europe of the europe of the europe of the europe of the europe of the europe
	- false, otherwise.
	- *•N* **N**

 $-1$ 

- **-INotes:**
- Щ, **-Inone**
- *...........................................................*

#### **begin**

**RETURN** Cisc. Less (Left. Variable\_Name, Right. Variable\_Name); **end**;

- 
- Visible procedures

**procedure** Initialize-Database **Is separate;**

# pragma page;

111

function Find (Name: in String) return The\_Variable is

#### *--* **Description:**

-- This function searches the vanable database for the vanable

- *--* passed in. It does this **by** making a tree iterator and walking
- -- the binary tree. Since the tree is ordered, this amounts to a
- *--* **binary search of the tree.**<br>*--*
- 

**J.?'**

i.. **.,** *5.*

**.-**

**0'° -1P."w**

- *--* **Parameter Description:**
- -- *name* -> The name of variable to look up.

#### $-1$ *--* **Notes:**

-- When a variable is not found in the variable database,

- -- / the exception "variable\_not\_found" is raised.
- **.............. ;...........................**

Database\_Position: Db.Treeiter;

Variable\_Location: The\_Variable;

# begin

- **We locate the variable of interest by iterating through all the**
- variables in the database until find it or run out of tree.

Database\_Position := Db.Maketreeiter(Variable\_Database); while Db.More(Database Position) loop Db.Next(Database\_Position,Variable Location); If Cisc.Equal(Variable\_Location.Variable\_Name(Name'range),Name) then

RETURN Variable\_Location;

end **If;**

end loop;

RAISE Variable\_Not\_Found;

# end Find;

end Variable\_Database; pragma page;

with Unchecked Deallocation;  $\cdot$  Use the service "unchecked deallocation". with Types Manager; *--* Use the service *\*find".* separate (Variable Database) procedure Initialize Database is  $-$ / Description: This module is responsible for building the variable database **--/ by** whatever means are available  $-1$ *--/Parameter* Description: *--/* none  $-1$ **-\ --/** Notes: **--/ All** of the system-dependent issues related to obtaining *-- /* object addresses have to be isolated in these packages: **--/** Library interface: for static data information. **--/** Address generator: for dynamic data information. *--/* These are the packages that must be changed to reflect the **--/** system configuration and environment. *.......................... I...............................* procedure Free is new Unchecked\_Deallocation (Library\_Interface.Variable\_Representation,The\_Variable); Variable Position: Library\_Interface. Variable\_Iterator; Node Root: Db.Tree; Found Variable: Boolean; The\_Next\_Variable: The\_Variable; begin *--* The basic operation is same for all the variables: **Build a variable representation record.** Insert the record into the tree. *--* Repeat for all variables. Library\_Interface.Make\_Iterator(Variable\_Position); while Library Interface.More(Variable\_Position) loop begin The Next Variable := new Library\_Interface.Variable\_Representation; Library\_Interface.Get\_Next (The iterator => Variable\_Position, Variable Information => The\_Next\_Variable.all); The Next Variable.Data Type := Types Manager.Find  $(Name \Rightarrow The\_Next\_Variable.Va. 100$ **9,** Db.Insertnode(N **=>** TheNextVariable, T **.>** Variable\_Database, Root => Node\_Root, Exists => Found\_Variable); exception when Types\_Manager.Type\_Not\_Found => Free (The\_Next\_Variable); end;

end loop; end Initialize\_Database pragma page;

**-/Module Name:** Library\_Interface  $-1$  $-1$ **--***/* **Module Type:** --/ Package Specification  $-1$ **-IModule Purpose:** -/This module provides the interface needed **by** the RTM to build  $-1$  the variable database. **----------- -------------** *------------* **----- -- -IModule Description:** -- This package presumes an interface into a compiler library --*| mechanism that is capable of generating an address for any*  $-1$  statically allocated variable. The interface is extremely -- / simple; it consists of three parts: --/<br>--/ make iterator: Initializes an iteration object and  $-1$ allows the caller to step through the -- **library structure w/o regard to its --/** *Porganization.*  $-1$ -- | get\_next: Returns all the relevant information about the next variable. -- 1 *--/* more: Signals when the entire structure has been --/ *Tstraversed,* and there *are no more variables.*  $-1$  $-$  *References: / Design Documents: --* **I** *-- /* Real-Time Monitor Requirements -. **/ Real-Time Monitor Design**  $-1$ , *-- kUser's* **Manual:** --/ RTM User's Manual V **--/** *--* **Testing and Validation:**  $-1$ none  $\cdot$ **-INotes:** --/ none --/----------------------......................... */ od* **ification History.** -02Jun87 *rtvs created*  $-1$ *-/* **DIstribution** *end* **Copyright Notice: --/** TBD -1 **-- Disclaimer: -/** This work was sponsored **by** the Deparment of Defense. *-/* **The views** *and* conclusions contained in this document are -- solely those of the author(s) and should not be interpreted as **-** representing official policies, either expressed or implied, *--* of Carnegie Mellon University the **U.S.** Air Force,

J)

*the* Department of Defense, or the U.S. Government." *............................................................* pragma page:

with Types\_Manager; *--* Use type *"type\_identifier'.*

**package** Library\_Interface is

The interation variable, used to control iteration.

**type Variable\_lterator is private**

The information stored for a variable in the database is:

*.. vanab/e-name* **->** Full Ada path name.

base\_address ·> Memory address of data (in application memory).

*variable\_type -> The name of the type.* 

data\_type  $\rightarrow$  The type identifier, used by the types\_manager to

*--* efer *to* a type.

**type Variable Representation is record**

```
Variable Name: String(l.. 100) : (others =>'');
  Base Address: Integer := 0;
  Variable Type: String(1..100) := (others =>
  Data Type: Types Manager.Valid_Rtm Type;
end record;
```
**pragma page;**

**m. The construction of the construction of the construction of the construction of the construction of the construction of the construction of the construction of the construction of the construction of the construction o** 

**ANTESTAN MERIDIAN** 

M

**ARCHITECT** 

**---**

 $\ddot{Q}$ 

**' t**

**ANAMANA** 

**: .117 October 1987**

procedure Make\_Iterator (Thetierator. in out Variable Iterator). **procedure** Make\_Refator (The\_Refator. In our value of the contract of the contract of the contract of the contract of the contract of the contract of the contract of the contract of the contract of the contract of the con

#### *--/Description:*

 $-$ 

- --/ Make\_Iterator initializes an iteration parameter to the start of
- **,. : --/** of the library structure: this parameter is then *used* to
- **retrieve information from the structure.**

## *--/Parameter* **Description:**

- **--/** the\_iterator **->** The iteration parameter used by the
	-
- **--/** caller to access the next item. *.....................* **.....................................**

procedure Get\_Next (The\_Iterator: in out Variable\_Iterator; Variable Information: out Variable Representation);

### *--I* **Description:**

- --/ Get\_Next takes an iteration parameter and returns all the
- *--/* relevant information about the vanable.  $\frac{1}{1-\epsilon}$

- *--I* **Parameter Description:**
- *--/* the iterator **->** The iteration parameter used **by** the
- 0 **\$** *--***I** caller to access the next item.
- **--/**  return **->** All the available, relevant information about the variable.
- 

function More (The\_Iterator: In Variable\_Iterator) return Boolean;

#### \* *-- I* **Description:**

 $--1$ 

 $\left| \cdot \right|$ 

- **--/** More takes an iteration parameter and determines if there are
- **--/** any additional variables yet to be processed.

# *--I* **Parameter Description:**

- **--/** the iterator **->** The iteration parameter used **by** the
- $-1$ caller to access the next item.
- **-** return *->* true *.=>* there are more variables
- --/ **false** ==> The entire structure has been traversed

## private

**0t.**

**-.**

type Variable Iterator is new Integer;

end Library\_lnterface; pragma page;

*--* **Module Name:** *- - -- ,,Library* interface  $\ddotsc$ *:~* **:.** *--* **/Module Type:** Package Body  $\sim$   $\sim$ **- ---- --- ---------- -----------------** -- *This package presumes an interface into a compiler library -* mechanism that is capable of generating an address for any *--* statically allocated variable. This interface is a dummy *--* package that simply returns the addresses of the static *-* data defined in the package test stub. *It* has to be replaced **--- by** whatever mechanism is available on the target machine.  $-1$ **-** *. --***I References:** *.Design* **Documents: Real-Time Monitor Requirements Real-Time Monitor Design** *--* **User's Manual:** *. ....* RTM User's Manual **Testing and Validation: -** none -- 1 *--* **Notes:** *--* none *--* **Modification History:** -- 02Jun87 rivs created  $-1$ *14 "--I --* **Distribution and Copyright Notice:** *-* TBD  $-$ **\* -- IDisclaimer:** *- '* This work was sponsored **by** the Department of Defense. **S** *--* The views and conclusions contained in this document are **.** *- --***I** solely those of the author(s) and should not be interpreted as *--* **/** representing official policies, either expressed or implied, *--***I** of Carnegie Mellon University, the **U.S.** Air Force, *,--* the Department of Defense, or the **U.S.** Government." **... f..f......** tt~ **............ 6- pragma page;**

**\*--I**

*#.' .*

with System; *--* Use type *"address'.* -with Unchecked\_Conversion; *-- Use service "unchecked\_conversion".*<br>-with Test\_Stub; *--* Use *data objects* defined here for testing the monitor.

package Library\_Interface is

*--* Used to convert all the system addresses into integers so that

*--* they can be stored in the variable database. In a system where

*--* an address map is used, this routine will need to be reimplemented.

.<br>עד אורים אייפני או האו לא לאוראות אותו או לא לאוראו או או או או או או או או או או או או לאוראו או או או או או א

 $\overline{a}$ 

**L"**

*~I.*

**1,T.,**

function Get\_Address is new Unchecked\_Conversion (Source **=>** System.Address, Target **=>** Integer);

**\* -** pragma page;

**I.,** *-* **. - " -" + : + . " ," . " , .q j'.,.** *.,.* **. . . . . . .\_ \_**

**procedure** Make Iterator (The\_lterator: In **out** Variable\_lterator) Is *.. .................................* **.. ....................**

# *--I* Description:

--/ Make\_Iterator initializes an iteration parameter to the start

*--/* of the library structure; this parameter is then used to

*--/* retrieve information from the structure.

# *--***/** Parameter Description:

U- the iterator *->* The iteration parameter used *by* the

*--/* caller to access the next item.

#### *--***I** *-- /Notes:*

*--***I**

 $\sum_{i=1}^{n}$ 

 $\ddot{\phantom{a}}$ 

Ŷ,

*I'*

 $\sim$ 

ç.  $\mathbf{H}$ 

 $\mathbb{Z}^2$ 

۰. ۰,

 $\mathcal{L}$ 

**--/** none **... . . ..** *.................................*

#### **begin**

 $The **Iteration** := 0;$ end Make\_Iterator;

procedure Get Next (The Iterator: In out Variable Iterator; Variable Information: out Variable Representation) is *--* Description: Get Next takes an iteration parameter and returns all the relevant information about the variable.  $\overline{\phantom{a}}$ */Parameter* Description: **--/** the iterator **->** The iteration parameter used by the *--*I caller to access the next item. return  $\rightarrow$  All the available, relevant information about the variable.  $-$ *--I Notes:* **,** . none ........................... ........................... **begin**<br>**case** The Iterator **is** when  $0 =$ Variable\_Information.Variable\_Name(1..20) := "test\_stub.my\_integer";<br>Variable\_Information.Base\_Address := Get\_Address(Test\_Stub.My\_Integer'Address); **Variable Information.Variable Type(1..7) := "integer";** when  $1 =$ Variable Information.Variable Name $(1..17)$  := "test\_stub.my\_real"; Variable\_Information.Base\_Address := Get\_Address(Test\_Stub.My\_Real'Address); Variable\_Information.Variable  $Type(1..5):$ = "float"; when  $2 =$ Variable\_Information.Variable\_Name(1..17) := "test\_stub.my\_enum"; Variable Information. Base Address := Get Address (Test Stub. My Enum'Address); Variable\_Information.Variable  $Type(1..9) := "rtm$  enum1"; when **3 =>** Variable\_Information.Variable\_Name(1 **..15) :=** test\_stub.int\_2"; Variable\_Information. Base\_Address := Get\_Address(Test\_Stub.Int\_2'Address); Variable\_Information.Variable\_Type(1..7) := "integer"; **when 4 =>** Variable\_Information.Variable\_Name(1..20) := "test\_stub.my\_pointer"; Variable\_Information.Base\_Address := Get\_Address(Test\_Stub.My\_Pointer'Address); Variable\_Information.Variable\_Type(1..10) := "rtm\_record"; when  $5 =$ Variable\_Information.Variable\_Name(1..22) := "test\_stub.my\_pointer.i"; Variable\_Information.Base\_Address := Get\_Address(Test\_Stub.My\_Pointer.I'Address); Variable\_Information.Variable\_Type(1..7) := "integer"; when  $6 =$ Variable\_Information.Variable\_Name(1..22) := "test\_stub.my\_pointer.r"; Variable Information. Base Address := Get Address(Test Stub.My Pointer.R'Address); Variable Information. Variable  $Type(1..5) :=$  "float"; when **7 =>** Variable Information.Variable Name $(1..18)$  = "test stub.my array"; Variable\_Information. Base Address := Get Address(Test Stub.My Array'Address); Variable Information.Variable Type(1..8) **:** "array **10";** when **8=** Variable Information.Variable Name(1..21) := "test stub.my array(2)"; Variable\_Information. Base\_Address := Get\_Address(Test\_Stub.My\_Array(2)'Address); Variable\_Information.Variable\_Type(1..7) := "integer"; when others **=> "** null;

**%** A-

end case; The<del>\_Iterator :=</del> The\_Iterator  $+1$ ; end Get\_Next;

pragma page;

Î.  $\overline{C}$ 

**<u>UNIST AND STATES OF A STATES OF A STATES OF A STATES OF A STATES OF A STATES OF A STATES OF A STATES OF A STATES OF A STATES OF A STATES OF A STATES OF A STATES OF A STATES OF A STATES OF A STATES OF A STATES OF A STATES**</u>

حضنفذ

**Barried** 

 $\left\lfloor \frac{1}{2} \right\rfloor$ 

فتحدث فدفع

ţ.

 $\ddot{\phantom{a}}$ 

÷.

Ÿ,  $\mathcal{L}_{\mathcal{A}}$ 

k. 

 $\sum_{i=1}^{n}$ 

**123** October **1987**

**W. ,'** ..

ä,

```
function More (The_Iterator: In Variable Iterator) return Boolean Is ...... ....................................................
--| Description:<br>--| More takes
       More takes an iteration parameter and determines if there are
-- | any additional variables yet to be processed.
-1-IParameter Description: --| the_iterator -> The iteration parameter used by the<br>--| caller to access the next item.<br>--| return > true ==> there are more variables
                     \rightarrow true ==> there are more variables
-1false \equiv => the entire structure has been traversed
--|<br>--| Notes:
--/ none<br>--/*********
   begin If The iterator <= 8 then
          RETURN True;
       else
          RETURN False;
       end It;
   end More;
end Library_Interface;
pragma page;
```
**<sup>A</sup> <sup>o</sup> \*,** *--*/ none *--***<sup>I</sup>**

**I.,O**

- **-IModule Name:** *Packag Speifcaio*
- Address\_Generator  $-1$
- */-IModule* **Type:** *--/Module Purpoe:*
- $-1$
- 

 $-1$ 

- --*|*<br>--*| Module Purpose:*
- -- Defines the address abstraction used to refer to physical
- -- addresses in application memory and provides the interface
- -- *needed to compute the address.*

494 **1** ' i **W** i **\_'F** -

### *- --/* **Module Description:**

- -- ) This module hides all the details surrounding the generation
- --/of *object address* **by** presenting *one uniform* interface to
- *17--* the rest of the RTM.

# **-IReferences:**

- *--/ <b>Design Documents:*"
	- *-- / Design Documents:*<br>-- */ Real-Time Monitor Requirements*
	- *- -- /* Real-Time Monitor Design
		-

#### *--I* **User's Manual:**

**ATM User's Manual** 

# **Testing and Validation:**

- *--I* **Notes:** --/ none
- \_\_\_\_\_\_\_\_\_\_\_\_\_\_\_\_\_\_\_\_\_\_

#### *--/Modification* History:

- **--/** 04Aug87 rlvs created
- $-1$
- $-1$
- **... -/** *Distribution* **and Copyright Notice: "** " TBD
- $-1$

### -- | Disclaimer:

- **This work was sponsored by the Department of Defense.**  $-1$
- **--** The views and conclusions contained in this document are
- -- solely those of the author(s) and should not be interpreted as
- -- representing official policies, either expressed or implied,
- --/ of Carnegie Mellon University, the U.S. Air Force,
- **,..** *--* the Department of Defense, or the **U.S.** Government.

#### **• pragma** page;

**'-\*- 125 October 1987** LI. . . . **...** 0I~~~- 0\* with Variable\_Database;

package Address Generator Is

- *--* Address abstraction.
- *--* baseaddress **->** Static base of the object.
- *--* address\_offset *->* Offset from the base address of object <br>*--* (for components of compound objects)
- *(for components of compound objects).*
- *--* indirection -> Boolean marker for identifying access type objects:
- -. *--* true **=>** access type
- -"- *--* false **=>** any other (non-access) type

# type Address\_Representation is record

Base\_Address: Integer;

Address\_Offset: Integer; Indirection: Boolean;

end record;

*--* Default address

Null-Address: Address-Representation := (0,0,False);

### function Compute\_Address (Variable\_Name: In String) return Address\_Representation;

# *--* Description:

- *-- This* module *takes* the database identifier of a variable and
- -- *computes the address of the variable.*
- 

#### *--* **Parameter Description:**

- *--* the *variable* **->** Name of variable for which address is needed.
- return **->** Computed address of the variable.

end Address\_Generator; pragma page;

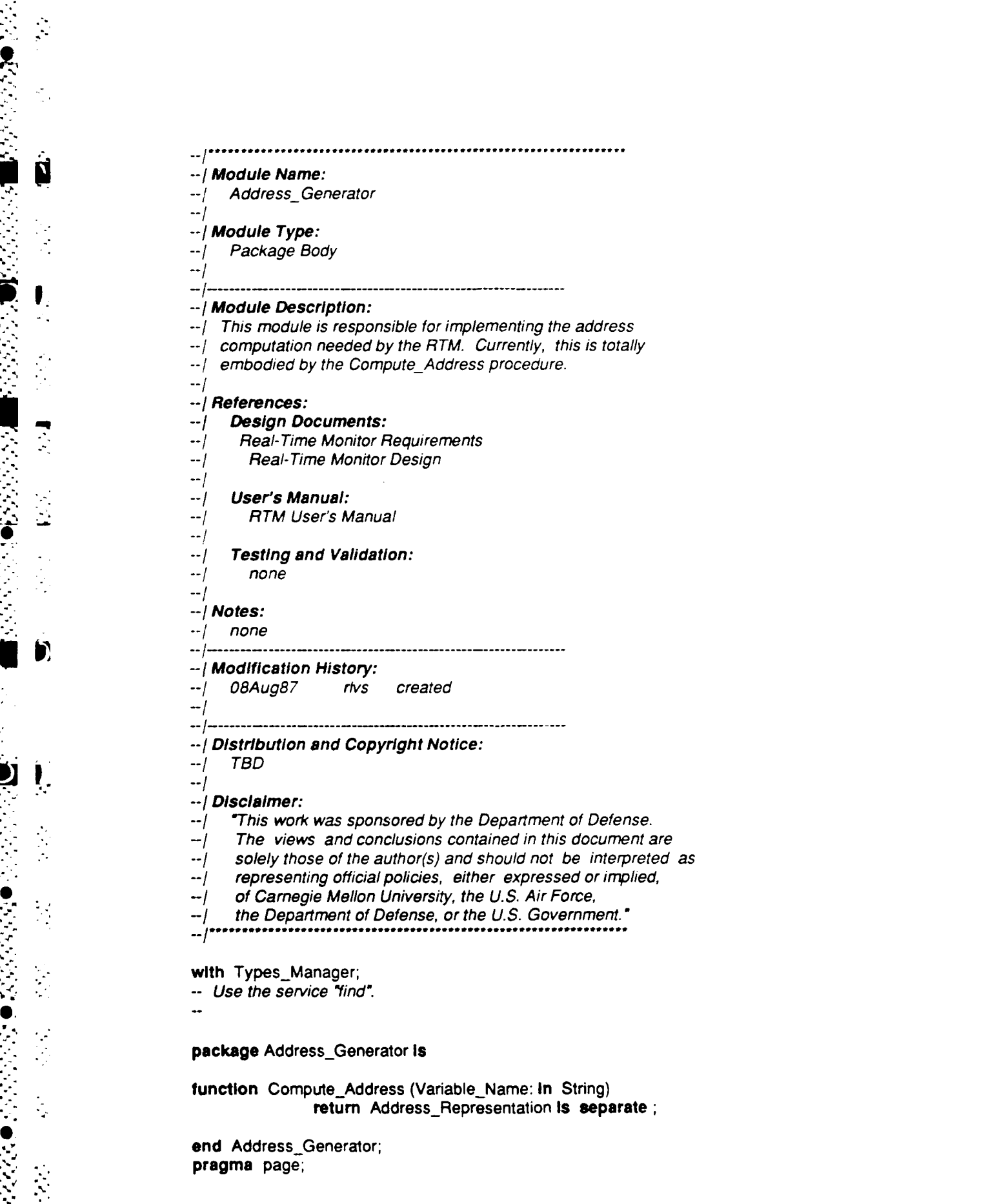

**. .**

**. . . . . . .**

Ń

 $\overline{\phantom{a}}$ 

 $\begin{matrix} \bullet \\ \bullet \end{matrix}$ 

Ŵ

**\* 127 October 1987**

 $\mathcal{L}^{\text{max}}(\mathcal{L})$ 

```
separate (Address_Generator)
function Compute Address (Variable_Name: In String)
               return Address Representation is
--/Description:
--/ This module takes the database identifier of a vanable and
-- / computes the address of the variable. --/
-- | Parameter Description:
--j the variable -> Name of variable for which address is needed.
--/ return -> Computed address of the variable.
-1--/Notes:
--/ No address offset is computed since all accessible variables are
-- in the database and the base address already has the offset
-/ taken into account. .............. ............................. .........
   The Variable: Variable Database.The Variable;
   Address: Address_Generator.Address_Representation := Null_Address;
   Address Offset: constant Integer := 0;
   Data_Length: Integer;
   Access_Flag: Boolean;
begin
   The_Variable := Variable_Database.Find(Variable_Name);
   Types_Manager.Get_Type_Information (The_Variable.Data_Type,
                        Data_Length,
                        Access_Flag);
   Address := (The_Variable.Base_Address,
          Address Offset,
          Access_Flag);
   RETURN Address;
exception
  when Variable Database.Variable_Not_Found =>
     RAISE ;
  when Types_Manager.Type_Not_Found =>
     RAISE;
  when others =>
     null;
end Compute_Address;
pragma page;
```
**4".**

*-- /Module* **Name:**

- *-- /* Dialogue-manager
- 
- *-- /Module* **Type:**
- *-- /* Package Specification
- $-1$
- *--I* **Module Purpose:**
- *SI --/* This package manages the interface to the application. It
- --/ does this by hiding all details about retrieving variable information
- *,,.. --/* from the application.
	- **- ------ -------- --- - ----------- ----- --**
- . -.. *-- /* **Module Description:**
- **-** *-- /* The Dialogue Manager manages the interface to the application in
- *-- /* a number of ways:
- *,- -- /* 1. It knows how to talk to the Rtm Core, which is the
- $-1$ RTMs interface to the application.
- *-- /* 2. It knows how to convert data retrieved from the Rtm Core
- *-- /* into strings which the user *can* understand.

# *"--/* **References:**

#### *[• --***I Design Documents:**

- --/ **Real-Time Monitor Requirements**
- *--/* Real-Time Monitor Design **-.. --/**
- **-.** *. --/* **User's Manual:**
- *"- -- /* RTM User's Manual
- *--***J Testing and Validation:**
- *-- /* none
- $\cdot$ -/

 $\cdot$ 

- *-- /Notes: / o.* ne
- $-1$
- **-------- 1----- ---------- - - - ---- ------ --**
- *-- /* **Modification History:**
- *--/* 20Apr87 rlvs created
- 
- **----- ------- ------ --- -- - ---------**
- *--* **/ Distribution** and Copyright **Notice:**
- *--*/ TBD  $-1$

#### *-/Disclaimer:*

- *--/* This work was sponsored **by** the Department of Defense.
- *-- /* The views and conclusions contained in this document are
- *-I* solely those of the author(s) and should not be interpreted as
- *0.* **\*** *-- /* representing official *policies,* either expressed or implied,
- *"--/* of Carnegie Mellon University, the U.S. Air Force,
	- the Department of Defense, or the U.S. Government."
- **- /\*\*\*.t\*4\*\*.\*.\*\*t . .l......... ......**

pragma page;

**,.**

with Calendar; use Calendar; *--* The **time"** and **"duraton"** types are used.

# package Dialogue\_Manager is

- -- Internal (RTM) representation of a variable. type Variable\_Identifier is private
- -- All value functions return items of this type.<br> **subtype** Value\_String is String(1..80);
- *--* The direction flag, informs the Dialogue Manager about the direction of
- *--* access on a variable:
- read => Get the data from the application.
- *--* write **=>** Put the data in the application. type **lo** Usage is (Read,Wrte);

pragma page;

**0 ."**

**9-o**

**9 °**

 $\frac{1}{2}$ 

**-"S"**

**\_"S**

function Get\_Value (Vid: in Variable\_identifier; Number **Of** Characters: In Integer:= **80)** return Value\_String; *--/Description: '.\* --/* Converts the current value of a variable (denoted as a \* *--/* variable identifier) into a character string containing *--/* the requested number of characters. Since this operation -- | requires a variable\_identifier, it can only be performed on an -- active variable. This function returns *--/* a string appropriate to the type of the variable. *-- /* Parameter Description: *--/* vid **->** The identifier of the variable whose value is needed --/ (obtained from get\_identifier above). --/ number\_of\_characters  $\rightarrow$  The number of characters needed in the *--*/ value string.<br>*--*/ return -> A string con -> A string containing a displayable value. For a *-- /* composite structure, the individual components

 $\rightarrow$  *are delimited by the separator selected.* 

pragma page;

*.*

Ź,

*i* **1**

function Get\_Time\_Of\_Value (Vid: in Variable\_Identifier) **return** Value\_-String- **........................... ................................**

#### -- Description:

 $-$ IConvert the time associated with a variable value (i.e., the

-- | collection time) into a displayable string. Since this operation

-- | requires a variable\_identifier, it can only be performed on an

 $-1$  active variable.

**0**

-- | **Parameter Description:**<br>-- | vid -> The identifie --/ vid -> The identifier of the variable whose time is needed<br>--/ (obtained from get\_identifier above).

-I(obtained from get *identifier* above).

-> The collection time of the current value as a  $-1$ 

 $-1$ 

-- I displayable string. *..........................................* **...............**  $-1$ 

procedure Set\_Value (Vid: In Variable\_Identifier; Value: in Value\_-String); ..... **.....................................................**

#### **-IDescription:**

**Ii** -

П

÷,

 $\frac{1}{2}$ 

 $\frac{1}{2}$ 

- -- Sets the value of the selected variable, normally in preparation for
- **-Ia** set (write) operation. Since this operation requires a
- --/ variable *identifier, it can only be performed on an active*
- --/ variable.

 $-1$ 

# *--* **Parameter** *Description:*

- -- *i* vid -> The identifier of the variable whose value is being set
- --/ *(obtained from get\_identifier above).*
- *--* value **->** A string containing the value to deposit into
- *--***I** the variable internal representaion. For composite
	- structure, the separator selected.
	-

function Activate (Name: In String; Rate: In Duration; Starting-Time: Time; Usage: in lo\_Usage) return Variable\_Identifier;

#### $\lnot$  **Description:**

**--/** This entry activates variables for data collection or modification.

- **--/** It keeps track of which variables in the variable database are of
- --/ *interest to the user.*<br>--/

**<sup>C</sup>**. **- -. 7 070-**

**. S**

**\*' .p.14Otbr18 ,S--**

# *--/Parameter* Description:

- vid *->* The identifier of the variable to activate **. i. i --/** *(obtained from get identifier above).*
- 
- **--/ rate ->** *be* **The** *accessed:* **repetition rate at** which the variable is to
- be accessed:  $-1$
- a value **of 0** *==>* a one-time access  $-1$
- **--- /** a value *> 0 ==>* read the value every rate seconds
- *--***I** starting time **->** The time of day the start command was processed.
- --*I* **usage -> Direction of access on the variable.**
-
procedure Deactivate (Vid: In Variable\_Identifier; Usage: in lo\_Usage);  $-1$  ,  $-$  ,  $-$  ,  $-$  ,  $-$  ,  $-$  ,  $-$  ,  $-$  ,  $-$  ,  $-$  ,  $-$  ,  $-$  ,  $-$  ,  $-$  ,  $-$  ,  $-$  ,  $-$  ,  $-$  ,  $-$  ,  $-$  ,  $-$  ,  $-$  ,  $-$  ,  $-$  ,  $-$  ,  $-$  ,  $-$  ,  $-$  ,  $-$  ,  $-$  ,  $-$  ,  $-$  ,  $-$  ,  $-$  ,  $-$  ,  $-$  ,  $-$  .......................

#### $-$  Description:

Ų,

 $\mathcal{L}$ 

Q,

.<br>مە

 $\cdot$  . ģ.

▇

D

ŗ.

ら<br>に

- -- Informs the dialogue\_manager that the variable is no longer
- $-1$  of interest and data collection is not needed.

 $-1$ -- | Parameter Description:

- The identifier of the variable to deactivate  $-1$  $vid -$
- (obtained from get\_identifier above).  $-1$
- -- usage -> Direction of access on the variable being deactivated
- (since it is possible for a variable to activate in  $-1$

both directions).  $-1$ 

...................................  $-1$ 

pragma page;

- **.......................... ..........**
- *.- . --/Exceptions*  rasied and propagated
	- *--***I** *.........................................* **..............**  $-1$
	- *--* Issued when a request is made for a variable that is not available
	- *--* to the user through the RTM. Variable\_Not\_Found: exception;
	- *--* Issued when a request is made to deposit the value of a variable, but the
	- value is not appropriate for the type of the variable. Illegal\_Value: exception ;

**private**

type Active\_List\_Representation (Length\_Of\_Value: Positive);

**type** Variable\_Identifier **Is** access Active\_LJst\_Representation;

end Dialogue\_Manager; pragma page;

x

**-IModule Name:** --/ Dialogue\_Manager  $\cdot$ -*--/Module* **Type:** *--/* Package Body *--/* **Module Description:**  $-$ / The dialogue\_manager is responsible for the interface to the *--/* application, and as such, it needs to know a great deal more *--/* about the Ada variables than tne user does. To do this work. *--/* the dialogue manager is divided *into* three parts:  $-1$ *7- I.* The dialogue manager, which is the interface *--/* to all the services performed. *-- /* getting identifiers activating variables  $-1$ retrieving values  $-1$ *• -- / II.* Collect data package, that knows how to collect *--/* the data from the core and how to convert data into *.-* strings which represent a displayable value. *--/* This is a highly volatile package, which must have *--/* a conversion routine available for every possible Ada type which will be monitored. --/  $-1$ *"-I* **References:** *" --/* **Design Documents:** --/ Real-Time Monitor Requirements --*| Real-Time Monitor Design*<br>--*|* **\*"** *--/* **User's Manual:** *--/* RTM User's Manual -- 1 *--* **Testing and Validation:** *-- /* none  $\ddotsc$ **5"** *" --/Notes:* **\*** *--/* none **,%:** ..-- I ....................... *-I* **Modification History:** .5" *-/* 30Apr87 rtvs created -- 1 *-1* **Distribution and Copyright Notice:** *-/* TBD  $\rightarrow$ *-I* **Disclaimer:** *-* **his work was sponsored by** the Department of Defense. *-/* The views and conclusions contained in this document are *--/* solely those of the author(s) and should not be interpreted as *--/* representing official *policies,* either expressed or implied, *"4* of Carnegie Mellon University, the U.S. Air Force,

**':::"** *"--/*

*- 2010년 - 2010년 2010년 2010년 2월 2010년 2010년 2010년 2010년 2010년 2010년 2010년 2010년 2010년 2010년 2010년 2010년 2010년 20* 

the Department of Defense, or the U.S. Government."  $-1$  $-1$ pragma page;

October 1987

 $\bullet$  T

with Address\_Generator;

 $\cdot$  Use the type "address\_representation".

#### with Variable\_Database;

- -- Use the type "the\_variable".
- *S--* Use the services *"find"* and "intialze database".

# with Types Manager;

- -- Use the services "convert\_value\_to\_string", "convert\_string\_to\_value",
- *--* and "get- type\_information".

#### with Lists:

- *--* This is a generic linked list package which is instantiated and used to
- *--* manipulate list objects.

K

#### **with** Sysgen;

- *--* Need access to the sysgen parameters that control the interface to the
- *--* Rim\_Core.

#### package Dialogue\_Manager is

- *--* This package encapsulates the task runs asynchronously from the rest
- *- .of* the monitor, collecting data from the application, and depositing
- *-* data into the application. The main reason for the package around the
- *--* task is to compensate for a VAX/VMS problem with elaborating subroutines
- *--* local to the body of a task at run time.

#### **package** CollectData **Is**

**procedure** FromApplication:

- -tbd task from application *is*
- *-- tbd* entry initiate;
- -- tbd entry get\_next\_set:
- --tbd end from application;
- end Collect\_Data;
- 

#### **type** Value Representation **Is array** (Positive range <>) of Sysgen.Smallest\_Unit;

- -- While the variable\_database contains information about all the
- *-- vanables* in the system, the RTM is only concerned with a subset of these
- *.. variables* at any one time. To keep track of the variables currently
- *-* relevant to the RTM, we introduced the concept of active variables.
- *--* The discussion below describes the implementation of active variables.
- Active *fist* representation defines the data needed to periodically
- *-* access a single variable in the application:
- database\_identifier  $\rightarrow$  Pointer to the variable's data in the
	- *-- varable* database.
- object\_address **->** Address of the vanable/object at the time of *--* activation.
- *--* update rate **->** The rate at which the variable is to be read.
- next scheduled reading  $\rightarrow$  The time of the next reading of the

variable out of application memory.

- value  $\rightarrow$  The current value of the variable, as read from
- application memory or set by the user.
- time\_tag -> Time associated with the current value.

type Active\_List Representation (Length Of Value: Positive) is record Database\_Identifier: Variable\_Database.The\_Variable; Object\_Address: Address\_Generator.Address\_Representation; Update Rate: Duration; Next\_Scheduled\_Reading: Time; Value: Value\_Representation (1..Length\_Of\_Value) :=  $(1..Length$  Of Value  $\approx$  0);

time\_tag: time;

**end record**

- *--* Since we are almost always going to be working *with* several variables
- *--* at a time, we organize all the active variables into a linked list.
- *--* To do this, we must define'an equality operator for list
- *--* items and *instatiate* a generic list package with the item representation
- *and* the equality definition (defined further below). Now, we have a
- $-$  linked list of pointers to the active variable representations.

function Equality (Left: Variable Identifier; Right: Variable Identifier) return Boolean;

- **package** Active-Lists **Is new** Lists (Itemtype **=>** Variable\_Identifier, Equal **=>** Equality);

Once we have the list manipulator in place, we define two lists of

- active vanables:
- active\_read\_list -> Holds all the varaiables currently
- being read by the RTM.
- active\_write\_list -> Holds all the variables currently being written by the RTM.
- Active\_Read\_List: Active\_Lists.List := Active\_Lists.Create; Active\_Write\_List: Active\_Lists.List := Active\_Lists.Create;

package Collect\_Data **Is separate**;

pragma page;

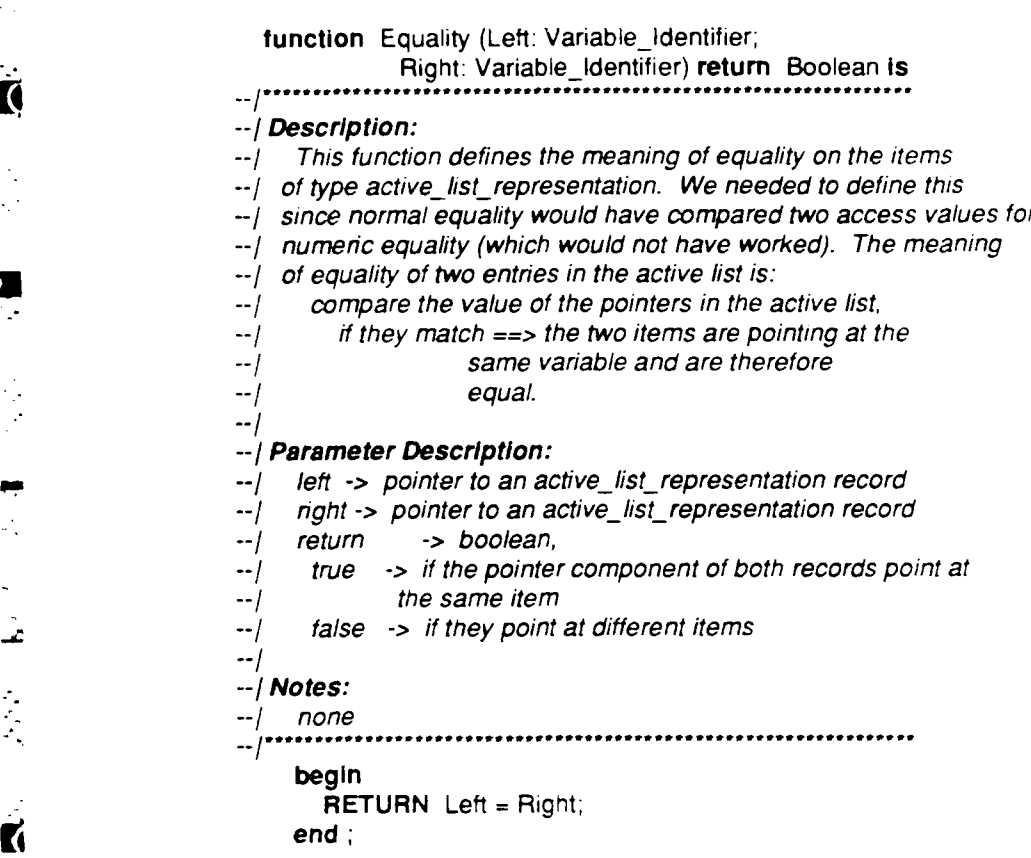

pragma page;

**TEREST** 

 $\frac{1}{2}$ 

 $\ddot{\mathbf{g}}$ 

Ç.

 $\mathbb{R}^4$ 

 $\mathbb{R}$ 

Š

 $\frac{1}{2}$ 

÷,

 function Get\_Value (Vid: In Variable Identifier; Number Of Characters:  $\ln$  Integer  $= 80$ ) return ValueString Is ..... **....................................................**

#### *--I* **Description:**

- **--/** Converts the current value of a variable (denoted as a
- *--/* variable identifier) into a character string containing
- *-- /* the requested number of characters. This function returns
- **--/** a string appropriate to the type of the variable.

# $-1$

- **S"** *--/Parameter* **Description:**
- *--/* vid **->** The identifier of the variable whose value is needed
- (obtained from get identifier above).  $-1$
- **--/** number *of* characters **->** The number of characters needed in the
- **/** value string.
- **--/** return **-> A** string containing a displayable value. For a
- **--/** Icomposite structure, the individual components
- **--/** are delimited **by** the separator selected.

# *-/Notes:*

*-- /* none ...... **..................................................**

Value: Value\_String;

#### begin

Collect\_Data.From\_Application;

Types\_Manager.Convert\_Value\_To\_String(Vid.Database\_Identifier.Data\_Type, **-..** Vid.Value(1 )'Address, **-. -.** Number **Of** Characters,

Value);

RETURN Value; **end Get Value;** 

pragma page;

'-,... **"** \* *.* . **o** . . **".** . . . . **.- .** . . . . . **."... . . . . ". -.. . .. •" , . ,", k . .% . ' % "•".**

function Get\_Time\_Of\_Value (Vid: in Variable\_Identifier) return Value String is *--/Description: --/* Convert the time associated with a variable value (i.e., the *<sup>l</sup>*." *--/* collection time) into a displayable string. *"i --/* **.- Parameter Description:** --/ vid -> The identifier of the variable whose time is needed<br>--/ (obtained from get\_identifier above). *--*/ *(obtained from get\_identifier above).*<br>--/ *return -> The collection time of the current value as a --*I */displayable* string.  $-1$ *--/Notes: --/* none *.............................* **............................. begin** RETURN *"*

end Get\_Time\_Of\_Value;

**pragma page;**

**.o**

فرود فنشرفه

**Trip** 

**THE CASE** 

**Contract Contract Contract** 

Ĵ.

K

K

procedure Set\_Value (Vid: In Variable\_Identifier; Value: In Value String) is *--/Description: --*I Sets the value of the selected variable, normally in preparation for a set (write) operation. The types manager converts --/ the string entered by the user into internal representation.<br>--/ *--* **/ Parameter Description:** *--* I vid **->** The identifier of the variable whose value is being set (obtained from get identifier above). *--*f value **->** A string containing the value to deposit into *--/* the variable internal representaion. For composite  $-1$ structure, the separator selected.  $-1$ *--/Notes: -- /* none .............................................................. New\_Value: Value Representation(1.. Vid. Length Of Value); begin<br>Types\_Manager.Convert\_String\_To\_Value(Vid.Database\_Identifier.Data\_Type, New\_Value'Address, Value); Vid.Value := New\_Value, **exception** when Types\_Manager.Illegal\_Value => **RAISE Illegal\_Value;** when others => **RAISE,**

end Set Value;

**pragma page;**

function Activate (Name: In String; Rate: In Duration; Starting Time: Time: Usage: in lo. Usage) return Variable Identifier is *--/Description:* This entry activates variables for data collection or modification. *--/* It builds the active variable representations used by **<sup>N</sup>***--/* the collectdata package in gathering information from the *--/* application. Basically, all the data needed to access *--/* a variable are passed in as parameters. Activate builds a *--/* record from the data and adds it to the current list of active *--/* variables. *--*<sup>I</sup> *--/Parameter* **Description:** *--/* name *->The* name *of* the variable *to* activate. *--/* rate *->* The repetition rate at which the variable is *--/* to be accessed: *--/* a value of 0=> a one-time access *--/* a value *> 0 ==>* read the value every rate seconds *--/* starting time **->** The time of day the start command was processed. *--/* usage -> Direction of access on the variable. -> The identifier of the variable to be activated.  $-1$ *--/Notes: -- /* Activate operates on both the read and write lists. *I--* Currently, the RTM *is* not sophisticated enough to understand *--/* the complexites of offsets as encountered in arrays, for example. *--/* Thus, the offset is always returned as a **0.** This means that each *--/ element* of an array must explicitly have an entry in the variable *--/* database. This is solely a restriction on the prototype RTM, not *--/* a restriction on the concepts involved. **..............................................** Data\_Length: Integer;<br>Vid: Variable\_Identifier; Access-Flag: Boolean; Active Variable: Variable Database.The Variable; Address: Address\_Generator.Address\_Representation; begin *-* Determine the system address for the variable/object. Active\_Variable := Variable\_Database.Find(Name); Types\_Manager.Get\_Type\_Information (Active\_Variable.Data\_Type, Data\_Length, Access\_Flag); Address := Address Generator.Compute Address(Variable Name => Name); **Build the activation record for the variable.** Vid := new Active\_List\_Representation(Data\_Length); Vid.Object.Address **:=** Address; Vid.Database\_Identifier := Active\_Variable; Vid.Update Rate := Rate;

, ,.,. **, ,** , .. **.** .. **. ,** ., ., *.* **i~\*** *.***-,** *,* -.-. . **...** . , *.,* . **.** . . . . . . . <sup>~</sup>-.

A

**ANGELINA** 

K

Vid.Next\_Scheduled\_Reading := Starting\_Time+Rate.

case Usage is

Insert the activation record into the proper list.

when Read => Active\_Lists.Attach (Active\_Read\_List,Vid); when Write **=>** Active\_Lists.Attach (Active\_Write\_List,Vid); end case;

RETURN Vid; exception when Variable\_Database.Variable\_Not\_Found => RAISE Variable\_Not\_Found; when others **=>** RAISE; end Activate;

pragma page;

```
procedure Deactivate (Vid: In Variable_Identifier;
                                      Usage: In lo_Usage) Is
10......... ................................. . ...............
                     -- /Description:
                           Takes the identifier (and list) of an active variable and
                     -- / deletes it from the active variable list. This operation -- / destroys the entry in the list, but doesn't affect the data
                     --/ about the variable anywhere else. ~--I
                     -- /Parameter Description:
                     --/ vid -> The identifier of the variable to deactivate
                      -- / (obtained from get identifier above).
                     * -- / usage -> direction of access on the variable being deactivated --/ (since it is possible for a variable to activate in
                     -- / both directions). iI -- /
                     --/Notes:
                     S--/ none
                                              ..... .............................................
                        begin
                          0 case Usage Is
                             when Read =>
                               Active_Lists.Deleteitem(Active_Read_List,Vid);
                             when Write =>
                               Active_Lists.Deleteitem(Active_Write_List,Vid);
                          end case;
                        end Deactivate;
                     .... .................. ...... ........
                     \ddotsc-- Dialogue_manager package body
                     -1-- The body has one startup operation:
                     -- Initialize the variable database.
                     -1begin
                        Variable_Database.Initialize_Database;
                     --tbd collect-data. form application.inititate;
                     end Dialogue_Manager;
                     pragma page;
```
--/ Module Name: Collect Data  $-1$  $-1$ -- / Module Type: Package Body  $-1$  $\leftrightarrow$ -- | Module Description: -- | This package implements the functions which interface to the --/ RTM\_core and do the actual data collection.  $-1$  $-1$ -- | References: **Design Documents: RTM Design Description RTM Design User's Manual:**  $-1$ **RTM User's Manual**  $-1$  $\ddotsc$ **Testing and Validation:** --1 none --/  $-1$  $-$ / Notes: none -- 1 ....................... --------------------------------- | Modification History: -- 22May87 rivs created  $-1$  $\overline{a}$ -- | Distribution and Copyright Notice: TBD  $-i$  $-1$ -- | Disclaimer: "This work was sponsored by the Department of Defense.  $-1$ The views and conclusions contained in this document are  $-1$ solely those of the author(s) and should not be interpreted as  $-1$ representing official policies, either expressed or implied. of Carnegie Mellon University, the U.S. Air Force, --1 the Department of Defense, or the U.S. Government."

pragma page;

with Rtm Core; -- Use the type "rtm\_core\_command\_representation".

with Calendar:

-- Use the type "time".

separate (Dialogue\_Manager)

#### package Collect\_Data is

-- This structure allows us map the data returned by the RTM\_core

- -- back into the variable database. It consists of:
- vid -> The pointer into the variable database where the
- variable's value is kept.
- 

Result Map: array (2..Sysgen.Core\_Buffer\_Size) of Variable\_Identifier;

- -- These structures map from the data\_types of variables into the Rtm\_Core
- -- commands needed to access the type.

type Core\_Operation\_Representation is (Deposit, Extract); type Command Map Representation is array (Core Operation Representation) of Rtm\_Core.Rtm\_Core\_Command\_Representation; Command\_Map: Command\_Map\_Representation := (Deposit => Rtm Core.Deposit, Extract => Rtm\_Core.Extract);

Next\_Update\_Time: Calendar.Time;

-- Internal procedures

procedure Build\_Rtm\_Core\_Commands ( List: in out Active\_Lists.List; Command: In Core\_Operation\_Representation; Command Position: In out Rtm Core.Buffer\_Range; Data\_Position: In out Rtm\_Core.Buffer\_Range) is separate ;

procedure Retrieve\_Rtm\_Core\_Results (Ending\_Position: in Integer) is separate ;

149

Package procedures

procedure From\_Application is separate ;

end Collect Data; pragma page;

with Rtm Core;

-- Use the service "process\_buffer".

separate (Dialogue Manager.Collect Data) procedure From Application is -- tbd Task body from\_application is

 $-1$ \*

#### --/ Description:

- This procedure mechanizes the actual reading and writing of  $-1$
- --/ data in application memory. It does this by:
- $-1$ 1. Building a list with all the deposit (Set) commands to be done.
- $-1$ 2. Adding to that list all the extract (Read or Start) commands
- $-1$ to be done.
- 3. Calling the RTM Core to process the commands and waiting  $-1$
- for it to complete.  $\cdot$ -/
- 4. Retrieving the results of the commands and storing  $-1$
- them in the variable database.  $-1$

 $\ddotsc$ 

-- | Parameter Description:

- $-1$  none
- $-1$

 $-$ / Notes:

Next\_Command\_Position: Rtm\_Core.Buffer\_Range := 1; Next Data Position: Rtm Core.Buffer Range := 1;

begin

--tbd Accept initiate;

```
-tbdnext_update_time := calendar.clock + sysgen.minimum_delay;
```
- --tbd loop
- --tbd delay next\_update\_time calendar.clock;

-tbd Accept get next set do

If Calendar.Clock < Next\_Update\_Time then **RETURN:** 

# end  $H$ :

Build\_Rtm\_Core\_Commands

(List => Active Write List,

Command => Deposit,

Command\_Position => Next\_Command\_Position,

Data\_Position => Next\_Data\_Position);

Build\_Rtm\_Core\_Commands

- (List => Active\_Read\_List, Command => Extract,
- 
- Command Position => Next Command Position, Data Position => Next Data Position);
- Rtm Core.Process Buffer;

Retrieve\_Rtm\_Core\_Results (Ending\_Position => Next\_Command\_Position);

--tbd end get\_next\_set;

--tbd End loop;

end From Application; pragma page;

2222222

þ

separate (Dialogue Manager.Collect Data) **procedure** Build Rtm Core Commands ( List- in **out** Active\_Lists.List; Command: In Core Operation Representation; Command Position In out Rtm Core. Buffer Range; Data-Position: In out Rtm Core.Buffer Range) is -- *| Description:*<br>-- *| This module takes a list of active variables and a command* -- to be associated with those variables and builds a command **buffer for the Rtm Core to process. It does this by:** *--*/ **1.** Looping through all the variables in the active list. *--*I 2. Checking the next operation time of each variable, *--*I and if the time has come:  $-1$  a. for each piece of the variables value, *-- -* format the command triplet: --I (command, address, value/status) *-* format the map entry to retrieve the data with -- 1 *--* Parameter Description: *--* list **->** The active vanable list from which the commands are to be formatted.  $-1$ command -> The Rtm Core command to be formatted. command\_position **->** The beginning point in the command buffer where the commands -- 1 *-I* are *to be* placed. *| data\_position -> The beginning point in the --*I data buffer where the data are (to be) *--*I stored.  $-1$ *--* Notes: *-* command postion **&** dataposition must be intialized and *- passed* into this procedure to insure proper functioning. *-* Once passed in, these parameters are modified and returned so ->>> that successive calls to this procedure can incrementally build *--* the command buffer. List\_Position: Active\_Lists.Listiter;<br>The\_Next\_Variable: Variable\_Identifier; List\_Size: Integer;<br>Data\_Count: Positive; begin -- We operate on this list in a slightly different way. We get<br>-- the size of the list before we begin operating on the list, and we *--* build a list iterator to get elements from the list. Then, we loop *-* the list checking time of each entry. **ff** the scheduled time has arrived, *-* we format the command and move the entry to the end of the *list,* the \* . *-* reason being that we can only fit a **finile** number of commands in the *-* buffer at any one time; this movement insures that commands missed on one pass will be picked up on a subsequent pass. List\_Size := Active\_Lists.Length(List); List\_Position := Active\_Lists.Makelistiter(List),

**'% .., .., . .... . : ..- ..,,.\*< ., .. .** *.* **.- ., ,,-** . *.* **.. \*. . .**

**"151 October 1987**

for Count in 1..List Size loop

Active\_Lists.Next(List\_Position,The\_Next\_Variable); Data\_Count := The\_Next\_Variable.Length Of Value; If (Calendar.Clock >= The\_Next\_Variable.Next\_Scheduled\_Reading) and (Data\_Position + Data\_Count <= Sysgen.Core\_Buffer\_Size) then **Build the next command for the core.** Command\_Position := Command\_Position + 1; Rtm\_Core.Command\_Buffer(Command\_Position). Command := Command\_Map (Command);<br>Rtm\_Core.Command\_Buffer(Command\_Position).Data\_Address := The\_Next\_Variable.Object\_Address; Rtm\_Core.Command\_Buffer(Command\_Position).Data\_Count:= Data\_Count; Rtm\_Core.Command\_Buffer(Command\_Position). Data\_Location := Data\_Position; Build the *map* to extract the results later. Result\_Map(Command\_Position) := The\_Next\_Variable; Fill in the data to transfer to the application (for deposit commands). case Command Is when Deposit **=>** for Next in 1..Data Count loop Rtm\_Core.Data\_Buffer(Data\_Position) := The\_Next\_Variable.Value(Next); Data\_Position := Data Position + 1; **\* end loop; when** Extract **=>** Data\_Position := Data\_Position + Data\_Count; **end case;** Mark the command buffer as ready for processing. Rtm\_Core.Command\_Buffer(1).Command := Rtm\_Core.Buffer\_Available; Move the element just processed to the end of the list. Active\_Lists.Deleteitem (L => List, Element **=>** The Next Variable); The\_Next\_Variable.Next\_Scheduled\_Reading := The\_Next\_Variable.Next\_Scheduled\_Reading + The Next Variable.Update Rate; Active\_Lists.Attach (List,The\_Next\_Variable); **end II;** Finally, keep a running tab on the next scheduled update time for all *-* the variables. This *wIl* prevent us from doing any unneeded *list traversals.* 

**I\*,.**

**\_0- :.1.,**

**If** Next\_Update\_Time > The\_Next\_Variable.Next\_Scheduled\_Reading then **rext\_Update\_Time := The\_Next\_Variable.Next\_Scheduled\_Reading**<br>cand the **end loop:** end Build\_Rtm\_Core\_Commands: **pragma page;**

**CONTRACTOR** 

 $\mathbf{I}$ 

**R** 

**T** 

Ą,

 $\cdot$ 

**CONTROL** 

**ANALLAND** 

**PERSONAL PROPERTY** 

 $\blacksquare$  $\mathbf{f}$ 

**Q** 

separate (Dialogue\_Manager.Collect\_Data) procedure Retrieve\_Rtm\_Core\_Results (Ending Position: in Integer) is

```
-IDescription:
```
- $-1$ This procedure maps the data collected by the Rtm\_Core
- -- | back into the active variable list.

**--/Parameter Description:**

- -- $\vert$  ending position  $\cdot$ > Marks the position of the last command<br>-- $\vert$
- stored in the command buffer.
- $-1$

 $-1$ 

**Notes:**

 $/$  none

*.................................... I......................*

Next\_Data\_Location: Rtm\_Core.Buffer\_Range := 1;

begin

-Loop through all the commands in the core buffer, mapping

-- the data back into the active variable list.

for Position In 2. Ending\_Position loop for Next in 1..Rtm\_Core.Command\_Buffer(Position).Data\_Count loop Result\_Map(Position). Value(Next) := Rtm\_Core. Data\_Buffer(Next\_Data\_Location);<br>Next\_Data\_Location := Next\_Data\_Location + 1; **end loop; end loop:;** end Retrieve\_Rtm\_Core\_Results; **pragma page;**

*--/Module* **Name:** *--/* Sysgen  $\sim$  / **Module Type:** *--/* Package Specification .i *--* / *-- /Module* **Purpose:** *--/* Define the system-wide constants needed when rehosting and *--/* tuning the RTM. **--.- ------.---.---.--------.------.-----** *...........--------* **-- -- --** *--/Module* **Description:** *--/* This package defines the system-dependent constants needed *--/* by the RTM. All the constants are completely described below. *o-/ --/References: --I -* **Design Documents:** *.../* RTM Design Description *--***I** *--/* **User's Manual:** --/ none *-- / --/* **Testing and Validation:** *--/* none  $\cdot$  / *--/Notes: --/* none **- -- - -.. -. ---.-.-. ----.** *. .***-***. ....-* **-** *....* **-***. ..---* **-** *.---* **- - - ----** *--/Modification* **History:** *--/* 02Apr87 rlvs Created *-- / .* **.-------------.. --** *......------- --/Distribution* **and Copyright Notice:** *-/* TBD  $-1$ *--/Disclaimer: '--/* This work was sponsored **by** the Department **of** Defense.  $-1$ *-- /* The views and conclusions contained in this document are *-/* solely those of the author(s) and should not be interpreted as *-* representing official policies, either expressed or implied, *,--/* of Carnegie Mellon University, the U.S. Air Force, --/ the Department of Defense, or the U.S. Government."  $\left| \cdot \right|$ **................................................................. pragma page;**

IJ

 $\mathcal{L}$ 

 $\cdot$ 

 $\mathbf{H}$ 

#### **package** Sysgen is

*.-* **M**

- *-- Defines* the *min;mum* amount of time between successive updates of the
- screen.
	- Minimum\_Delay **constant** Duration **:=0.1;**
- Defines the smallest addressable unit on the RTM\_core CPU.

subtype Smallest\_Unit is Integer;

- Defines the maximum number of commands which the RTM\_core can process in one time-slice
- 

CoreBufferSize: **constant := 1000;**

- Defines the number of processors in the RTM/application configuration.
- Processor\_Count: constant := 1;
- Defines the default disk where the RTM can access stored information.
	- Default Rtm Device: **constant** String := "ps[rtm.prototype.rtm]";

**end Sysgen; pragma page;**

 $\mathcal{L}$ 

**#e** .. *"4* , *".. '."~* ~ ~ *,!6V"-"'."',""* ~ ~ *"KM ~~4\_e* **"-A-** *r, G,". , M - ° " ""°" ' .' ""'"" ' ' """""""""' ""*

*--* **Module Name:**

*--* Rtm\_ Core

 $-1$ 

- *--* **Module Type:** *--* Package Specification
- $-1$
- *--* **Module Purpose:**
- *--* Performs read (extract) and write (deposit) operations on
- --  $\vert$  system storage units, which are the smallest addressable --  $\vert$  units in the system.
- 
- **--..........................-----------------------------**

#### *--/Module* **Description:**

- **-/** This package is an abstraction for the actual application
- **-/** software underlying the RTM. This allows the RTM to know how

- -- | to talk with the Rtm\_Core, but relieves it of the need to
- **-/** know anything about the specific application. *--***<sup>I</sup>**

# **--1 References:**

- **-/ Design Documents:**
- --/ Real-Time Monitor Requirements
- *-/* Real- Time Monitor Design
- *--* User's **Manual:**
- *--| User's Manual:*<br>————————————————————
	-
- *--***I**

-- 1

Ď

- --/ **Testing and Validation:**
- *--***I** none *--***<sup>I</sup>**

#### *-/Notes:*

- *-/* There are two buffers that form the interface between the RTM
- -- and the application: the command buffer, shown below, which holds
- **--/** all the command and address information needed to perform the
- **--** */* requested operations and the databuffer, which simply holds the
- **-/** data to deposit or the data extracted. These two buffers are
- $-$ / connected by the  $\lt$ data\_location> field shown below.<br> $-$ /

--/ Command Buffer

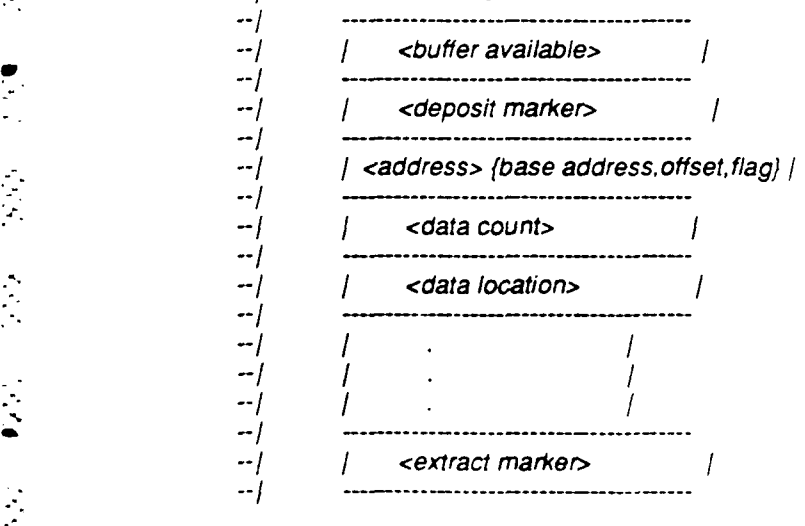

**157 October 1987**

 $-$  . The second contract of the second contract of the second contract of the second contract of the second contract of the second contract of the second contract of the second contract of the second contract of the seco

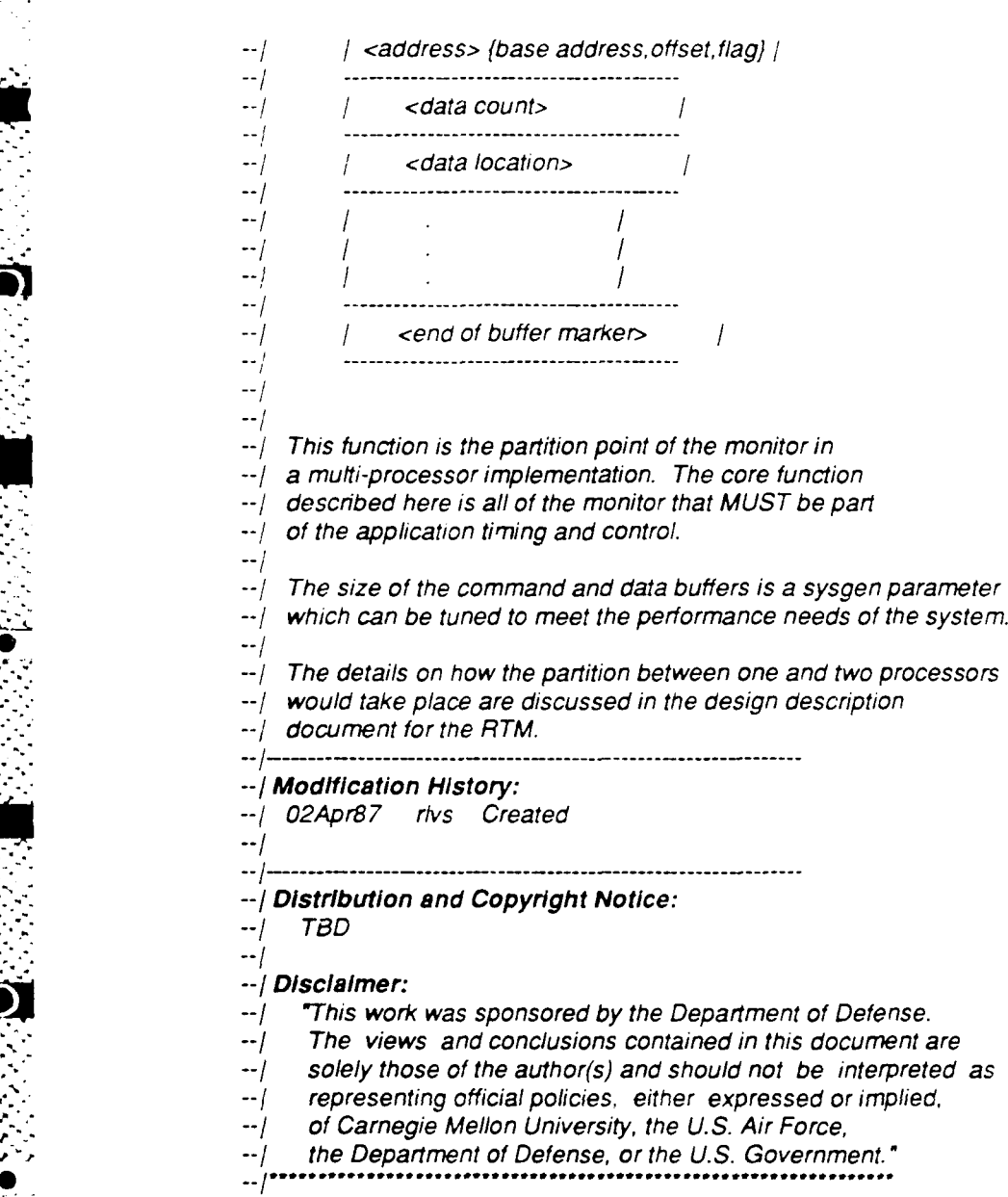

**pragma** page;

**i**

**0,**

with Address Generator;

*--* Uses the type 'address representation".

with Sysgen;

- -- Uses "core\_buffer\_size", which is the system parameter that controls
- *--* the maximum size of the interface buffer to the core and thereby controls
- *--* the maximum amount of processing the core will need.
- -- Uses "smallest unit", which defines the smallest addressable unit that
- can be read or written.

#### package Rtm Core is

- *-* Define the legal commands which *will* be recognized,
- *--* these are defined as an integer subtype because in a two-CPU
- **\*.** *- --* configuration, there is knowledge on either CPU about the
- *--* representataion of data on the other CPU. Therefore, integers are
- the safest means of communicating commands across a bus.

subtype Rtm\_Core\_Command\_Representation is P -sitive range 1..10; Address Error: constant Rtm Core Commano Representation := 10; BufferAvailable: constant Rtm\_CoreCommand Representation **=** *9,* Results\_Available: constant Rtm Core\_Command Representation = 8; Masked\_Deposit:constant Rtm\_Core\_Command Representation := 7; Masked\_Extract: constant Rtm\_Core\_Command\_Representation := 6; Deposit: **constant** Rtm Core Command Representation := 3; Extract: **constant Rim Core Command Representation := 2;** End\_Of\_Buffer: constant Rtm Core Command Representation := 1;

*--* This object makes two arrays visible to the external world,

- *--* the reason being that in a single processor system, the object commanding
- *--* the RtmCore can do so by simply filling in the buffers before invoking it.
- *--* In a multi-processor environment, the buffers are visible to
- -- the bus *I/O* handler. The command buffer is filled with as many
- *--* deposit/extract commands as will fit. The only requirements on the
- **--** buffer are that it start with a buffer available command and that the
- last command be followed by an end of buffer command. Also,
- *--* no usable data in the data-buffer are sent back to the RTM,
- *--* until the bufferavailable command has been overwritten by a
- -- results available command in the command buffer.

subtype Buffer\_Range is Integer range 1..Sysgen.Core\_Buffer\_Size; **type Buffer Entry Representation is record** 

Command: Rtm\_Core\_Command\_Representation := End\_Of\_Buffer;<br>Data\_Address: Address Generator.Address Representation; Data\_Count: Buffer\_Range;

Data Location: Buffer Range;

#### **end record;**

 $\mathcal{L}^{\text{max}}_{\text{max}}$ 

Command Buffer: **array** (1..Buffer Range'Last) of Buffer Entry Representation := (others => (End **Of** Buffer,Address Generator.Null Address,1,1)); Data\_Buffer: array (1..Buffer\_Range'Last) of Sysgen.Smallest\_Unit := (others => 0);

- "P >?.':-. .. ..-¢. ".;'. **,<..'** .> ",; ." **-'** . '..'"-'''. 't "" - F'. J'"- 1\*' ,-\2'. *"* 2"..

pragma page;

procedure ProcessBufler, **...........................................................**  $\ddot{\phantom{a}}$ 

 $-$  Description:

 $I$  Instructs the core to check its communications buffer for commands.

**-IIf** there are commands available, then process the buffer. If not,

-- | no processing action is taken.

--/<br>--/ Parameter Description:

Ì.

ţ.

ÿ.

--*i* none *..............................................* **............**

end Rtm Core; pragma page;

.. **.161** October **1987**

. . . . **....................................** . *--* **Module Name:** *-- RTM* Core *--* **Module Type: -- Package Body**  $\sim$ **- - - ------.-.---.--.-.- - -** *.................------.-* **-- ---- -- -- .---**  *--* **Module Description:** *--* This module processes the commands formatted **by** the RTM, *--* **by** converting integers from the command buffer into pointers *and* then using the pointers to access the data.  $\sim$   $\prime$ **..** - **/References:** *--* **Design Documents:** -- **Preal-Time Monitor Requirements** --/ **Real-Time Monitor Design**  $--$ *--* **User's Manual:** RTM User's Manual  $- --/$ *S---/.NTesting* **and Validation:**  $--$ - none  $-1$ **-INotes:**  $-/-$ none **-- - -.--.. --.-..---- ..---- -- --** *............---* **-- ------ --------** *--* **Modification History:** *--/* 16Apr87 rlvs created *--/ --/Distribution* **and Copyright Notice:** *--/* TBD *--/ --* **Disclaimer:** *--/* **This work was sponsored by** the Department of Defense. *--/* The views and conclusions contained in this document are *--***7** solely those of the author(s) and should not be interpreted as *--/* representing official policies, either expressed or implied, *--/* of Carnegie Mellon University, the **U.S.** Air Force, *--/* the Department of Defense, or the **U.S.** Government.

--/\*\*\*\*\*\*\*\*\*\*\*\*\*\*<br>pragma page;

**d,.=**

**% -. , A. r:, A.**

with System;

**i** *--* Need access to the type *"address'.*

with Unchecked\_Conversion;

- -- Need "unchecked\_conversion" to convert the integer in the
- -- command buffer into a pointer to a value of type "sysgen.smallest\_unit".

#### package Rtm Core is

- *--* Set up the system work needed to access data on the core CPU.
- *--* First, we create a type that points to a value of the smallest
- *--* addressable unit on the CPU. Then, we instantiate unchecked conversion
- -- *to* allow us to transform the integer form of the address in the command
- *-* buffer into an address that Ada will understand.

type Value\_Pointer **Is** access Sysgen.Smallest\_Unit; function Get Address is new Unchecked\_Conversion (Source **=>** Integer, Target **=>** Value Pointer); function Get\_Actual\_Address Is new Unchecked\_Conversion (Source **=>** Sysgen.Smallest\_Unit, Target **=>** Value\_Pointer);

pragma page;

*-- Internal* procedures *~-* procedure Compute\_Address (Data\_Address: out Integer; Command Number. **In** Integer) **Is ............................. I.................** *--/Description: --/* This module is responsible for decoding the address parameter **--/** of the command passed in. This is a two-step operation.  $-1$ *--/* **1.** For indirect addresses, the actual base address  $-1$ must be read. **--/** 2. The offset must be added to the base address.  $--/$  $-1$ *--/Parameter* Description: --/ data\_address -> The computed address of the desired data. **command\_number ·> Command being processed in the command\_buffer.**  $-$ *-/Notes: -/* none **-.................................................................** Address: Address\_Generator.Address\_Representation renames Command\_Buffer(Command\_Number). Data\_Address; Value Address: Value Pointer; Actual Base Address: Integer; begin **If** Address.Indirection then Value\_Address := Get\_Address(Address.Base\_Address); Actual\_Base\_Address := Integer(Value\_Address.all); Data\_Address := Actual\_Base\_Address + Address.Address\_Offset; **else** Data\_Address := Address.Base\_Address + Address.Address\_Offset; end **If** end Compute\_Address;

**pragma page;**

**0-**

**'-,A** ! **<sup>A</sup> '," t . . . ." . " '" ? % - % '% %'%' " q " ' "\*q . "%L**

procedure Deposit\_Data (Data\_Address: In Integer;

# CommandNumber. In BufferRange) is **.. . .........................................** *--/Description:*

- *--/* Moves the data from the *data\_* buffer passed by the RTM into
- *--/* application memory. *-- /*

*-- /* **Parameter Description:**

--/ data\_address **->** The computed address of the desired data.<br>--/ In the case of a mulitple unit read, this

In the case of a mulitple unit read, this

*--/* is the address of the first unit in the block.

--/ command\_number -> Command being processed in the command\_buffer.

 $-1$ *--/Notes:*

Ŗ

 $\frac{1}{2}$ 

D

*--/* none **.................................................................**

Next\_Address: Integer := Data\_Address;

The Value: Value Pointer := Get\_Address(Next\_Address);

Data\_Offset: Buffer\_Range renames Command\_Buffer(Command\_Number). Data\_Location; **begin**

for Next In 0..Command Buffer(Command Number).Data Count-1 loop The\_Value.all := Data\_Buffer(Next + Data\_Offset); Next\_Address := Next\_Address + 1; The\_Value := Get\_Address(Next\_Address); **end loop ;**

end Deposit\_Data;

**U pragma** page;

### procedure Extract\_Data (Data\_Address: in Integer; Command Number: in Buffer\_Range) is

#### -- | Description:

- Moves the data from application memory into data\_buffer passed  $-1$
- back to the RTM.  $-1$

#### $-1$ -- | Parameter Description:

data address -> The computed address of the desired data. -- 1

In the case of a mulitple unit read, this  $-1$ 

is the address of the first unit in the block. -- 1

command\_number -> Command being processed in the command\_buffer.  $-1$ 

#### $-1$  $-$ / Notes:

none  $-1$ 

Next\_Address: Integer := Data\_Address;

The Value: Value Pointer := Get Address(Next\_Address);

Data\_Offset: Buffer\_Range renames\_Command\_Buffer(Command\_Number).Data\_Location; begin

for Next in 0..Command\_Buffer(Command\_Number).Data\_Count-1 loop Data Buffer(Next + Data Offset) := The\_Value.all ; Next\_Address := Next\_Address + 1; The\_Value := Get\_Address(Next\_Address); end loop;

end Extract\_Data;

pragma page;

procedure Get Buffer is *--* Description: -- This procedure is available for a two-CPU implementation -- of the RTM. It is responsible for knowing how to receive -- data over a communications bus and doing any conversions needed -- | to get the data into a usable format.  $-1$ *--* Parameter Description: **,** *--***I** none  $-1$ *--* Notes: - - *--*/ none *........................................................* begin case Sysgen.Processor\_Count is when  $1 =$ null; when  $2 \approx$ *--* Here is where the bus i/o goes null; when others **=>** null; end case; end Get\_Buffer;

pragma page;

n

ł.

 $\mathcal{L}$ 

 $\mathbf{r}$ 

ċ,

**0 %**

# procedure Send\_Buffer is -- | Description: -- | This procedure is available for a two-CPU implementation -- | of the RTM. It is responsible for knowing how to send -- | data over a communications bus and doing any conversions needed  $\lnot$  to get the data into a usable format before transmission.  $-1$ -/Parameter Description:  $-/-$  none  $-1$  $-$ / Notes:  $-$ / none *.....................* **.................................**  $\sim$ begin case Sysgen. Processor\_Count is when **1 =>** null; when  $2 =$ Here is where the bus i/o goes  $\ddot{\phantom{a}}$ null; when others **=>** null end case; end Send Buffer;

**-\* r VS V V i -~ V~w7 .w - - - - -V-- -\_ . .~ -** *?-. r\_1* **W- W<V. W., -Z W-. U. I. -%. 'J7** 

pragma page;

**.................................... . .. ~. ... . . .. . .. %.. . .. . . . - .. - . .. . ..**

## **procedure** Process Buffer **Is .......... I......... I.................... ........ ........** *-- /Description: -- /* This module reads the command buffer from the interface (which doesn't exist on a one-CPU implementation) and loops */* through the commands performing the operations. Currently there *-- /* are four operations defined: --/ masked\_deposit -> Requests that the core move a value from the command buffer into application  $--/$ memory, but mask the target so that unaffected  $--/$ --/ bits will be preserved (for rep clauses). masked\_extract -> Requests that the core move a value  $-1$ **--** */* from application memory into the command --/ buffer, but mask the target so that unaffected bits will be preserved (for rep clauses). *- -- /* deposit **->** Requests that the core move a value from the command buffer into application memory.  $\cdot$ -/ *--* / extract **->** Requests that the core move a value from application memory into the command buffer.  $-1$ -- *When all the commands in the buffer have been processed, the* -- buffer\_available command of the RTM is overwritten by the --/ results available command of the core.  $-1$ **-- I** Parameter Description: --/ none  $-1$  $-$  | Notes: -- <sup>I</sup>**If** the core is unable to use an address contained **in the** command buffer, the command associated with that address --/ is overwritten by an address\_error command.  $-1$ -- | The masked\_extract and masked\_deposit operations are not currently *-- /* implemented. *................. I..........................................* Value Address: Integer; **begin** Load the buffer, and check to see if any new commands are available for processing. If not, we simply cut out without further ado. Get Buffer; **If** (Command Buffer(1).Command /= Buffer\_Available) then **return; end It;** When there are commands to be processed, we loop through the command buffer, processing commands until an end\_of\_buffer is found, or we reach the end of the buffer

for Command In 2..Sysgen.Core\_Buffer\_Size loop **0 case** CommandBuffer(Command).Command **Is when** Deposit *=>* Compute Address (Value Address, Command);

```
Deposit_Data (Value_Address, Command);
    when Extract =>
       Compute Address (Value Address, Command);
       Extract_Data (Value_Address, Command);
    when Masked Extract =>
       * null;,
    \text{when End\_Of\_Buffer} = \text{?}EXIT;
    when others =>
       null;
  end case;
end loop;
```
<sup>r</sup>~ , - ~ ~ ~.... .\* <sup>7777</sup>**-7-r--r'** -. r, **r 7**

-- Mark the results as being available and return them to the RTM

Command\_Buffer(1).Command := Results\_Available; Send Buffer; end Process\_Buffer;

**end** Rtm\_Core;
## **Index**

**p?.**

**Little State** 

K

М

**Contract Contract** 

Activate, function 134, 145 Enum Pointer, type 89 Active\_List\_Representation, type 136, 140 Enum\_Pointer\_To\_Address, function 89 Active\_Lists, package 140 **Equality, function 140, 141** Address Generator, package 126 **Extract Data, procedure 166** Address\_Generator, package body 127 Address\_Generator, with 139, 159 Field\_Lists, package 42 Address\_Representation, type 126 Find, function 93, 101, 104, 108, 112<br>Address\_To\_Enum\_Pointer, function 89 Float\_Pointer, type 97 Address\_To\_Float\_Pointer, function 97 Form\_Executor, with 18, 41, 44, 56 Address\_To\_Integer\_Pointer, function 81, 97 Form\_Manager, with 18, 41, 44, 54, 56 Address\_To\_Real\_ Pointer, function 85 Free, procedure 113 Address\_To\_Rtm\_Enum\_Pointer, function 97 From\_Application, procedure 139, 149, 150 Appi, procedure 1 and 1 and 1 Function

Eurarytrees, with 110<br>
Buffer\_Entry\_Representation, type 159 **Address\_To\_Float\_Pointer 97** Buffer Entry Representation, type 159 Buffer\_Range, subtype 159 Address To Integer Pointer 81, 97 Build\_Rtm\_Core\_Commands, procedure 149, 151 Address\_To\_Real\_Pointer 85

Calendar, witn 41, 65, **67,** 130, 149 ComputeAddress 126, 127, 128 Case\_Insensitive\_String\_Comparison, with 49, Default\_Float\_Conversion 98<br>104, 110 104, Default Integer Conversion Check\_Page, procedure 36, 43, 44 Enum\_Pointer\_To\_Address 89<br>Cisc, package 49, 104, 110<br>Equality 140, 141 Cisc, package 49, 104, 110 Ciear\_Command\_Line, procedure 28, 30, 34 Find 93, 101, 104, 108, 112 CiearRtmField, procedure 15, 23 GetActualAddress 163 Cli, package 45, 47, 49, 52, 57, 65, 67 Closeout\_Rtm, procedure 6, 10 Get\_Time\_Of\_Value 132, 143<br>
Collect\_Data, package 139 Get\_Value 131, 142 Collect\_Data, package 139 Collect\_Data, package body 140, 149 Integer\_Pointer To\_Address 81 Command\_Map\_Representation, type 149 Left\_Justify 64, 69 Compute\_Address, function 126,127, 128 More 118, 124 Compute\_Address, procedure 164 Ordering 111 Conversions, package 71 and a conversions, package 71 and 2011 and 2012 Real\_Pointer\_To\_Address 85 Conversions, package body 79 Rtm\_Enum\_Conversion 100 Conversions, with 96 Setup\_Page 43, 56 Convert\_Enumerations, generic package 77 Convert\_Enumerations, package body 79, 89 Generic package Convert\_Floats, generic package 75 Convert\_Enumerations 77 Convert\_Floats, package body 79, 85 Convert\_Floats 75 Convert\_integers, generic package 73 Convert Integers 73 Convert Integers, package body **79, 81** GetActualAddress, function **163** ConverStringTo Value, procedure **93,** 101, 103 Get\_Address, function 120, **163** Convert\_Value\_To\_String, procedure 93, 101, 102 Get\_Argument, procedure 28, 30, 33<br>Core\_Operation\_Representation, type 149 Get\_Buffer, procedure 167 Core\_Operation\_Representation, type 149

Db, package **111 Get** Next, procedure 118,122 Default\_Float\_Conversion, function 98 Get\_Time\_Of\_Value, function 132, 143<br>Default\_integer\_Conversion, function 99 Get\_Type\_Information, procedure 94, 1 Define Rtm\_C<sup>"</sup> package 27 Get\_Value, function 131, 142  $Define_Rt$ m<sub>\_Cli, package body 30 Go, procedure 2</sub> Define **Rim** Cli, with **6,** 41, **65, 67** Deposit\_Data, procedure **165** InitializeDatabase, procedure **108, 111, 113** Dialogue-Manager, package **130** Initialize\_Rtm\_Form, procedure 14,19 DalogueManager, package body **139** Input\_Mode, type 14 DialogueManager, with 41, 44, **56,** 65, **67** IntegerPointer, type **81,** 97 Duratlion\_lo, package 41 Integer Pointer To Address, function **81**

Activate 134,145 Address\_To\_Rtm\_Enum\_Pointer 97 Default\_Integer Conversion 99 **Get** Fields, procedure 43, 54 Get\_Rtm\_Field, procedure 14, 20 Get\_Type\_Information, procedure 94, 101, 105

**=..,171 October 1987**

Interact, with 11 Rtm Core 163 Internal\_lo, package 81, 85, 89 Rtm\_Form 18 Io\_Usage, type 130 Test Stub 2

Left\_Justify, function 64, 69 Variable Database 110 Library\_Interface, package 117 Page\_Field\_Representation, type 41<br>Library\_Interface, package body 120 Page Name Representation, subtype Library\_Interface, with 108 Page\_Processor, package 35<br>Lists, with 41, 139 Page\_Processor, package body

Make\_Iterator, procedure 118, 121 Page\_Representation, type 42 Make\_String, procedure 73, 75, 77, 82, 86, 90 Parameter Manager, package 61 Make\_Value, procedure 73, 75, 77, 83, 87, **91** Parameter\_Manager, package body 64 More, function 118, 124 **Parameter Manager, with 11** 

Ordering, function 111

Package Package Check Page 36, 43, 44<br>6 Active Lists 140 Clear Command Line Address\_Generator 126 Clear\_Rtm\_Field 15, 23<br>Cisc 49, 104, 110 Closeout Rtm 6, 10 Cli 45, 47, 49, 52, 57, 65, 67 Compute Address 164 DefineRtmCli 27 DepositData 165 Dialogue Manager 130 Duration\_Io 41 Free 113 Internal\_lo 81, 85, 89 Get\_Argument 28, 30, 33 Library\_Interface 117 Get Buffer 167 Page\_Processor 35 Get Fields 43, 54 Parameter\_Manager 61 Get\_Next 118, 122 Real\_Time\_Monitor 4 Get\_Rtm\_Field 14, 20<br>Rtm\_Cli 27 Get Type Information Rtm\_Core 159 **Go** 2 Rtm\_Form 14 Initialize\_Rtm\_Form 14, 19 Rtm\_Integers 99 **Make** Iterator 118, 121 **Sp "" 33** Process The Command 6, <sup>11</sup> - Sysgen 156 PutRtm-Field 14, <sup>22</sup> TestStub 2 Read **61,64, 65** VariableDatabase **108** Rim **4, 6, 7** Package body **Send Buffer 168** AddressGenerator **127** Set **62, 64, 67 Collect\_Data 140, 149 Set\_Input\_Mode 15, 24 Conversions 79 Set\_Value 133, 144** Convert\_Enumerations 79, 89 Setup Rtm 6, 9 **Convert\_Floats 79, 85 Start\_Page 37, 43, 47 Convert\_Integers 79, 81 Stop\_Page 38, 43, 49** Define\_Rtm\_Cli 30 Update\_Pages 39, 43, 52 Page\_Processor 41 **Put\_Rtm\_Field, procedure 14, 22 Parameter-Manager 64** Real\_Time\_Monitor 6 Read, procedure 61, 64, 65

Types\_Manager 96 Library\_Interface, package body 120 Page\_Name\_Representation, subtype 42<br>Library\_Interface, with 108 Page Processor, package 35 Page\_Processor, package body 41 Page\_Processor, with 11 Procedure<sup>1</sup><br>Procedure<sup>1</sup> Build\_Rtm\_Core\_Commands 149, 151 Clear\_Command\_Line 28, 30, 34 Closeout\_Rtm 6,10 **0** CollectData **139** Convert\_-StringToValue **93,101, 103** Conversions 71 Convert\_Value\_To\_String 93,101,102<br>Db 111 Deactivate 135,147 Deactivate  $135, 147$ Field\_Lists 42 From\_Application 139, 149, 150 Get\_Type\_Information 94, 101, 105 Initialize\_Database 108, 111, 113 Rim\_Reals 98 Make String 73, 75, 77, 82, 86, **9C** Sa 30 Make\_Value 73, 75, 77, 83, 87, 91<br>Si 30 Process Buffer 161, 169 Process\_Buffer 161, 169 Retrieve\_Rtm\_Core\_Resutts **149,154 %** DialogueManager **139** ProcessBuffer, procedure **161,169 LibraryInterface 120 ProcessTheCommand, procedure 6,11**

Real Pointer, type 85 Active List Representation 136, 140 Real\_Pointer\_To\_Address, function 85 Address\_Representation 126<br>
Real Time\_Monitor, package 4 Buffer\_Entry\_Representation Real\_Time\_Monitor, package body 6 Command\_Map\_Representation 149 Real\_Time\_Monitor, with 1 Core Operation\_ Representation 149 Retrieve\_Rtm\_Core\_Results, procedure 149, 154 Enum\_Pointer 89<br>Rtm, procedure 4, 6, 7 Rtm, procedure 4, 6, 7 Float\_Pointer 9<br>Rtm, Cli, package 27 Float\_Pointer 97 Float\_Pointer 9 Rtm\_Cli, package 27 Rtm\_Command\_Representation, type 27 Integer Pointer 81, 97 Rtm\_Core, package 159 and the Usage 130 Rtm\_Core, package body 163 Page\_Field\_Representation 41<br>Rtm\_Core, with 149, 150 Page\_Representation 42 Rtm\_Core, with 149, 150 Rtm\_Core\_Command\_Representation, subtype Real\_Pointer 85 159 RtmCommandRepresentation 27 Rtm\_Enum, type 2 Rtm\_Enum\_Conversion, function 100 Rtm\_Enum\_Pointer 97<br>Rtm\_Enum\_Pointer, type 97 Rtm\_Form\_Fields 14 Rtm\_Enum\_Pointer, type 97 Rtm-Enums, package 100 Rtm Pointer 2 Rtm\_Form, package 14 Rtm Record 2 Rtm\_Form, package body 18 The Variable 108 Rtm\_Form, with 6, 44, 47, 49, 56, 65, 67 Type Representation 96 Rtm\_FormFields, type 14 Valid\_Rtm\_Type 93, 94 Rtm\_Integers, package 99 valid\_Type\_Name 96 Rtm\_Pointer, type 2 Value Pointer 163 Rtm\_Reals, package 98 Value\_Representation 139 Rtm\_Record, type 2 Variable\_Identifier 130, 136 Sa, package 30 Variable\_Representation 117 Send\_Buffer, procedure 168 Type\_Representation, type 96 Set, procedure 62, 64, 67 Types\_Manager, package 93 Set\_Input\_Mode, procedure 15, 24 Types\_Manager, package body 96 Set\_Value, procedure 133, 144 Types\_Manager, with 113, 117, 127, 139 Setup\_Page, function 43, 56 Setup\_Rtm, procedure 6, 9 Unchecked Conversion, with 81, 85, 89, 96, 120, Si, package **30** 163 Smallest\_Unit, subtype **156 Unchecked Deallocation, with 113 Sp,** package **33** UpdatePages, procedure **39,** 43, **52** Standard\_Interface, with **7, 27, 30** Start\_Page, procedure 37, 43, 47 Valid\_Rtm\_Type, type 93, 94 StopPage, procedure **38,** 43, 49 Valid TypeName, **type** 96 Subtype Value Representation, tyoe **139** BufterRange **159** ValueString, subtype **130 Rtm** \_Core\_CommandRepresentation **159** VariableDatabase, package body **<sup>110</sup>** SmallestUnit **156** VariableDatabase, with 44, **56, 126, 139** Value\_String **130 Variable Identifier, type 130, 136** Variable\_Name\_Representation 41 Variable\_Iterator, type 117, 118 Sysdep, with 18 **Variable.**Name\_Representation, subtype 41 Sysgen, package **156 V** ariable\_Representation, type **117** Sysgen, with **139,** 159 System, with 71,93, 120, 163 With Terminal\_\_Interface, wrth 6, 11,49 Binarytrees 110 **To\*,s** Stut. pecage 2 Calendar **41,65,** 67,130,149 **7Is'** Stut, **wrn 1.96** 120 <sup>110</sup> .'e Ic w, , 41 **8\* 85.89** Conversions **96 "0** var,aDlo **rYDe !08** Define\_Rim\_Cli **6, 41, 65, 67**

**TAGARDER** 

Ö

Buffer\_Entry\_Representation 159 Variable\_herator 117, 118 Value Pointer, type 163 Variable\_Database, package **108** Address Generator 139, **159** Tost\_Stub. package body 2 Case\_Insensitive\_String\_Comparison 49, 104,

",:. DialogueManager 41,44, 56, 65, **67**

**173 October 1987**

Form\_Executor 18, 41, 44, 56 Form\_Manager 18, 41, 44, 54, 56 Interact 11 Library\_Interface 108 Lists 41, 139 Page\_Processor 11 Parameter\_Manager 11 Rail Time Monitor 1<br>Rail Time Monitor 1<br>Rtm\_Core 149, 150<br>Rtm\_Form 6, 44, 47, 49, 56, 65, 67 Standard\_Interface 7, 27, 30 String\_Pkg 33<br>Sysdep 18 Sysgen 139, 159 System 71, 93, 120, 163<br>Terminal\_Interface 6, 11, 49 Test\_Stub 1, 96, 120 Text\_lo 1, 41, 81, 85, 89 Types\_Manager 113, 117, 127, 139 Unchecked\_Conversion 81, 85, 89, 96, 120, 163 Unchecked\_Deallocation 113 Variable\_Database 44, 56, 126, 139

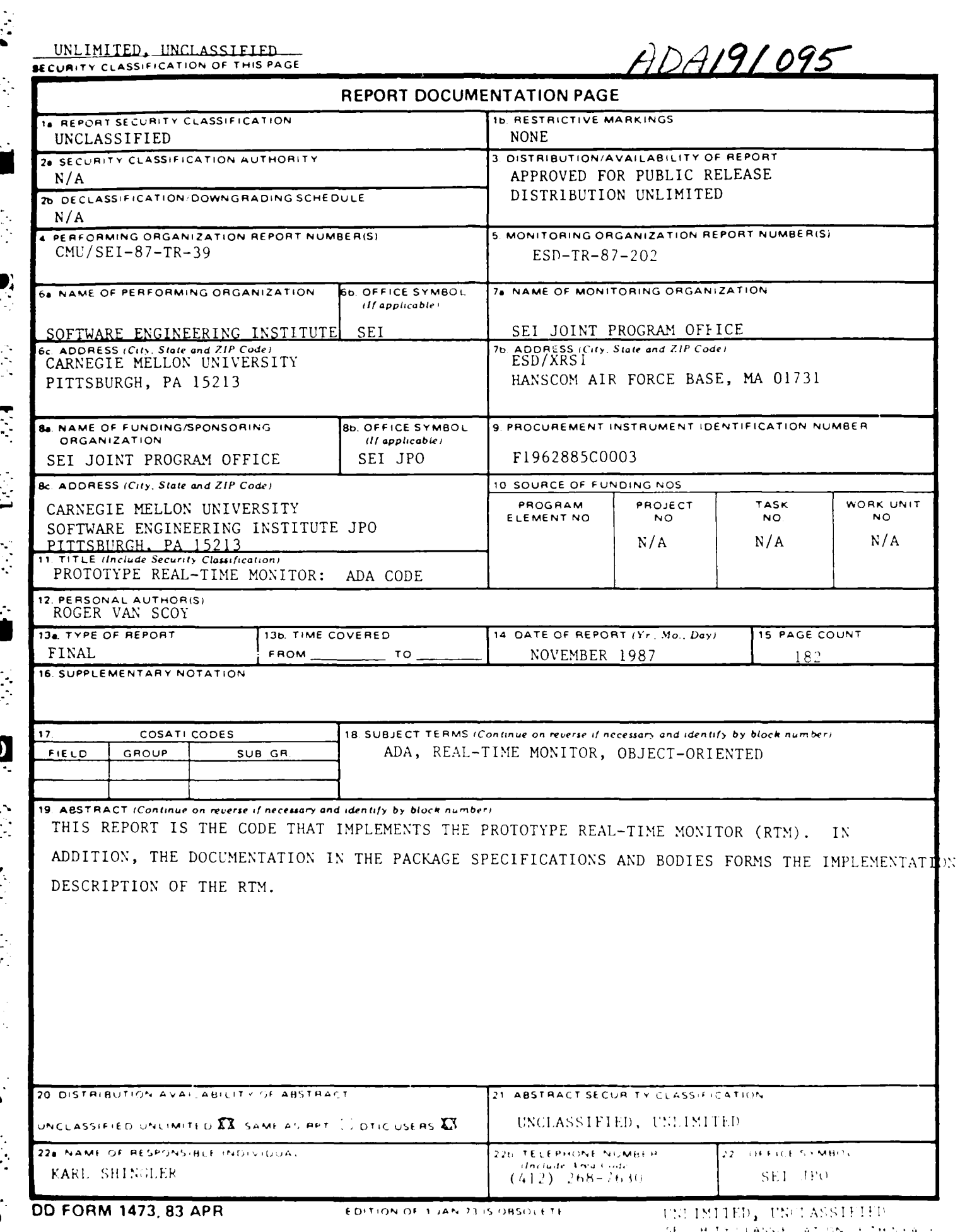

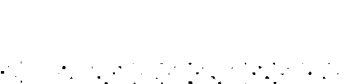

de la década de la caractería de las

 $\mathcal{L}_{\mathcal{A}}$ 

(2014) politika i začela.<br>Glasa i pavela i dan rok

المستقبل المستقبل المستقبل المستقبل المستقبل المستقبل المستقبل المستقبل المستقبل المستقبل المستقبل المستقبل ال<br>والمستقبل المستقبل المستقبل المستقبل المستقبل المستقبل المستقبل المستقبل المستقبل المستقبل المستقبل المستقبل ا

 $\leftarrow$  ND DATE  $5 88$  $L\backslash\backslash C$